# Inhaltsverzeichnis

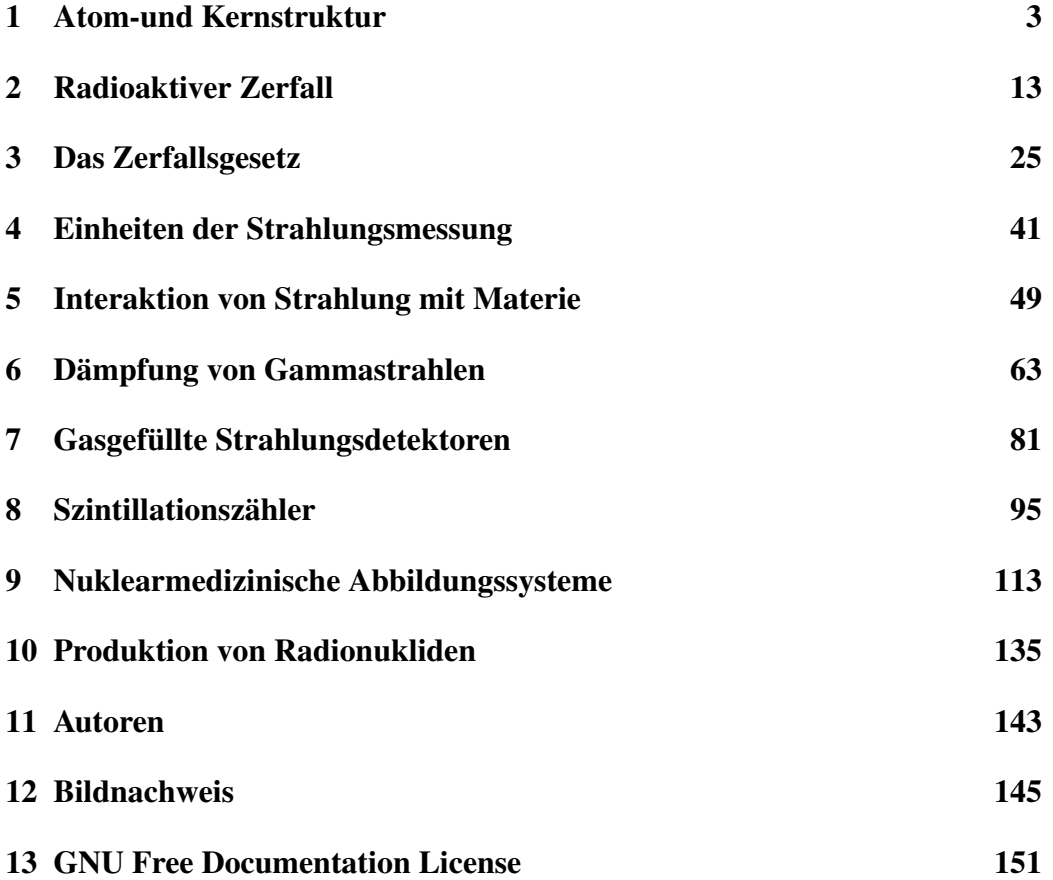

#### 2  $(=!$

## Lizenz

Permission is granted to copy, distribute and/or modify this document under the terms of the GNU Free Documentation License, Version 1.2 or any later version published by the Free Software Foundation; with no Invariant Sections, no Front-Cover Texts, and no Back-Cover Texts. A copy of the license is included in the section entitled "GNU Free Documentation License".

## <span id="page-2-0"></span>Kapitel 1

## Atom-und Kernstruktur

## Einleitung

Der Großteil der Inhalte dieses Kapitels entspricht dem Stoff des Fachs Physik an Gymnasien. Um die Grundlage für die nachfolgenden Kapitel zu bilden, wird dieser Stoff hier nochmals behandelt. Dieses Kapitel soll also vorrangig dazu dienen, bereits Erlerntes wieder aufzufrischen.

### Atomstruktur

Das [Atom](http://de.wikipedia.org/wiki/Atom) ist ein grundlegender Baustein der gesamten Materie. Eine einfaches Modell des Atoms besagt, dass es aus zwei Komponenten besteht: Einem [Atomkern,](http://de.wikipedia.org/wiki/Atomkern) welcher von einer Hülle aus Elektronen (siehe auch [Elektronenhülle\)](http://de.wikipedia.org/wiki/Elektronenh%7B%5C%22u%7Dlle) umgeben ist.

Der Atomkern ist elektrisch positiv geladen, die Elektronen sind hingegen negativ geladen. Weil sich positive und negative Ladungen gegenseitig anziehen, ist die Elektronenhülle an den Kern gebunden.

Diese Situation hat eine gewisse Ähnlichkeit mit der "Hülle" aus Planeten, die unsere Sonne umkreisen und durch die Schwerkraft an sie gebunden sind.

Der Radius eines Atoms beträgt ungefähr 10-10 Meter, während der Radius eines Atomkerns circa 10-14 Meter beträgt. Der Kern ist also etwa zehntausend mal kleiner als die Hülle. Analog dazu kann man sich einen Golfball in der Mitte eines Fußballstadions vorstellen. Der Golfball ist der Atomkern, das Stadion das Atom, und die Elektronen schwirren irgendwo im Bereich der Zuschauerplätze um das Stadion herum. Das bedeutet, dass das Atom hauptsächlich aus leerem Raum besteht. Jedoch ist die Situation weitaus komplexer als dieses einfache Modell, und wir werden uns später mit den physikalischen Kräften beschäftigen, welche das Atom zusammenhalten.

Chemische Phänomene sind die Wechselwirkungen zwischen den Elektronen verschiedener Atome. Verbinden sich zum Beispiel zwei Wasserstoffatome zu einem Wasserstoffmolekül so sind nur die Elektronen an der Bindung beteiligt, die Kerne bleiben von der Bindung weitgehend unbehelligt und tragen auch nicht zu ihr bei. Radioaktivität entsteht dagegen durch Veränderungen innerhalb eines Kerns . An ihr sind die Elektronen daher üblicherweise *nicht* beteiligt. (Eine Ausnahme ist der Zusammenstoß eines Elektrons mit einem Kern, den wir später unter Begriff Elektroneneinfang behandeln werden.)

## Der Atomkern

Eine einfache Beschreibung des Atomkerns besagt, dass er aus [Protonen](http://de.wikipedia.org/wiki/Proton) und [Neu](http://de.wikipedia.org/wiki/Neutron)[tronen](http://de.wikipedia.org/wiki/Neutron) zusammengesetzt ist. Diese zwei Bausteine werden kollektiv [Nukleonen](http://de.wikipedia.org/wiki/Nukleon) genannt, was bedeutet, dass sie Bausteine des Atomkerns (Latein. nucleus "Kern") sind.

Wenn man die Massen der Nukleonen vergleicht, hat ein Proton etwa gleich viel Masse wie ein Neutron, aber beide sind 2000 mal schwerer als ein Elektron. Also ist der Großteil der Masse eines Atoms in seinem kleinen Kern konzentriert.

Elektrisch gesehen ist das Proton positiv geladen und das Neutron hat keine Ladung. Insgesamt ist ein Atom für sich gesehen elektrisch neutral (wobei freie Atome praktisch nur in Edelgasen vorkommen). Die Anzahl Protonen im Kern muss daher gleich der Anzahl der Elektronen, die den Atomkern umkreisen, sein.

## Klassifikation der Atomkerne

Der Begriff Ordnungszahl (oder auch Kernladungszahl) ist in der Kernphysik als die Anzahl der Protonen im Atomkern definiert und hat das Symbol Z. Da es in einem Atom gleich viele Elektronen wie Protonen gibt, ist die Ordnungszahl gleich der Anzahl Elektronen im Atom. Ebenfalls werden in der Chemie die Elemente nach dieser Zahl im [Periodensystem](http://de.wikipedia.org/wiki/Periodensystem) geordnet.

Die Massenzahl ist definiert als die Anzahl Nukleonen, also der Anzahl Protonen plus der Anzahl Neutronen. Sie hat das Symbol A.

4

Es ist möglich, dass Atomkerne eines bestimmten Elements zwar die gleiche Anzahl Protonen haben (was ja ein Element definiert), aber nicht unbedingt die gleiche Anzahl Neutronen, das heißt, dass sie dieselbe Ordnungszahl haben, aber nicht unbedingt die gleiche Massenzahl. Solche Atome nennt man Isotope. Alle Elemente haben Isotope und die Anzahl reicht von drei Wasserstoffisotopen bis zu über 30 Isotopen für Cäsium und Barium.

In der Chemie bezeichnet die verschiedenen Elemente auf eine relativ einfache Art mit Symbolen wie H für Wasserstoff (engl. hydrogen) oder He für Helium. Das Klassifikationsschema zur Identifikation unterschiedlicher Isotope basiert darauf, vor das Elementsymbol die hochgestellte Massenzahl und die tiefgestellte Kernladungszahl zu schreiben; die Kernladungszahl kann auch weggelassen werden, weil sie durch das Elementsymbol bereits festgelegt ist. Man verwendet also folgende Schreibweise, um ein Isotop vollständig zu identifizieren:

$$
\frac{A}{Z}X
$$
 (1.1)  
oder  

$$
{}^{A}X
$$
 (1.2)

wobei X das Elementsymbol des chemischen Elementes bezeichnet.

Wir nehmen den [Wasserstoff](http://de.wikipedia.org/wiki/Wasserstoff) als Beispiel. Wie bereits gesagt, hat er drei Isotope:

- Das häufigste Isotop besteht aus einem einzigen Proton, welches von einem Elektron umkreist wird,
- das zweite Isotop hat im Atomkern ein zusätzliches Neutron,
- und das dritte hat zwei Neutronen im Kern.

,

Eine einfache Illustration dieser drei Isotope ist in der Abbildung unten gezeigt. Sie ist jedoch nicht maßstabsgetreu, man beachte die obige Bemerkung bezüglich der Größe des Kerns im Vergleich zur Größe des Atoms. Nichtsdestotrotz ist diese Abbildung nützlich, um zu zeigen wie Isotope klassifiziert und benannt werden.

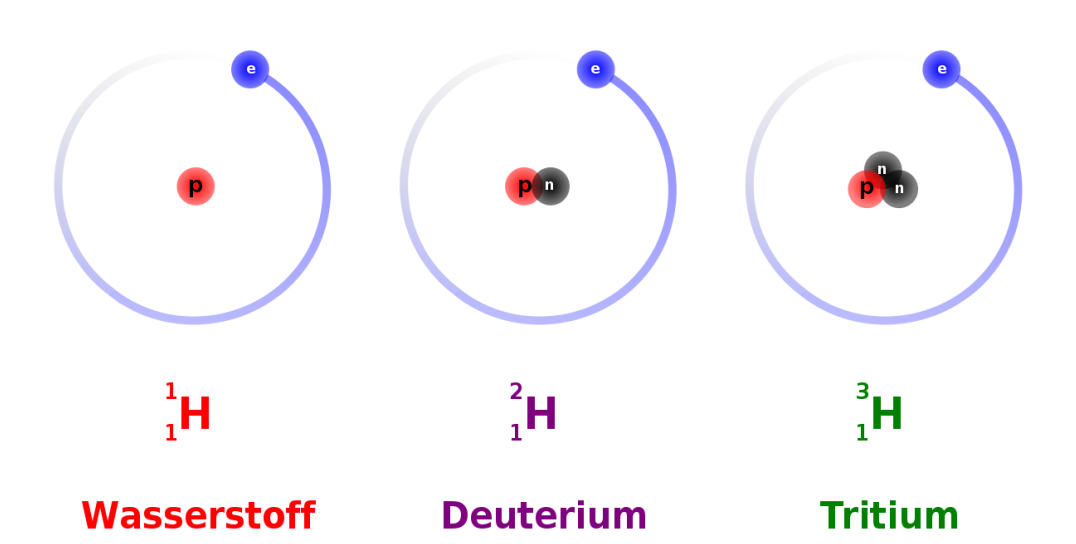

Abbildung 1: Schematische Darstellung der Atome: Wasserstoff, Deuterium, Tritium

Das erste Isotop, bekannt als Wasserstoff, hat die Massenzahl 1, die Ordnungszahl 1 und wird folgendermaßen geschrieben:

$$
{}_{1}^{1}\mathrm{H} \tag{1.3}
$$

Das zweite Isotop, genannt Deuterium, hat die Massenzahl 2, die Ordnungszahl 1 und wird so geschrieben:

$$
{}_{1}^{2}\mathrm{H} \tag{1.4}
$$

Und als dritten im Bunde haben wir ein Isotop namens Tritium mit (Massenzahl 3, Ordnungszahl 1):

$$
{}_{1}^{3}\mathrm{H} \tag{1.5}
$$

Genau nach dem selben Schema bezeichnet man alle anderen Isotope. Der Leser sollte nun in der Lage sein, zu erkennen, dass das Uranisotop  ${}^{236}_{92}U$  92 Protonen, 92 Elektronen und 236 - 92 = 144 Neutronen hat.

Zum Abschluss dieser Klassifikation müssen wir noch eine weitere Notation erklären. Man bezeichnet Isotope auch mit dem ausgeschriebenen Namen ihres Elements gefolgt von ihrer Massenzahl. Zum Beispiel können wir Deuterium ebenso gut als Wasserstoff-2 und  $_{92}^{236}$ U als Uran-236 bezeichnen.

Bevor wir das Thema der Klassifikationsschemen abschließen, wollen wir uns noch mit den Unterschieden zwischen Chemie und Kernphysik beschäftigen. Man erinnert sich, dass ein Wassermolekül aus zwei an ein Sauerstoffatom gebundenen Wasserstoffatomen besteht. Die chemische Bindung zwischen diesen Atomen entsteht, in dem die Elektronenhüllen der Atome miteinander wechselwirken. Theoretisch könnten wir, wenn wir Sauerstoff und Wasserstoffatome, millionenfach zu solchen Molekülen zusammenfügten, ein Glas Wasser herstellen. Wir könnten auf die selbe Art und Weise auch ein Glas mit schwerem Wasser herstellen, indem wir Deuterium anstelle von Wasserstoff verwenden. Chemisch betrachtet wäre das zweite Wasserglas dem ersten sehr ähnlich. Aus der Sicht des Physikers fiele jedoch sofort auf, dass das zweite Glas schwerer ist als das erste, da der Deuteriumkern zweimal so schwer wie der Wasserstoffkern ist. Deshalb wird diese Art von Wasser der Tat auch schweres Wasser genannt.

Vereinfacht gesagt, befasst sich der Chemiker mit der Veränderung und Interaktion von Elektronenhüllen als Voraussetzung für den Aufbau komplexer Moleküle, während sich der Kernphysiker eher für die Eigenschaften der Atomkerne interessiert.

## Atommasseneinheit

Die SI-Einheit der Masse ist das [Kilogramm.](http://de.wikipedia.org/wiki/Kilogramm) Zur Beschreibung der Eigenschaften von Atomen und Kernen ist es jedoch zu groß. Daher verwendet man die [Atomare](http://de.wikipedia.org/wiki/Atomare_Masseneinheit) [Masseneinheit](http://de.wikipedia.org/wiki/Atomare_Masseneinheit) (amu), die der Einheit Dalton entspricht. Sie kann als ein Zwölftel der Masse eines Kohlenstoffatoms (<sup>12</sup>C) definiert werden und entspricht damit ungefähr der Masse eines Protons oder Neutrons. Ihr Zahlenwert in Kilogramm ist 1,6605387313 · 10 -27. Dies ist ein Millionstel Millionstel Millionstel Millionstel Tausendstel Kilogramm.

Die Massen des [Protons](http://de.wikipedia.org/wiki/Proton)  $m_p$  und des [Neutrons](http://de.wikipedia.org/wiki/Neutron)  $m_n$  sind:

$$
m_{\rm p} = 1,00783 \text{ amu} \tag{1.6}
$$

und

wobei ein [Elektron](http://de.wikipedia.org/wiki/Elektron) lediglich eine Masse von nur 0,00055 amu besitzt.

### Bindungsenergie

Wir müssen uns nun mit der Stabilität der Kerne auseinander setzten. Bisher wissen wir, dass ein Kern ein winzig kleines Gebiet im Zentrum eines Atoms erfüllt und aus neutralen und positiv geladenen Teilchen besteht. Bei großen Kernen wie zum Beispiel [Uran](http://de.wikipedia.org/wiki/Uran) (Z=92) befindet sich also eine große Anzahl von Protonen im einem winzigen Gebiet im Zentrum des Atoms. Man kann sich daher fragen warum ein Kern mit so einer großen Anzahl von positiven Ladungen auf so engem Raum nicht auseinander fliegt. Wie kann ein Kern bei so einer starken Abstoßung zwischen seinen Komponenten stabil sein? Sollten die negativ geladenen Elektronen in der Atomhülle nicht die Protonen vom Kern wegziehen?

Betrachten wir zum Beispiel den Kern [Helium-4](http://de.wikipedia.org/wiki/Helium) (<sup>4</sup>He). Er besteht aus zwei Protonen und zwei Neutronen, so dass wir uns aus dem bisher Gelernten seine Masse wie folgt berechnen würden:

$$
Masse von 2 Protonen = 2,01566 amu
$$
 (1.8)

plus die

$$
Masse von 2 Neutronen = 2,01732 amu \qquad (1.9)
$$

Somit würden wir eine

Gesamtmasse des Kerns von 4,03298 amu (1.10)

erwarten.

Die experimentell bestimmte Masse von <sup>4</sup>He ist etwas geringer - nämlich nur 4,00260 amu. In anderen Worten gibt es einen Unterschied von 0,03038 amu zwischen unserer Erwartung und der tatsächlich gemessenen Masse. Man kann diesen Unterschied von lediglich 0,75% als vernachlässigbar ansehen. Jedoch sollte man bedenken, dass dieser Massenunterschied immerhin der Masse von 55 Elektronen entspricht und somit Anlass zur Verwunderung bietet.

Man kann sich die fehlende Masse als in eine Form von Energie umgewandelt vorstellen welche den Kern zusammenhält. Diese nennt man Bindungsenergie.

Wie das Kilogramm als Einheit der Masse im Bezug auf Kerne, ist auch das [Joule](http://de.wikipedia.org/wiki/Joule) als Einheit zu groß, um die Energien zu beschreiben, die den Kern zusammenhalten. Die Einheit um Energien in der atomaren Größenordnung zu messen ist das Elektronenvolt (eV).

Ein [Elektronenvolt](http://de.wikipedia.org/wiki/Elektronenvolt) ist definiert als die Menge an Energie, die ein Teilchen mit der Ladung 1 e (Elementarladung) gewinnt, wenn es durch ein Potential von einem Volt beschleunigt wird. Diese Definition ist für uns hier von geringem Nutzen und wird lediglich aus Gründen der Vollständigkeit mit angegeben. Man denke hierüber nicht zu viel nach, sondern nehme nur zur Kenntnis, dass es sich um eine Einheit zur Darstellung sehr kleiner Energien handelt, die jedoch nichtsdestoweniger auf atomaren Skalen sehr nützlich ist. Für nukleare Bindungsenergien ist sie jedoch ein wenig zu klein, daher wird häufig das Megaelektronenvolt (MeV) verwendet.

[Albert Einstein](http://de.wikipedia.org/wiki/Albert_Einstein) beschrieb die Äquivalenz von Masse *m* und Energie *E* auf atomaren Skalen durch folgende Gleichung:

$$
E = m \cdot c^2 \tag{1.11}
$$

mit der [Lichtgeschwindigkeit](http://de.wikipedia.org/wiki/Lichtgeschwindigkeit) *c*

Man kann berechnen, dass einer Masse von 1 amu eine Energie von 931.48 MeV entspricht. Daher entspricht die oben gefundene Differenz zwischen der berechneten und gemessenen Masse eines <sup>4</sup>He Atoms von 0,03038 amu einer Energie von 28 MeV. Dies entspricht ca. 7 MeV für jeden der vier Nukleonen im Kern.

## Stabilität der Kerne

Bei den meisten stabilen Isotopen liegt die [Bindungsenergie](http://de.wikipedia.org/wiki/Bindungsenergie) pro Nukleon zwischen 7 und 9 MeV. Da diese Bindungsenergie von der Anzahl der Nukleonen im Kern abhängt, also der [Massenzahl](http://de.wikipedia.org/wiki/Massenzahl) *A*, und die elektrostatische Abstoßung vom Quadrat der [Kernladungszahl](http://de.wikipedia.org/wiki/Kernladungszahl) *Z* 2 , kann man schließen, dass für stabile Kerne *Z* 2 von *A* abhängig seien muss.

Erhöht man die Anzahl der Protonen im Kern, so erhöht sich auch die elektrostatische Abstoßung der Protonen untereinander, daher muss die Anzahl der Neutronen überproportional ansteigen um diesen Effekt durch Erhöhung der Bindungsenergie ausgleichen zu können, damit der Kern stabil gebunden bleiben kann.

Wie wir schon früher bemerkt haben gibt es eine Reihe von Isotopen für jedes Element im Periodensystem. Für jedes Element, findet man, dass das stabilste Isotop eine bestimmte Anzahl von Neutronen im Kern hat. Trägt man die Anzahl der Protonen im Kern gegen die der Neutronen für diese stabilsten Isotope auf so erhält man die Nukleare Stabilitätskurve:

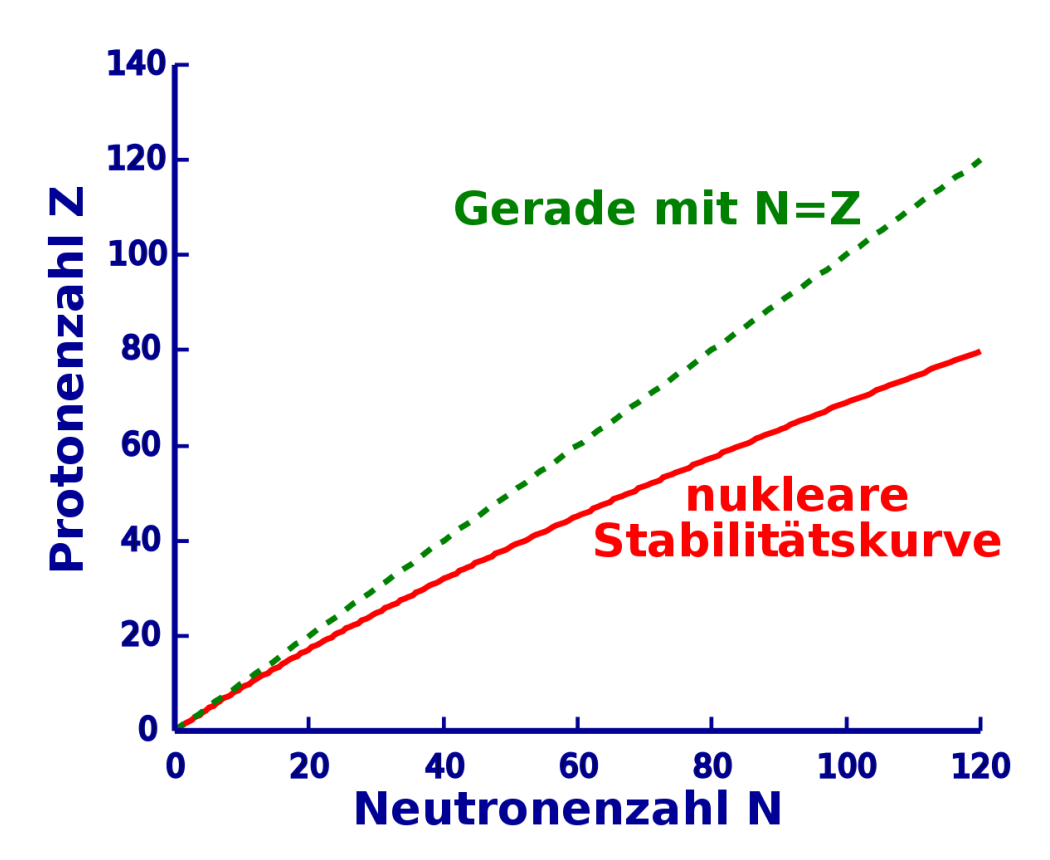

Abbildung 2: Nukleare Stabilitätskurve

Man sieht, dass die Anzahl der Protonen für kleine Kerne der Anzahl der Neutronen entspricht. Jedoch steigt die Anzahl der Neutronen mit zunehmender Größe des Kerns stärker an als die Anzahl der Protonen, so dass die Stabilität größerer Kerne gewährleistet ist. Anders ausgedrückt müssen mehr Neutronen vorhanden sein um durch ihre Bindungsenergie der elektrostatischen Abstoßung der Protonen entgegen zu wirken.

## Radioaktivität

Es gibt ca. 2450 bekannte Isotope von ca. einhundert Elementen im Periodensystem. Man kann sich leicht die Größe der [Liste der Isotope](http://de.wikipedia.org/wiki/Liste_der_Isotope) im Vergleich zu der des [Periodensystems](http://de.wikipedia.org/wiki/Periodensystem) vorstellen. Die instabilen Isotope liegen oberhalb oder unterhalb der Stabilitätskurve. Diese instabilen Isotope entwickeln sich zur Stabilitätskurve hin indem sie sich durch einen Prozess namens Spaltung teilen oder in dem sie Teilchen und/oder Energie in Form von Strahlung aussenden. Alle diese Prozesse werden unter dem Begriff Radioaktivität zusammengefasst.

Es macht Sinn sich ein wenig näher mit dem Thema Radioaktivität zu beschäftigen. Was soll denn zum Beispiel die Stabilität von Atomkernen mit einem Radio zu tun haben? Aus historischer Sicht führe man sich vor Augen, dass man um 1900 als man diese Strahlungen entdeckte nicht genau wusste womit man es zu tun hatte. Als Leute wie [Henri Becquerel](http://de.wikipedia.org/wiki/Henri_Becquerel) und [Marie Curie](http://de.wikipedia.org/wiki/Marie_Curie) anfangs an seltsamen Aussendungen natürlicher Materialien arbeiteten glaubte man, dass diese Strahlungen etwas mit einem anderen damals noch nicht recht verstandenem Phänomen, dem der Radiokommunikation, zu tun hätten. Es scheint daher verständlich, dass einige Leute damals annahmen, das diese Phänomene irgendwie verwandt waren und die Materialien die Strahlung aussandten die Bezeichnung radioaktiv erhielten. (Anm. d. Ü: γ-Strahlung ist genauso wie Radiowellen elektromagnetische Strahlung, Radioaktivität umfasst jedoch noch viele weitere Strahlungen außer der elektromagnetischen.)

Heute wissen wir, dass diese Phänomene nicht direkt verwandt sind, behalten jedoch den Begriff Radioaktivität bei. Es sollte jedoch bis hierhin klar geworden sein, dass sich der Begriff Radioaktivität auf Teilchen oder Energie, die von instabilen Isotopen emittiert werden bezieht. Instabile Isotope, z.B. solche mit zu wenigen Protonen um stabil zu bleiben heißen radioaktive Isotope oder Radioisotope. Der Begriff Radionuklid wird auch gelegentlich verwendet.

Man findet nur ca. 300 der 2450 Isotope in der Natur. Alle Anderen wurden von Menschen künstlich erzeugt. Die 2150 künstlichen Isotope wurden seit 1900, die meisten von ihnen sogar nach 1950 erstmalig erzeugt.

Wir werden auf die Produktion von Radioisotopen im letzten Kapitel dieses Wikibooks zurückkommen und werden uns nun die Arten der Strahlung, die von Radioisotopen emittiert werden näher anschauen.

## Weiterführende Links (englisch)

- [Marie and Pierre Curie and the Discovery of Polonium and Radium](http://nobelprize.org/physics/articles/curie/)<sup>[1](#page-11-0)</sup> an historical essay from The Nobel Foundation.
- [Natural Radioactivity](http://www.umich.edu/%7Eradinfo/introduction/natural.htm)<sup>[2](#page-11-1)</sup> an overview of radioactivity in nature includes sections on primordial radionuclides, cosmic radiation, human produced radionuclides, as well as natural radioactivity in soil, in the ocean, in the human body and in building materials - from the University of Michigan Student Chapter of the Health Physics Society.
- [The Particle Adventure](http://pdg.web.cern.ch/pdg/particleadventure/index.html)<sup>[3](#page-11-2)</sup> an interactive tour of the inner workings of the atom which explains the modern tools physicists use to probe nuclear and sub-nuclear matter and how physicists measure the results of their experiments using detectors - from the Particle Data Group at the Lawrence Berkeley National Lab, USA and mirrored at CERN, Geneva.
- [www.t-pse.de/index-en.html](http://www.t-pse.de/index-en.html)<sup>[4](#page-11-3)</sup> a smart, interactive Periodic Table of the El-ements for offline and online use; also available in German [\(www.t-pse.de](http://www.t-pse.de)<sup>[5](#page-11-4)</sup>) and French [\(www.t-pse.de/index-fr.html](http://www.t-pse.de/index-fr.html)<sup>[6](#page-11-5)</sup>)
- [WebElements](http://www.webelements.com/)<sup>[7](#page-11-6)</sup> an excellent web-based Periodic Table of the Elements which includes a vast array of data about each element - originally from Mark Winter at the University of Sheffield, England.

<span id="page-11-0"></span><sup>1</sup>http://nobelprize.org/physics/articles/curie/

<span id="page-11-1"></span><sup>2</sup>http://www.umich.edu/~radinfo/introduction/natural.htm

<span id="page-11-2"></span><sup>3</sup>http://pdg.web.cern.ch/pdg/particleadventure/index.html

<span id="page-11-3"></span><sup>4</sup>http://www.t-pse.de/index-en.html

<span id="page-11-4"></span><sup>5</sup>http://www.t-pse.de

<span id="page-11-5"></span><sup>6</sup>http://www.t-pse.de/index-fr.html

<span id="page-11-6"></span><sup>7</sup>http://www.webelements.com/

## <span id="page-12-0"></span>Kapitel 2

## Radioaktiver Zerfall

## Einleitung

Wir haben im letzten Kapitel gesehen, dass Radioaktivität Prozesse beschreibt in denen instabile Atomkerne in stabile übergehen, wobei instabile Zwischenstufen auftreten können. Das bedeutet, dass solche Atomkerne, die zerfallen, entweder sofort oder nach einigen Zwischenschritten Stabilität erreichen. Ein alternativer Titel für dieses Kapitel wäre also nukleare Zerfallsprozesse.

Ebenfalls sahen wir im letzten Kapitel, dass wir die Vorgänge anhand der Stabilitätskurve der Kerne verstehen können. Somit ist eine weiterer möglicher Titel dieses Kapitels Wege zur Stabilitätskurve

Wir werden einen beschreibenden phänomenologischen Weg wählen und auf ziemlich einfache Art und Weise verstehen was über die wichtigsten Zerfallsmechanismen bekannt ist. Wiederum wurde diese Stoff schon einmal im Physikunterricht des Gymnasiums behandelt. Dieses Thema hier noch einmal zu bearbeiten, wird uns die Arbeit in den folgenden Kapiteln erleichtern.

## Zerfallsarten

Anstatt zu fragen was mit bestimmten Typen von Kernen passiert, ist es vielleicht einfacher einen hypothetischen Kern zu betrachten, der allen wichtigen [Zerfall](http://de.wikipedia.org/wiki/Kernzerfall)[sprozessen](http://de.wikipedia.org/wiki/Kernzerfall) unterliegen kann. Dieser hypothetische Kern ist unten gezeigt

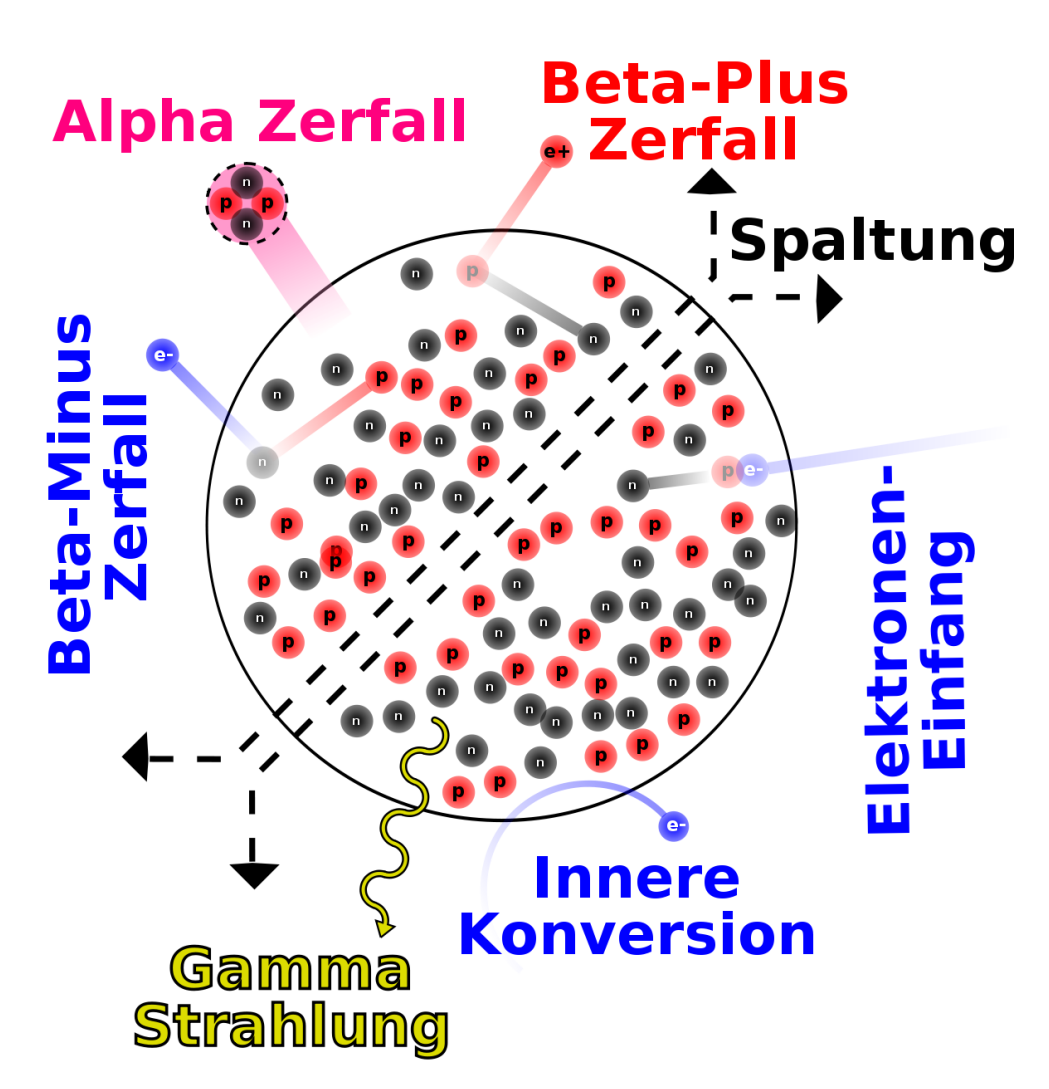

Abbildung 3: Hypothetischer Kern, mit vielen Zerfallsmöglichkeiten

Zunächst sehen wir, dass zwei Neutronen zusammen mit zwei Protonen emittiert werden können. Dieser Prozess heißt Alpha-Zerfall. Als zweites sehen wir, dass ein Proton in einem Prozess namens Beta-Plus-Zerfall ein Positron freisetzen kann und dass ein Neutron ein Elektron in einem Beta-Minus-Zerfall genannten Prozess freisetzen kann. Weiterhin kann ein Elektron der Hülle von einem Proton des Kerns eingefangen werden, dies nennt man Elektroneneinfang. Drittens kann die Energie eines nuklearen Übergangs beim Gamma-Zerfall in Form eines Photons abgestrahlt werden. Ferner kann ein Elektron aus der Elektronenhülle des Atoms direkt mit dem Kern wechselwirken und die Energie eines nuklearen Übergangs aufnehmen und somit das Atom verlassen. Als letztes kann der Kern in zwei oder mehr größere Bruchstücke zerfallen, dies bezeichnet man als spontane Spaltung.

Wir werden diese Prozesse nun nacheinander behandeln.

## Spontane Spaltung

In diesem sehr destruktiven Prozess spaltet sich ein schwerer Kern in zwei bis drei Teile, wobei zusätzlich einige Neutronen emittiert werden. Die Bruchstücke sind im allgemeinen wieder radioaktiv. In [Kernkraftwerken](http://de.wikipedia.org/wiki/Kernkraftwerk) wird dieser Prozess zur Herstellung von Radioisotopen verwendet. Weiterhin findet er in der nuklearen Energieerzeugung und im Bereich der Nuklearwaffen Anwendung. Diese Prozess ist für uns hier von geringem Interesse und wir werden darauf nicht weiter eingehen.

## Alpha-Zerfall

In diesem Prozess verlassen zwei Protonen und zwei Neutronen den Kern zusammen als so genanntes Alphateilchen. Ein [Alphateilchen](http://de.wikipedia.org/wiki/Alphateilchen) ist tatsächlich ein <sup>4</sup>He Kern (Helium-Kern).

Warum nennt man es daher nicht einfach <sup>4</sup>He Kern? Warum sollte man es anders bezeichnen? Die Antwort hierauf liegt in der Geschichte der Radioaktivität. Zur Zeit ihrer Entdeckung war nicht bekannt worum es sich bei dieser Strahlung tatsächlich handelte. Man bemerkte zunächst nur die zweifach positive Ladung und erkannte erst später dass es sich um <sup>4</sup>He Kerne handelte. In der ersten Phase ihrer Entdeckung erhielt Strahlung den Namen Alpha-Strahlung (und die anderen beiden Strahlenarten wurden Beta- und Gamma-Strahlung genannt), wobei Alpha(α), Beta(β) und Gamma(γ) die ersten drei Buchstaben des griechischen Alphabets sind. Heute nennen wir diesen Typ Strahlung immer noch Alpha-Strahlung. Diese Bezeichnung trägt auch zur Fachsprache des Gebietes bei und führt bei Außenstehenden zum Eindruck eines stark spezialisierten Arbeitsgebiets!

Man mache sich jedoch bewusst, dass diese Strahlung wirklich aus <sup>4</sup>He-Kernen besteht, die von einem größeren Kern emittiert werden. <sup>4</sup>He ist ein auf der Erde recht häufig vorkommendes Element und daher eigentlich nichts besonderes.

Warum also ist diese Strahlung für Menschen so gefährlich? Die Antwort hierauf liegt in der großen Energie mit der diese Teilchen emittiert werden, sowie in ihrer großen Masse und ihrer zweifach positiven Ladung. Daher können sie, wenn sie mit lebender Materie wechselwirken, einen erheblichen Schaden an den Molekülen anrichten, mit denen sie zusammentreffen, zumal sie bestrebt sind Elektronen einzufangen und neutrales <sup>4</sup>He zu bilden.

Ein Beispiel für den Alpha-Zerfall ist der Kern [Uran-238.](http://de.wikipedia.org/wiki/Uran) Die folgende Gleichung beschreibt den Zerfallsprozess:

$$
{}_{92}^{238}\text{U} \longrightarrow {}_{90}^{234}\text{Th} + {}_{2}^{4}\text{He}
$$
 (2.1)

Hier emittiert <sup>238</sup>U einen <sup>4</sup>He-Kern (ein Alpha-Teilchen) und der ursprüngliche Kern wandelt sich in <sup>234</sup> Thorium um. Man beachte, dass sich die Massenzahl des ursprünglichen Kerns um vier und seine Kernladungszahl um zwei verringert haben, was ein allgemeines Charakteristikum eines jeden Alpha-Zerfalls bei jeglichen Kernen ist.

#### Beta-Zerfall

Es gibt im wesentlichen drei Formen des [Beta-Zerfalls:](http://de.wikipedia.org/wiki/Beta-Zerfall)

#### (a) Beta-Minus-Zerfall

Einige Kerne haben einen Überschuss an Neutronen und werden stabil, indem sie ein Neutron in ein Proton umwandeln, wobei ein Elektron frei wird. Dieses Elektron heißt Beta-Minus-Teilchen, wobei das Minus die negative Ladung des Elektrons andeutet. Wir können dies durch folgende Formel ausdrücken:

$$
n^0 \longrightarrow p^+ + e^-
$$
 (2.2)

wobei ein Neutron in ein Proton und ein Elektron umgewandelt wird. Man beachte, dass die Gesamtladung auf beiden Seiten der Gleichung die selbe ist. Wir sagen, dass die [Ladung erhalten ist.](http://de.wikipedia.org/wiki/Ladungserhaltungss%7B%5C%22a%7Dtze)

Wir können behaupten, dass das Elektron nicht im Kern existieren kann und daher herausgeschleudert wird. (Anm. d. Ü: Physikalisch kann ein Elektron durchaus für kurze Zeit im Kern existieren, das Elektron aus dem Zerfall besitzt jedoch wegen Energie- und Impulserhaltung beim Zerfall eine hohe kinetische Energie und kann daher den Anziehungskräften des Kerns entkommen.) Wieder ist nichts sonderbares an einem Elektron. Wichtig für den Strahlenschutz ist jedoch die Energie mit der es aus dem Kern emittiert wird, sowie der chemische Schaden, den es anrichten kann, wenn es mit lebender Materie wechselwirkt.

Ein Beispiel, in dem dieser Zerfall auftritt ist der  $^{131}$  $^{131}$  $^{131}$ I Kern, welcher in  $^{131}$ Xe zerfällt und dabei ein Elektron emittiert:

$$
^{131}_{53}I \longrightarrow {}^{131}_{54}Xe + {}^{0}_{-1}e
$$
 (2.3)

Das entstehende Elektron wird Beta-Minus-Teilchen genannt. Man beachte, dass die Massenzahl in der obigen Gleichung konstant bleibt und sich die Kernladungszahl um eins erhöht, was ein Charakteristikum eines jeden Beta-Minus-Zerfalls ist. Man mag sich vielleicht wundern, wie ein Elektron innerhalb eines Kerns erzeugt werden kann, wenn man die vereinfachte Beschreibung des Kerns als nur aus Protonen und Neutronen bestehend, wie sie im letzten Kapitel angegeben wurde, zugrunde legt. Dies ist nur eine der Beschränkungen dieser vereinfachten Beschreibung und kann dadurch erklärt werden, dass man die zwei fundamentalen Teilchen, nämlich die Neutronen und Protonen, als wiederum aus noch kleineren Teilchen, den Quarks aufgebaut versteht. Wir werden uns hier nicht näher mit diesen Teilchen auseinandersetzen, sondern bemerken lediglich, dass gewisse Kombinationen von [Quarks](http://de.wikipedia.org/wiki/Quark_%28Physik%29) ein Proton und andere ein Neutron ergeben. Wir möchten am Anfang dieses einführenden Textes ein vereinfachtes Bild verwenden, obwohl der tatsächliche Sachverhalt komplizierter als der beschriebene ist. Dasselbe trifft auf die oben angegebene Behandlung des Beta-Zerfalls zu, wie wir in den folgenden Kapiteln sehen werden.

#### (b) Beta-Plus-Zerfall

Wenn die Anzahl der Protonen im Kern zu groß wird, so dass der Kern nicht mehr stabil ist, kann es passieren, dass er stabiler wird in dem er ein Proton in ein Neutron umwandelt und dabei ein positiv geladenes Antielektron emittiert. Dies ist kein Tippfehler. Ein Antielektron hat positive Ladung und wird auch Positron genannt. Das [Positron](http://de.wikipedia.org/wiki/Positron) ist das Beta-Plus-Teilchen

Die Geschichte ist hier recht interessant. Ein hervorragender Italienischer Physiker, [Enrico Fermi](http://de.wikipedia.org/wiki/Enrico_Fermi) entwickelte eine Theorie des Beta-Zerfalls, in der er vorhersagte, dass sowohl negativ als auch positiv geladene Teilchen von instabilen Kernen emittiert werden können. Die positiv geladenen wurden [Antimaterie](http://de.wikipedia.org/wiki/Antimaterie) genannt und später experimentell nachgewiesen. Antielektronen leben nicht sehr lange, da sie recht schnell mit einem normalen Elektron rekombinieren. Diese Reaktion

heißt [Paarvernichtung](http://de.wikipedia.org/wiki/Paarvernichtung) und führt zur Aussendung von Gamma-Strahlen. Science-Fiction-Autoren, wie auch einige Wissenschaftler, spekulierten nach der Entdeckung der Antimaterie darüber, dass es in Teilen des Universums negativ geladene Anti-Protonen geben könnte, die Kerne bildeten, welche von positiv geladenen Elektronen umkreist wurden. (Anm. d. Ü: Im Labor gelang es 1995 [Antiwasser](http://de.wikipedia.org/wiki/Antiwasserstoff)[stoff](http://de.wikipedia.org/wiki/Antiwasserstoff) herzustellen). Aber dies führt zu weit vom eigentlichen Thema weg. Die Reaktion in unserem instabilen Kern, welcher zwei oder mehr Protonen enthält, kann wie folgt dargestellt werden.

$$
p^+ \longrightarrow n^0 + e^+ \tag{2.4}
$$

Man beachte wiederum, dass die Ladung auf beiden Seiten der Gleichung die selbe ist. Ein Beispiel für diesen Zerfall ist  $^{22}$ [Na,](http://de.wikipedia.org/wiki/Natrium) welches in  $^{22}$ [Ne](http://de.wikipedia.org/wiki/Neon) zerfällt und dabei ein Positron abstrahlt.

$$
{}_{11}^{22}Na \longrightarrow {}_{10}^{22}Ne + {}_{+1}^{0}e
$$
 (2.5)

Man beachte, dass die Massenzahl konstant bleibt und sich die Kernladungszahl um eins vermindert.

#### (c) Elektroneneinfang

Bei dieser dritten Form des Beta-Zerfalls wird das innerste Hüllenelektron vom Kern eingefangen und rekombiniert mit einem Proton zu einem Neutron. Die Reaktion kann wie folgt dargestellt werden.

$$
p^{+} + e^{-} \longrightarrow n^{0}
$$
 (2.6)

Dieser Prozess heißt K-Einfang da das Elektron häufig aus der K-Schale des Atoms eingefangen wird. Wie können wir wissen, dass ein solcher Prozess auftritt, wenn doch keine Strahlung emittiert wird? Anders gefragt: Wenn ein solcher Prozess ausschließlich innerhalb eines Atoms auftritt, wird wohl keine Information darüber das Atom verlassen. Oder doch? Die Charakteristik dieses Effekts kann aus Effekten in der den Kern umgebenden Elektronenhülle gefunden werden, wenn nämlich die in der K-Schale entstandene Lücke durch ein Elektron einer äußeren Schale aufgefüllt wird. Das Auffüllen der Lücke geht mit der Aussendung eines [Röntgenstrahls](http://de.wikipedia.org/wiki/K-Einfang) aus der Elektronenhülle einher. Dieser Röntgenstrahl dient als charakteristisches Merkmal dieser Form des Beta-Zerfalls. Der beim Elektroneneinfang entstehende Kern befindet sich häufig in einem angeregten Zustand und sendet bei Übergang in den Grundzustand [Gammastrahlung](http://de.wikipedia.org/wiki/Gammastrahlung) aus, welche auch zum Nachweis des Elektroneneinfangs verwendet werden kann. Ein Beispiel für diese Art des radioaktiven Zerfalls ist  ${}^{55}Fe$ , welches durch Elektronen-Einfang in <sup>55</sup>[Mn](http://de.wikipedia.org/wiki/Mangan) zerfällt. Die Reaktion schreibt sich wie folgt:

$$
{}_{26}^{55}\text{Fe} + {}_{-1}^{0}\text{e} \longrightarrow {}_{25}^{55}\text{Mn} \tag{2.7}
$$

Man beachte, dass die Massenzahl bei dieser Zerfallsart wiederum unverändert bleibt und sich die Kernladungszahl um eins erniedrigt.

## Gamma-Zerfall

Beim Gamma-Zerfall wird Energie von einem instabilen Kern in Form von elektromagnetischer Strahlung ausgesandt.

Aus der Schulphysik sollte noch bekannt sein, dass [elektromagnetische Strahlung](http://de.wikipedia.org/wiki/Elektromagnetische_Welle) eines der wichtigsten bisher gefundenen Phänomene ist. Die Strahlung kann in Begriffen der Frequenz, Wellenlänge oder Energie charakterisiert werden. In Begriffen der Energie hat man sehr niederenergetische Strahlung namens Radiowellen, dann Infrarotstrahlung dann bei etwas höherer Energie sichtbares Licht, bei noch höherer Energie ultraviolette Strahlung und bei den höchsten Energien schließlich Röntgenstrahlen und Gammastrahlen. Wie man sich erinnert gehören alle diese Strahlen zum elektromagnetischen Spektrum.

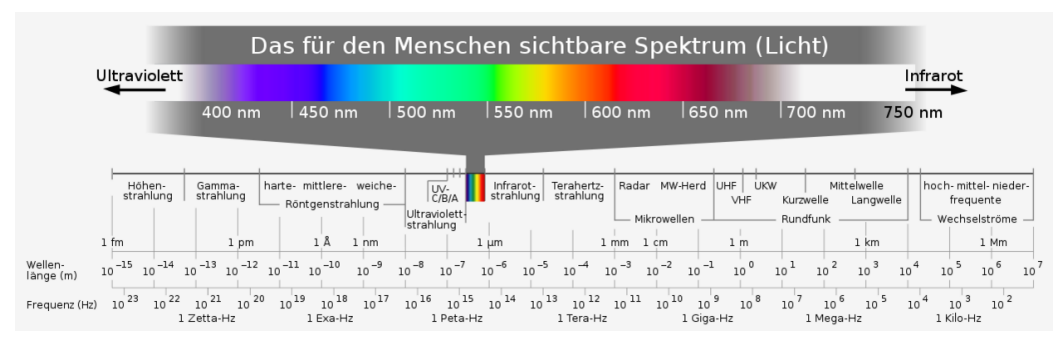

Abbildung 4: Elektromagnetisches Spektrum

Bevor wir weitermachen wollen wir einen Moment verweilen und uns den Unterschied zwischen Röntgenstrahlen und Gammastrahlen klarmachen. Diese beiden Strahlenarten sind hochenergetische Formen elektromagnetischer Strahlung und daher im Wesentlichen gleich. Der Unterschied besteht nicht darin, woraus sie bestehen, sondern wobei sie entstehen. Im allgemeinen können wir sagen, dass Strahlung die von einem Kern emittiert wird als Gammastrahlung und solche die außerhalb des Kerns z.B. aus der Elektronenhülle entsteht als Röntgenstrahlung bezeichnet wird.

Die letzte Frage, die wir noch klären müssen bevor wir uns um die unterschiedlichen Formen der Gammastrahlen kümmern können, ist die nach der Natur der hochenergetischen Röntgenstrahlung. Es wurde experimentell gefunden, dass Gammastrahlen (sowie in diesem Zusammenhang auch Röntgenstrahlen) sich manchmal als Welle und manchmal als Teilchen manifestieren. Dieser [Welle-](http://de.wikipedia.org/wiki/Welle-Teilchen-Dualismus)[Teilchen-Dualismus](http://de.wikipedia.org/wiki/Welle-Teilchen-Dualismus) kann durch die Äquivalenz von Masse und Energie auf atomaren Skalen verstanden werden. Wenn wir einen Gammastrahl als Welle auffassen, ist es sinnvoll ihn mit Begriffen der Frequenz und Wellenlänge wie eine gewöhnliche Welle zu beschreiben. Beschreiben wir ihn jedoch als Teilchen müssen wir die Begriffe Masse und Ladung verwenden. Ferner wird der Begriff [Photon](http://de.wikipedia.org/wiki/Photon) für diese Teilchen verwendet. Eine interessante Eigenschaft von Photonen ist jedoch, dass sie weder Masse noch Ladung aufweisen.

Es gibt zwei wichtige Arten des Gamma-Zerfalls:

#### (a) Isomerieübergang

Ein Kern in einem angeregten Zustand kann seinen Grundzustand (nichtangeregten Zustand) durch Aussendung eines Gammastrahls erreichen. Ein Beispiel für diese Art des Zerfalls ist <sup>99m</sup>[Tc](http://de.wikipedia.org/wiki/Technetium) (Halbwertszeit 6h) - welches das wohl am häufigsten verwendete Radioisotop in der medizinischen Diagnostik ist. Die Reaktion schreibt sich wie folgt:

$$
^{99\text{m}}_{43}\text{Tc} \rightarrow ^{99}_{43}\text{Tc} + \gamma \tag{2.8}
$$

Hier ist der <sup>99m</sup>[Tc-Kern](http://de.wikipedia.org/wiki/Technetium) in einem angeregten Zustand, dass heißt er besitzt überschüssige Energie. Dieser angeregte Zustand heißt hier metastabiler Zustand und der Kern daher Technetium-99m wobei das m für metastabil steht. Dieser angeregte Kern gibt seine überschüssige Energie ab, indem er einen Gammastrahl emittiert und in den Grundzustand Technetium-99 übergeht.

#### (b) Innere Konversion

Hierbei geht die überschüssige Energie eines angeregten Kerns direkt auf ein Elektron der Atomhülle (z.B. ein Elektron der K-Schale) über.

## Zerfallsschemen

[Zerfallsschemen](http://de.wikipedia.org/wiki/Zerfallsschema) werden häufig verwendet um radioaktive Zerfälle graphisch darzustellen. Ein Schema für einen relativ einfachen Zerfall ist unten angegeben.

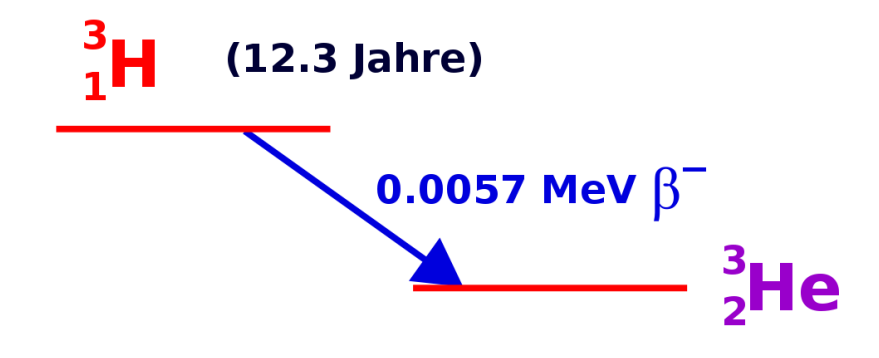

Abbildung 5: Zerfallsschema von Tritium

Diese Abbildung zeigt das Zerfallsschema von <sup>3</sup>H welches zu <sup>3</sup>He mit einer Halbwertszeit von 12.3 Jahren unter Emission eines Beta-Minus-Teilchens mit einer Energie von 0.0057MeV zerfällt.

Ein Beispiel für einen komplizierteren Zerfall ist <sup>137</sup>Cs:

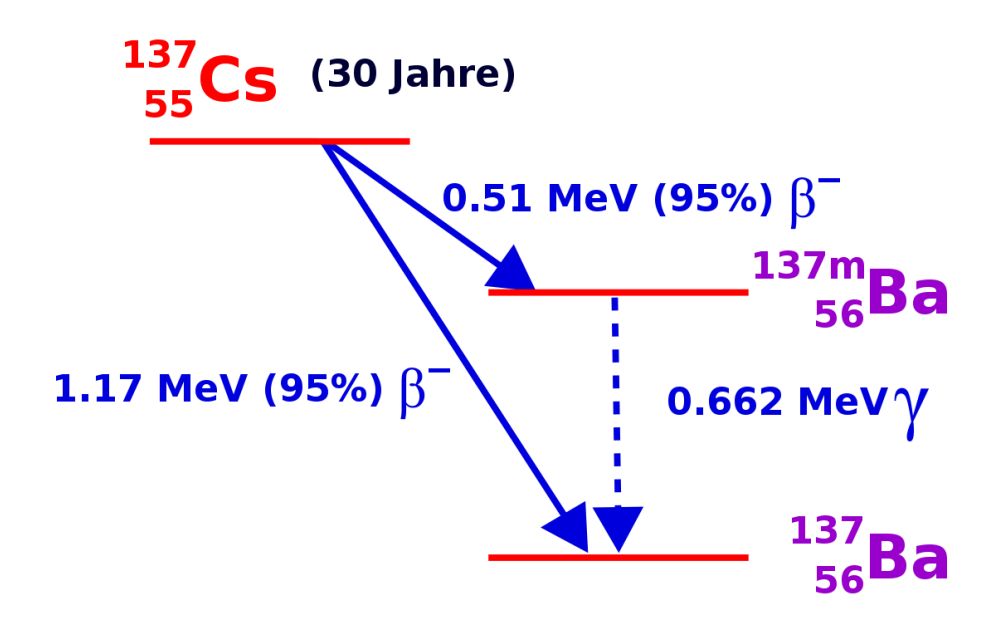

Abbildung 6: Zerfallsschema von Caesium-137 (chemische Fachsprache laut Duden) (auch die Schreibweisen Cesium-137 (Internationale Union für reine und angewandte Chemie), Cäsium-137 (lLeo), und Zäsium-137(deutsch laut Duden) sind im Gebrauch)

Dieses Isotop kann durch zwei Beta-Minus-Prozesse zerfallen. Der eine in 5% der Fälle auftretende Zerfall führt zu einem Beta-Minus-Teilchen mit einer Energie von 1.17 und erzeugt <sup>137</sup>Ba. Der zweite mögliche Zerfall tritt mit einer Wahrscheinlichkeit von 95% auf und führt zu einem Beta-Minus-Teilchen der Energie 0.51 MeV und erzeugt  $137 \text{m}$ Ba - also Barium in einem metastabilen Kernzustand. 137mBa zerfällt dann über einen Isomerieübergang unter Emission eines Gammastrahls mit einer Energie von 0.662 MeV.

Der generelle Aufbau eines Zerfallsschemas ist in der folgenden Abbildung gezeigt:

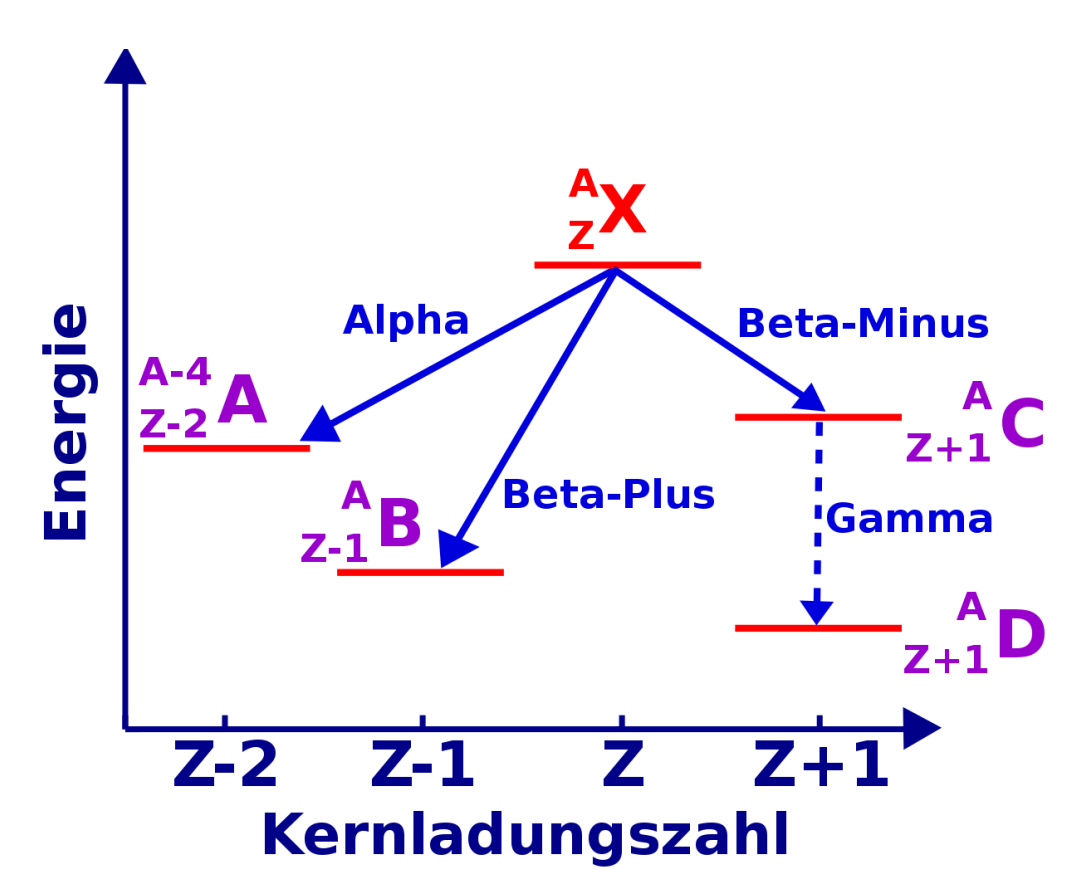

Abbildung 7: Allgemeines Zerfallsschema

Die Energie wird auf der horizontalen, die Kernladungszahl auf der vertikalen Achse aufgetragen - wenngleich diese Achsen normalerweise nicht mit eingezeichnet werden. Das Isotop, für das das Schema erzeugt wurde (X - in unserem Falle), wird zuoberst eingetragen. Dieses Isotop wird als Elternisotop bezeichnet. Es verliert Energie, wenn es zerfällt, und die entstehenden Produkte werden daher bei niedrigeren Energieniveaus eingetragen und als Tochternuklide bezeichnet.

Das Diagramm zeigt die Vorgänge für die gängigsten Formen radioaktiver Zerfälle. Der Alpha-Zerfall ist links dargestellt: Die Massenzahl wird um vier und die Kernladungszahl um 2 reduziert und es entsteht der Tochterkern A. Zu seiner rechten ist das Schema des Beta-Plus-Zerfalls dargestellt wobei der Tochterkern B erzeugt wird. Die Situation für den Beta-Minus-Zerfall gefolgt vom Gamma-Zerfall ist auf der rechten Seite des Diagramms dargestellt, wobei die Tochterkerne C bzw. D entstehen.

## Weiterführende Links (englisch)

- [Basics about Radiation](http://www.rerf.or.jp/eigo/radefx/basickno/whatis.htm)<sup>[1](#page-23-0)</sup> overview of the different types of ionising radiation from the Radiation Effects Research Foundation - a cooperative Japan-United States Research Organization which conducts research for peaceful purposes.
- [Radiation and Life](http://www.uic.com.au/ral.htm)<sup>[2](#page-23-1)</sup> an essay by Eric J Hall, Professor of Radiology, Columbia University with sections on the unstable atom, ionising radiation, background radiation, man-made radiation and radioactive decay - from the Uranium Information Centre website.
- [Radiation and Radioactivity](http://www.umich.edu/%7Eradinfo/introduction/cover.htm)<sup>[3](#page-23-2)</sup> a self-paced lesson developed by the University of Michigan's Student Chapter of the Health Physics Society, with sections on radiation, radioactivity, the atom, alpha radiation, beta radiation and gamma radiation.

<span id="page-23-0"></span><sup>1</sup>http://www.rerf.or.jp/eigo/radefx/basickno/whatis.htm

<span id="page-23-1"></span><sup>2</sup>http://www.uic.com.au/ral.htm

<span id="page-23-2"></span><sup>3</sup>http://www.umich.edu/~radinfo/introduction/cover.htm

## <span id="page-24-0"></span>Kapitel 3

## Das Zerfallsgesetz

## Einleitung

Dies ist das dritte Kapitel des Wikibooks [Physikalische Grundlagen der Nuk](http://de.wikibooks.org/wiki/Physikalische_Grundlagen_der_Nuklearmedizin)[learmedizin](http://de.wikibooks.org/wiki/Physikalische_Grundlagen_der_Nuklearmedizin)

Wir haben den radioaktiven Zerfall von einem phänomenologischen Standpunkt aus im [letzten Kapitel](http://de.wikibooks.org/wiki/Physikalische_Grundlagen_der_Nuklearmedizin/_Radioaktiver_Zerfall) betrachtet. In diesem Kapitel werden wir einen allgemeineren analytischen Zugang wählen.

Der Grund hierfür ist, dass wir so eine Denkweise entwickeln können in dem wir die Vorgänge quantitativ mathematisch fassen können. Wir werden uns mit den Konzepten der Zerfallskonstante und der Halbwertszeit sowie mit den für die Messung der Radioaktivität verwendeten Einheiten vertraut machen. Ferner besteht die Möglichkeit das erworbene Verständnis durch Übungen am Ende des Kapitels zu vertiefen.

## Annahmen

Üblicherweise beginnt man eine physikalische Analyse mit dem Aufstellen einiger vereinfachender Annahmen über das System. Dadurch können wir unwichtige Effekte, die das Verständnis erschweren loswerden. Manchmal kann es jedoch auch vorkommen, dass wir die Situation so stark vereinfachen, dass sie zu abstrakt und damit schwer verständlich wird. Daher werden wir versuchen das Thema des radioaktiven Zerfalls mit einem aus dem Alltag bekannten Phänomen in Beziehung zu setzten welches wir als Analogie benutzen und so hoffentlich die abstrakten Probleme umschiffen können. Wir werden hier die Herstellung von [Popcorn](http://de.wikipedia.org/wiki/Popcorn) als Analogie verwenden. Man denke also an einen Topf in den man Öl gibt, anschließend Mais hinzufügt, ihn dann auf einer Herdplatte erhitzt und schaut, was passiert. Der geneigte Leser mag dies auch praktisch ausprobieren wollen. Für den radioaktiven Zerfall betrachten wir eine Probe, die eine große Zahl radioaktiver Kerne enthält, die alle von der selben Art sind. Dies entspricht den noch nicht geplatzten Maiskörnern im Topf. Als zweites nehmen wir an, dass alle radioaktiven Kerne durch den gleichen Prozess zerfallen sei es nun Alpha-, Betaoder Gamma-Zerfall. Anders ausgedrückt platzen die intakten Maiskörner zu bestimmten Zeitpunkten während des Heizprozesses. Drittens nehmen wir uns einen Moment lang Zeit, um uns darüber klar zu werden, dass wir die Vorgänge nur in einem statistischen Sinne beschreiben können. Wenn wir ein einzelnes Maiskorn betrachten, können wir dann vorhersagen wann es platzen wird? Nicht wirklich. Wir können uns jedoch überlegen dass eine große Anzahl von ihnen nach einer bestimmten Zeit geplatzt sein wird. Aber dies ist ungleich komplizierter als die Frage bezüglich eines einzelnen Maiskorns. Anstatt uns also mit einzelnen Einheiten zu beschäftigen, betrachten wir das System auf einer größeren Skala und hier kommt die [Statistik](http://de.wikipedia.org/wiki/Statistik) ins Spiel. Wir können den radioaktiven Zerfall statistisch als "Ein Schuss"-Prozess betrachten, dass heißt, wenn ein Kern zerfallen ist, so kann er nicht noch einmal zerfallen. In anderen Worten, wenn ein Maiskorn geplatzt ist kann es nicht noch einmal platzen.

Weiterhin ist die Zerfallswahrscheinlichkeit für noch nicht zerfallene Kerne zeitlich konstant. Anders ausgedrückt ist die Wahrscheinlichkeit für ein noch nicht geplatztes Maiskorn in der nächsten Sekunde zu platzen genauso groß wie in der vorherigen Sekunde.

Lassen wir uns diese Popcorn Analogie nicht zu weit treiben. Machen wir uns bewusst, dass die Rate mit der das Popcorn platzt über die Wärme die wir dem Topf zuführen kontrollieren können. Auf die Zerfallsprozesse von Kernen haben wir jedoch keine derartigen Einflussmöglichkeiten. Die Rate mit der Kerne zerfallen kann nicht durch Heizen der Probe beeinflusst werden. Auch nicht durch Kühlung, oder Erhöhung der Drucks oder durch Änderung der Gravitation (indem man die Probe in den Weltraum bringt), auch nicht durch Änderung irgendeiner anderen Eigenschaft seiner physikalischen Umgebung. Das einzige was die Halbwertszeit eines individuellen Kerns bestimmt scheint der Kern selbst zu sein. Aber im Mittel können wir sagen, dass der Kern innerhalb einer gewissen Zeitspanne zerfallen wird.

## Gesetz des radioaktiven Zerfalls

Führen wir nun einige Symbole ein um den Schreibaufwand zu reduzieren, den wir treiben müssen, um die Vorgänge zu beschreiben, und machen uns einige mathematische Methoden zu eigen, mit denen wir die Situation erheblich einfacher als zuvor beschreiben können.

Nehmen wir an wir hätten eine Probe eines radioaktiven Materials mit *N* Kernen, welche zu einem bestimmten Zeitpunkt *t* noch nicht zerfallen sind. Was passiert dann in einem kurzen Zeitabschnitt? Einige Kerne werden mit Sicherheit zerfallen. Aber wieviele?

Aufgrund unserer obigen Argumentation können wir sagen, dass die Anzahl der zerfallenden von der Anzahl der insgesamt vorhandenen Kerne *N* abhängen wird und weiterhin von der Dauer der betrachteten kurzen Zeitspanne. In anderen Worten, je mehr Kerne da sind, um so mehr Kerne werden auch zerfallen. Und je länger die Zeitspanne ist, um so mehr Kerne werden zerfallen. Lassen wir uns diese Zahl der Kerne, die zerfallen mit d*N* und die Dauer des kurzen Zeitintervalls mit d*t* bezeichnen.

Somit haben wir begründet, dass die Anzahl der radioaktiven Kerne, die im Zeitintervall von *t* bis *t* +d*t* zerfällt proportional zu *N* und zu d*t* ist. Als Formel schreibt sich diese Tatsache wie folgt:

$$
-dN \propto N \cdot dt \tag{3.1}
$$

Das negative Vorzeichen deutet an, dass *N* abnimmt.

Wandeln wir nun die Proportionalitätsbeziehung in eine Gleichung um, so können wir schreiben:

$$
-dN = \lambda \cdot N \cdot dt \tag{3.2}
$$

wobei die Proportionalitätskonstante λ Zerfallskonstante heißt.

Nach Division durch *N* können wir diese Gleichung umschreiben zu:

$$
-\frac{dN}{N} = \lambda \cdot dt \tag{3.3}
$$

Also beschreibt diese Gleichung den Vorgang für ein kurzes Zeitintervall dt. Um herauszufinden, was zu beliebigen Zeitpunkten los ist, können wir einfach die Vorgänge in kurzen Zeitintervallen addieren. Anders ausgedrückt müssen wir die obige Gleichung [integrieren.](http://de.wikipedia.org/wiki/Integralrechnung) Drücken wir dies etwas formaler aus so können wir sagen, dass in der Zeit von *t* = 0 bis zu einem späteren Zeitpunkt *t* die Anzahl der radioaktiven Kerne von  $N_0$  auf  $N_t$  gefallen sein wird, so dass:

$$
-\int_{N_0}^{N_t} \frac{dN}{N} = \lambda \int_0^t dt
$$
  
\n
$$
\Rightarrow \ln \left( \frac{N_t}{N_0} \right) = -\lambda t
$$
  
\n
$$
\Rightarrow \frac{N_t}{N_0} = e^{-\lambda t}
$$
  
\n
$$
\Rightarrow N_t = N_0 \cdot e^{-\lambda t}
$$
\n(3.4)

Dieser letzte Ausdruck heißt Gesetz des radioaktiven Zerfalls. Es besagt, dass die Anzahl der radioaktiven Kerne exponentiell mit der Zeit abnimmt, wobei die Geschwindigkeit des Zerfalls durch die [Zerfallskonstante](http://de.wikipedia.org/wiki/Zerfallskonstante) λ festgelegt ist.

Bevor wir uns diese Gleichung näher anschauen betrachten wir noch einmal welche Mathematik wir oben benutzt haben. Zunächst haben wir die Integralrechnung verwendet um herauszufinden was über einen längeren Zeitraum geschieht, wobei wir wussten was über kurze Zeiträume geschieht. Zweitens verwendeten wir folgende Beziehung aus der Analysis:

$$
\int \frac{\mathrm{d}x}{x} = \ln(x) \tag{3.5}
$$

wobei  $ln(x)$  den [natürlichen Logarithmus](http://de.wikipedia.org/wiki/Logarithmus) von x darstellt. Drittens verwendeten wir die Definition des Logarithmus also:

$$
\ln(x) = y \tag{3.6}
$$

und damit

$$
y = e^x \tag{3.7}
$$

Kehren wir nun zum Gesetz des radioaktiven Zerfalls zurück. Das Gesetz sagt aus, dass die Anzahl der Kerne exponentiell abnimmt wobei die Rate durch die Zerfallskonstante festgelegt wird. Das Gesetz ist in der Abbildung unten als Graph dargestellt:

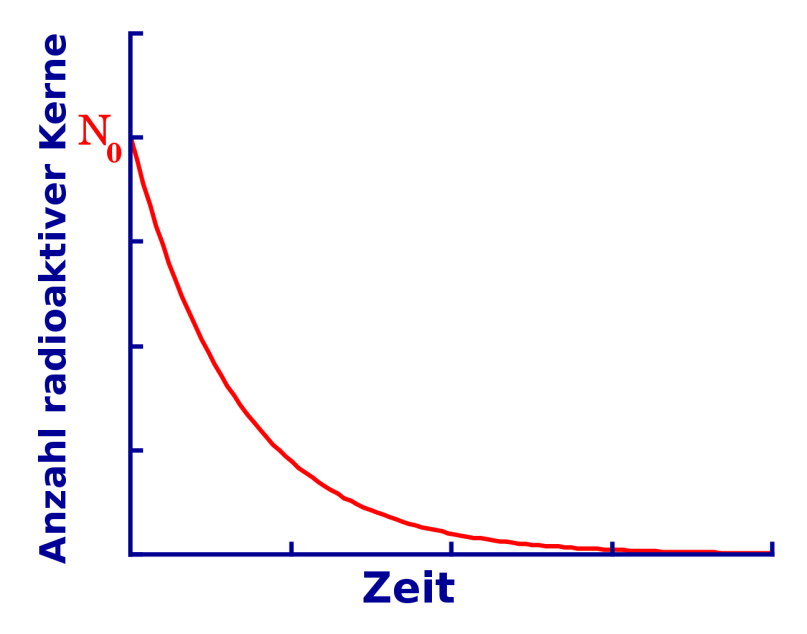

Abbildung 8: Exponentieller Zerfall von Kernen

Aufgetragen ist die Anzahl radioaktiver Kerne *N<sup>t</sup>* gegenüber der Zeit t. Wir sehen, dass die Anzahl der radioaktiven Kerne von *N*<sub>0</sub> (der Anzahl der radioaktiven Kerne zum Zeitpunkt *t* = 0) anfangs sehr schnell und später etwas langsamer abnimmt, also klassisch exponentiell verläuft.

Den Einfluss der Zerfallskonstante kann man an der folgenden Abbildung erkennen:

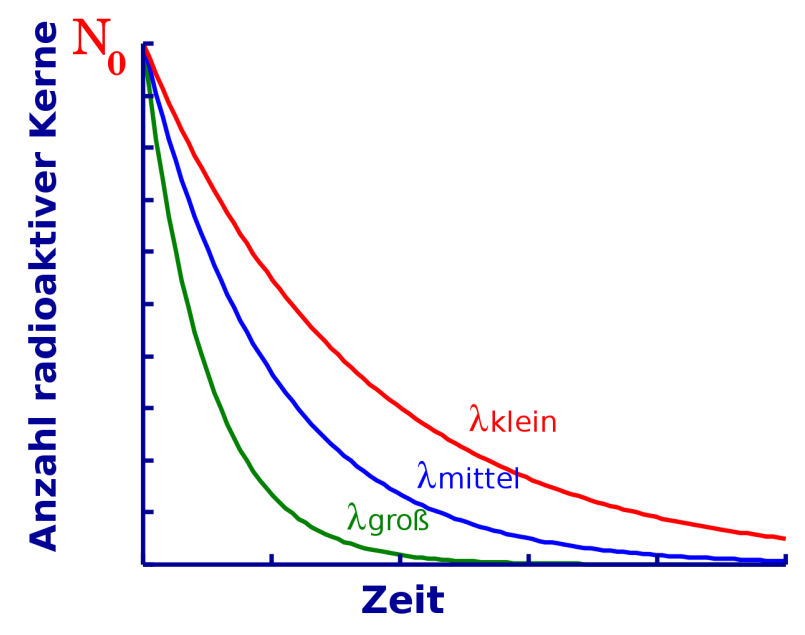

Abbildung 9: Exponentieller Zerfall von Kernen in Abhängigkeit von der Zerfallskonstante

Alle drei Kurven werden durch Exponentialgesetze beschrieben, lediglich die Zerfallskonstanten sind unterschiedlich gewählt. Man beachte, dass die Kurve mit kleiner Zerfallskonstante relativ langsam und die Kurve mit großer Zerfallskonstante recht schnell abfällt.

Die Zerfallskonstante ist eine Eigenschaft des jeweiligen Radionuklids. Einige wie Uran-238 haben einen recht geringen Wert und das Material zerfällt daher langsam über einen langen Zeitraum. Andere Kerne wie Technetium-99m haben eine relativ hohe Zerfallskonstante und zerfallen daher schneller.

Es ist auch möglich das Zerfallsgesetz aus einer anderen Perspektive zu betrachten indem man den Logarithmus von  $N_t$  gegen die Zeit aufträgt. Anders ausgedrückt können wir von unserer obigen Analyse ausgehend die folgende Gleichung graphisch auftragen:

$$
\ln\left(\frac{N_t}{N_0}\right) = -\lambda t \tag{3.8}
$$

in anderer Form

$$
\ln(N_t) = -\lambda t + \ln(N_0) \tag{3.9}
$$

Beachte, dass dieser Ausdruck eine einfache Gleichung der Form  $y = m \cdot x + c$  mit  $m = -\lambda$  und  $c = \ln(N_0)$  ist. Die Gleichung beschreibt also eine Gerade mit der Steigung −λ wie man in der folgenden Abbildung sieht. Eine solche Darstellung ist häufig hilfreich, wenn man einen Zusammenhang ohne die Komplikationen eines direkten exponentiellen Verhaltens verstehen möchte.

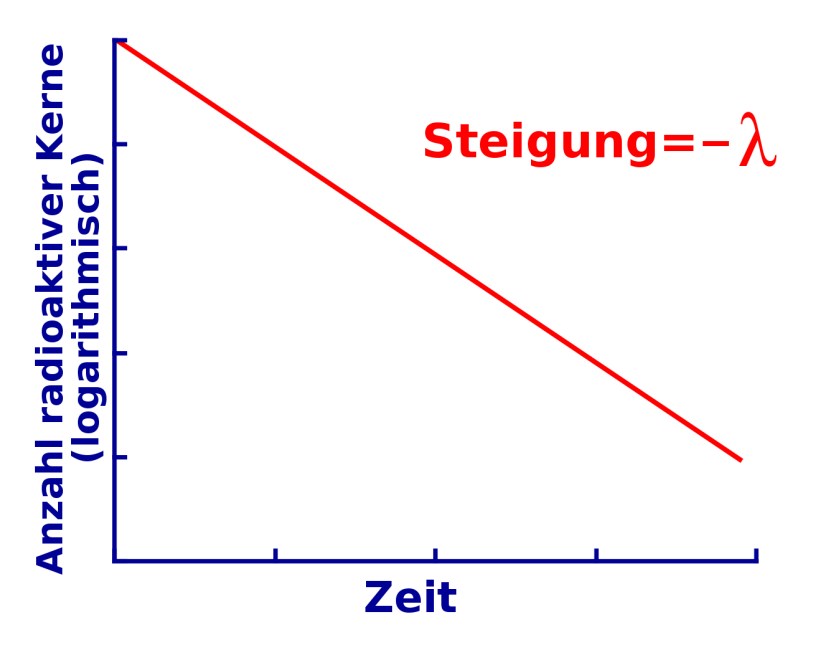

Abbildung 10: Exponentieller Zerfall von Kernen (logarithmische Darstellung)

### **Halbwertszeit**

Die meisten von uns haben nicht gelernt instinktiv in logarithmischen oder exponentiellen Skalen zu denken, wenngleich viele natürliche Phänomene exponentiell verlaufen. Die meisten Denkweisen, die wir in der Schule erlernt haben basieren auf linearen Änderungen, dies macht das intuitive Verständnis des radioaktiven Zerfalls etwas schwieriger. Aus diesem Grund gibt es eine wichtige vom Zerfallsgesetz abgeleitete Größe die es uns leichter macht zu verstehen was passiert.

Diese Größe heißt **Halbwertszeit**  $t_1$  und drückt die Länge der Zeit aus die es dauert, bis sich die Radioaktivität eines Radioisotops auf die Hälfte reduziert hat. Graphisch können wir dies wie folgt ausdrücken:

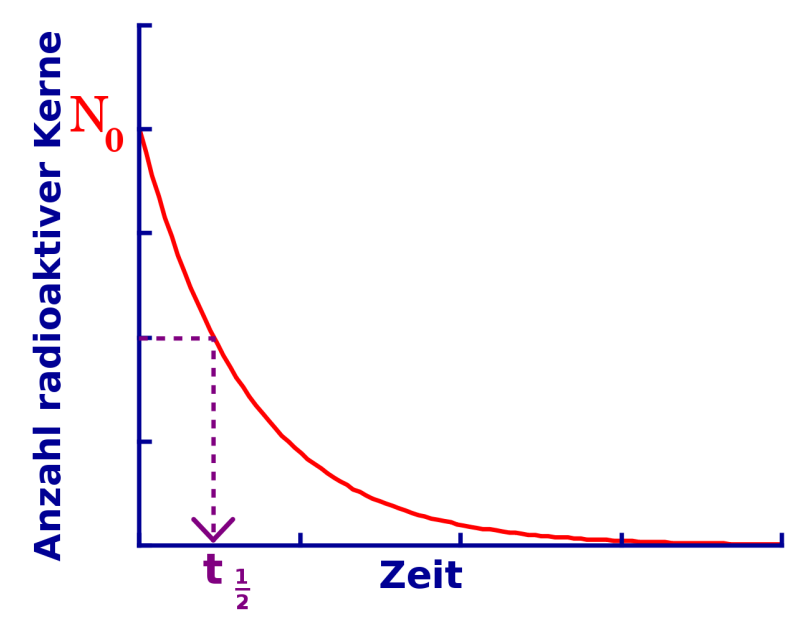

Abbildung 11: Exponentieller Zerfall von Kernen, mit eingezeichneter Halbwertszeit

die benötigte Zeit ist die Halbwertszeit, für die gilt:

$$
N_{t_{\frac{1}{2}}} = \frac{N_0}{2} \tag{3.10}
$$

Man beachte, dass die [Halbwertszeit](http://de.wikipedia.org/wiki/Halbwertszeit) nicht beschreibt wie lange ein Material radioaktiv bleibt, sondern lediglich die Länge der Zeit die es dauert bis sich seine Radioaktivität halbiert. Beispiele für Halbwertszeiten einiger Radioisotope sind in der Tabelle unten angegeben. Man beachte, dass einige von ihnen recht kurze Halbwertszeiten haben. Diese werden gerne für Zwecke der medizinischen Diagnostik verwendet, weil so ihre Radioaktivität nach der Anwendung am Patienten nicht sehr lange im Körper verweilt, was zu relativ geringen Strahlendosen führt.

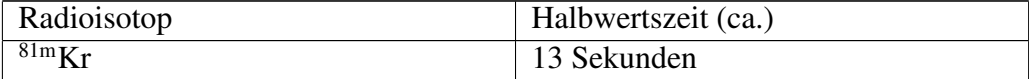

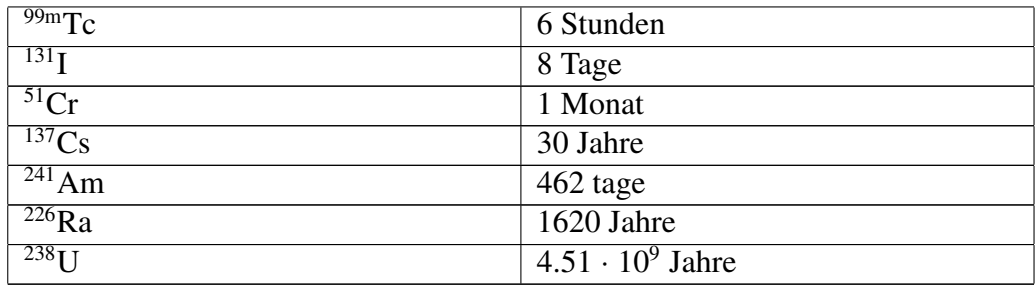

Diese kurzlebigen Radiosisotope stellen jedoch ein logistisches Problem da, wenn sie an einem Ort verwendet werden sollen, der nicht in unmittelbarer Nähe einer Herstellungsanlage für Radioisotope liegt. Wenn wir zum Beispiel <sup>99m</sup>Tc für eine Untersuchung an einem Patienten 5.000 Kilometer von der nächsten Herstellungsanlage einsetzen möchten. Die Herstellungsanlage könnte sich zum Beispiel in Sydney und der Patient in Perth befinden. Nachdem wir das Isotop in einem Kernkraftwerk erzeugt haben würde es mit einer Halbwertszeit von 6 Stunden zerfallen. Würden wir als das Material in einen Transporter packen und zum Flughafen von Sydney fahren. Dann würde das Isotop zerfallen während der Transporter im Verkehr von Sydney fest steckt, dann noch mehr während auf den Flug nach Perth gewartet wird. Dann noch mehr wenn es nach Perth geflogen wird und so weiter. Wenn es endlich bei unserem Patienten ankommt, wird sich seine Radioaktivität sehr stark reduziert haben und möglicherweise für die Untersuchung nutzlos geworden sein. Und wie wäre es, wenn wir 81mKr anstelle von 99mTc für unseren Patienten verwenden würden? Im [letzten Kapitel](http://de.wikibooks.org/wiki/Physikalische_Grundlagen_der_Nuklearmedizin/_Produktion_von_Radionukliden) dieses Wikibooks werden wir sehen, dass diese logistischen Herausforderungen zu recht innovativen Lösungen Anlass gegeben haben. Mehr dazu jedoch später!

Aus der Tabelle ist ersichtlich, dass andere Isotope sehr lange Halbwertszeiten haben. Zum Beispiel hat <sup>226</sup>Ra eine Halbwertszeit von mehr als 1.500 Jahren. Dieses Isotop wurde für therapeutische Anwendungen in der Medizin verwendet. Man denke an die damit verbundenen logistischen Probleme. Offensichtlich ist das Transport vom Herstellungsort zum Anwendungsort hierbei unproblematisch. Jedoch muss man beachten wie lange das Material an seinem Bestimmungsort gelagert werden muss. Man braucht einer Lagereinheit in der das Material sicher über einen langen Zeitraum gelagert werden kann. Aber wie lange? Eine Faustregel für Größen der Radioaktivität in der Medizin besagt, dass die Radioaktivität für ca. 10 Halbwertszeiten erheblich sein wird. Somit bräuchten wir eine sichere Umgebung zur Lagerung von <sup>226</sup>Ra über einen Zeitraum von ca. 16.000 Jahren. Diese Lagereinrichtung müsste sicher gegen nicht vorhersehbare Ereignisse, wie Erdbeben, Bombenangriffe usw. aufgebaut sein und von unseren Nachfahren als solche erkennbar sein. Eine in der Tat ausgesprochen delikate Aufgabe.

## Beziehung zwischen Zerfallskonstante und Halbwertszeit

Auf Basis des oben gesagten kann man erahnen, dass es eine Beziehung zwischen Halbwertszeit und Zerfallskonstante geben müsste. Ist die Zerfallskonstante klein, so sollte die Halbwertszeit groß sein und entsprechend sollte bei großer Zerfallskonstante die Halbwertszeit klein sein. Aber wie genau sieht nun diese Beziehung aus?

Wir können diese Frage sehr leicht beantworten indem wir die Definition der Halbwertszeit in das Zerfallsgesetz einsetzen. Dieses Gesetz besagt dass zu jeder beliebigen Zeit t:

$$
N_t = e^{-\lambda t} \tag{3.11}
$$

und aus der Definition der Halbwertszeit wissen wir, dass:

$$
N_t = \frac{N_0}{2} \tag{3.12}
$$

genau dann wenn

$$
t = t_{\frac{1}{2}} \tag{3.13}
$$

Wir können daher das Radioaktive Zerfallsgesetz umschreiben indem wir  $N_t$  und t wie folgt ersetzen:

$$
\frac{N_0}{2} = N_0 \cdot e^{-\lambda t_{\frac{1}{2}}}
$$
\n(3.14)

Somit:

$$
\frac{1}{2} = e^{-\lambda t_{\frac{1}{2}}}
$$
\n
$$
\Rightarrow \ln\left(\frac{1}{2}\right) = -\lambda t_{\frac{1}{2}}
$$
\n
$$
\Rightarrow \ln(2) = \lambda t_{\frac{1}{2}}
$$
\n
$$
\Rightarrow 0.693 = \lambda t_{\frac{1}{2}}
$$
\n
$$
\Rightarrow t_{\frac{1}{2}} = \frac{0.693}{\lambda}
$$
\n(3.15)

und

$$
\lambda = \frac{0.693}{t_{\frac{1}{2}}} \tag{3.16}
$$

Diese letzten beiden Gleichungen drücken die Beziehung zwischen Halbwertszeit und Zerfallskonstante aus. Diese sind sehr nützlich zur Lösung von Rechenaufgaben im Gebiet der Radioaktivität und bilden meist den ersten Schritt zu deren Lösung.

## Einheiten der Radioaktivität

Die SI (oder auch metrische) Einheit der Radioaktivität ist nach Henri Becquerel, als Ehrung für seine Entdeckung der Radioaktivität, das Becquerel mit dem Symbol Bq. Das [Becquerel](http://de.wikipedia.org/wiki/Becquerel_%28Einheit%29) ist definiert als die Menge eine radioaktiven Substanz die zu einer Zerfallsrate von einem Zerfall pro Sekunde führt. In der medizinischen Diagnostik stellt ein 1 Bq eine recht geringe Menge an Radioaktivität dar. In der Tat ist es einfach sich seine Definition mit Hilfe des englischen Begriffs *bugger all* (zu Deutsch: rein gar nichts) zu merken. Daher werden das Kilobecquerel (kBq) sowie das Megabecquerel (MBq) häufiger verwendet. Die traditionelle (und heute veraltete) Einheit der Radioaktivität ist nach Marie Curie benannt und heißt Curie mit dem Symbol Ci. Das [Curie](http://de.wikipedia.org/wiki/Curie_%28Einheit%29) ist definiert als die Menge einer radioaktiven Substanz die zu einer Zerfallsrate von  $3.7 \cdot 10^{10}$  Zerfällen pro Sekunde führt. In anderen Worten 37 Tausend Millionen Zerfälle pro Sekunde, was wie man sich denken kann eine erhebliche Menge an Radioaktivität darstellt. Für Zwecke der medizinischen Diagnostik werden daher das Millicurie (mCi) und das Mikrocurie (*µ*Ci) häufiger verwendet.

Warum also zwei Einheiten? Im Wesentlichen kommt es es hier wie auch sonst bei der Frage nach Maßeinheiten darauf an in welchem Teil der Welt man sich befindet. Der Kilometer wird zum Beispiel in Australien und Europa gerne als Entfernungseinheit verwendet, wohingegen man in den USA bevorzugt die Meile benutzt. So wird man in einem amerikanischen Lehrbuch häufig das Curie als Einheit der Radioaktivität und in einem australischen sehr wahrscheinlich das Becquerel und in einem europäischen häufig beide Einheiten antreffen. Daher ist es sinnvoll beide Einheiten zu kennen.

## Übungen

Unten sind drei Übungsaufgaben angegeben die dabei helfen sollen das Verständnis des in diesem Kapitel behandelten Stoffs zu vertiefen. Die erste ist ziemlich einfach und übt das die Anwendung des Zerfallsgesetzes sowie das Verständnis des Begriffs Halbwertszeit. Die zweite Aufagbe ist erheblich schwieriger und beschäfigt sich mit der Berechnung Anzahl der in einer Probe radioaktiven Materials pro Zeiteinheit zerfallenden Kerne und verwendet das Gesetz des radioaktiven Zerfalls. Die dritte Aufgabe ist der zweiten sehr ähnlich, fragt jedoch aus einem leicht anderen Blickwinkel.

Bevor man sich an die Fragen macht möge man sich diese [Seite](http://homepage.mac.com/kieranmaher/nmBookSupport/RadioAct2.html)<sup>[1](#page-35-0)</sup> anschauen, die einem einige einfache Rechnungen abnehmen kann.

#### Aufgabe 1

(a) Die Halbwertszeit von 99mTc beträgt 6 Stunden. Nach welcher Zeit ist noch ein sechzehntel der ursprünglichen Menge des Radioisotops vorhanden?

(b) Verifiziere dein Ergebnis auf einem anderen Weg.

#### Lösung:

(a) Ausgehend von der ober erhaltenen Beziehung zwischen der Zerfallskonstante und der Halbwertszeit können wir nun die Zerfallskonstante wie folgt berechnen.

$$
\lambda = \frac{0.693}{t_{\frac{1}{2}}} = \frac{0.693}{6h} = 0.1155h^{-1}
$$
\n(3.17)

Wir wenden nun das Zerfallsgesetz an,

$$
N_t = N_0 e^{-\lambda t} \tag{3.18}
$$

die können wir in folgende Form umschreiben:

$$
\frac{N_t}{N_0} = e^{-\lambda t} \tag{3.19}
$$

36

<span id="page-35-0"></span><sup>1</sup>http://homepage.mac.com/kieranmaher/nmBookSupport/RadioAct2.html
Gefragt ist nun wann  $N_0$  auf ein sechzehntel ihres Wertes zurückgegangen ist, das bedeutet:

$$
\frac{N_t}{N_0} = \frac{1}{16} \tag{3.20}
$$

Somit haben wir

$$
\frac{1}{16} = e^{-0.1155t}
$$
 (3.21)

was wir nach *t* auflösen müssen. Eine Möglichkeit dies zu tun ist im folgenden angegeben:

$$
16^{-1} = e^{-0.1155t}
$$
  
\n
$$
\Rightarrow -\ln(16) = -0.1155t
$$
  
\n
$$
\Rightarrow t = \frac{\ln(16)}{0.1155} = 24h
$$
 (3.22)

Es wird also 24 Stunden dauern bis nur noch ein sechzehntel der ursprünglichen Radioaktivität vorhanden ist.

(b) Eine Möglichkeit die Antwort zu verifizieren benutzt die Definition der Halbwertszeit. Wir wissen aus der Aufgabenstellung, dass <sup>99m</sup>Tc eine Halbwertszeit von 6 Stunden hat. Daher ist nach sechs Stunden noch die Hälfte der Radioaktivität vorhanden. Nach 12 Stunden noch ein viertel, nach 18 Stunden noch ein achtel und nach 24 Stunden bleibt genau ein sechzehntel übrig. Und wir kommen zu selben Zahlenwert wie in (a). Also stimmt unser Ergebnis.

Man beachte dass dieser Ansatz sinnvoll ist da wir uns mit dem relativ einfachen Fall zu tun haben in dem Radioaktivität halbiert, geviertelt und so weiter wird. Aber mal angenommen die Frage wäre gewesen wie lange es dauert bis die Radioaktivität auf ein zehntel ihres ursprünglichen Wertes gefallen ist. Die deutlich aufwendigere Ableitung im mathematischen Weg der in Teil (a) beschritten wurde, kann auch diese Frage leicht beantworten.

#### Aufgabe 2

Berechne die Radioaktivität von einem Gramm <sup>226</sup>Ra, die Halbwertszeit Beträge 1620 Jahre und die Avogadrozahl sei 6.023 · 10<sup>23</sup>.

#### Lösung:

Wir können genau wie bei Übung 1(a) ansetzen indem wir die Zerfallskonstante aus der Halbwertszeit mit Hilfe der folgenden Gleichung berechnen:

$$
\begin{array}{rcl}\n\lambda & = & \frac{0.693}{t_1} \\
& = & \frac{0.693}{1620} \\
& = & 4.28 \cdot 10^{-4} \frac{1}{\text{Jahr}} \\
& = & 1.36 \cdot 10^{-11} \frac{1}{s}\n\end{array} \tag{3.23}
$$

Man beachte, dass wir als Dauer eines Jahres 365.25 Tage angesetzt haben um für Schaltjahre zu kompensieren, als wir von 'pro Jahr' auf 'pro Sekunde' umrechneten. Ferner mussten wir in 'pro Sekunde' umrechnen, das die Einheit der Radioaktivität als Anzahl der pro Sekunde zerfallenden Kerne definiert ist.

Als zweites berechnen wir wieviele Kerne 1 g<sup>226</sup>Ra enthält:

$$
\frac{\text{Avogadrozahl} \cdot \text{Masse}}{\text{Massenzahl}} = \frac{6.023 \cdot 10^{23} \cdot 1 \text{g}}{226} = 2.7 \cdot 10^{21} \text{ Kernel}
$$
 (3.24)

Als drittes müssen wir das Zerfallsgesetz in eine Form bringen in der wir die Anzahl der pro Zeiteinheit zerfallenden Kerne ablesen können. Wir können dies erreichen in dem wir die Gleichung wie folgt [ableiten:](http://de.wikipedia.org/wiki/Differentialrechnung%23Berechnung_von_Ableitungen)

$$
N = N_0 \cdot e^{-\lambda t}
$$
  
\n
$$
\Rightarrow \frac{dN}{dt} = -\lambda N_0 e^{-\lambda t}
$$
  
\n
$$
\Rightarrow |\frac{dN}{dt}| = \lambda N
$$
  
\n(3.25)

Der Grund dafür hier den Absolutbetrag zu verwenden ist, dass wir das Minuszeichen loswerden wollen, da wir ja wissen dass wir es mit einer zeitlich abnehmenden Größe zu tun haben. Wir können nun die Daten, die wir für λ und N oben abgeleitet haben einsetzen:

$$
\Rightarrow \frac{\left|\frac{dN}{dt}\right|}{\frac{dN}{dt}} = 1.36 \cdot 10^{-11} \cdot 2.7 \cdot 10^{21}
$$
\n
$$
\Rightarrow \frac{\frac{dN}{dt}}{dt} = 3.6 \cdot 10^{10} \cdot \frac{\text{Zerfalle}}{\text{Sekunde}}
$$
\n(3.26)

Also ist die Radioaktivität einer Probe von einem Gramm Radium-226 ungefähr 1 Ci.

Diese Antwort ist nicht verwunderlich, da die Definition des Curie ursprünglich auf der Radioaktivität von 1 g Radium-226 beruhte.

#### Übung 3

Was ist die minimale Masse eines 99mTc Strahlers, der eine Radioaktivität von 1 MBq hat. Nimm an, dass die Halbwertszeit 6 Stunden beträgt und die Avogadrozahl  $6.023 \cdot 10^{23}$  ist.

#### Lösung

Wir gehen von der Beziehung zwischen Halbwertszeit und Zerfallskonstante aus:

$$
\lambda = \frac{0.693}{6 \text{ Stunden}} = 0.1155 \frac{1}{\text{Stunde}} = 3.21 \cdot 10^{-5} \frac{1}{\text{Sekunde}} \tag{3.27}
$$

Zweitens sagt uns die Frage, dass die Radioaktivität 1 MBq beträgt. Daher haben wir wegen 1 MBq =  $1 \cdot 10^6$  Zerfälle pro Sekunde:

$$
\frac{\left|\frac{dN}{dt}\right|}{\frac{\left|\frac{dN}{dt}\right|}{\lambda}} = \frac{\lambda N = 1 \cdot 10^6 \frac{\text{Zerfille}}{\text{Sekunde}}}{3.21 \cdot 10^{-5}} = 3.116 \cdot 10^{10} \text{Kerne}
$$
\n(3.28)

Schließlich kann die Masse dieser Kerne wie folgt berechnet werden:

Masse von *N* Kernen = 
$$
\frac{\text{(Anzahl Kernel)}\cdot \text{Massenzahl}}{\text{Avogadrozahl}}
$$
  
=  $\frac{3.116 \cdot 10^{10} \cdot 99}{6.023 \cdot 10^{23}}$  =  $5.122 \cdot 10^{-12} \text{g}$  (3.29)

In anderen Worten also lediglich etwas mehr als fünf Pikogramm<sup>99m</sup>Tc werden benötigt um eine Million Gamma-Strahlen pro Sekunde ab zu strahlen. Dieses Ergebnis zeigt nochmal einen wichtigen Punkt den man über den Strahlenschutz lernen sollte. Nämlich, dass man radioaktive Materialien genauso behandeln sollte wie krankheitserregende Bakterien.

## Kapitel 4

## Einheiten der Strahlungsmessung

## Einleitung

Dies ist das vierte Kapitel des Wikibooks [Physikalische Grundlagen der Nuk](http://de.wikibooks.org/wiki/Physikalische_Grundlagen_der_Nuklearmedizin)[learmedizin](http://de.wikibooks.org/wiki/Physikalische_Grundlagen_der_Nuklearmedizin)

Nach dem letzten recht langen und detaillierten Kapitel werden wir nun in etwas gemächlicherem Tempo die in diesem Gebiet wichtigen Maßeinheiten besprechen.

Bevor wir dies tun ist es jedoch sinnvoll sich mit einer typischen Stahlenexperiment zu beschäftigen. So werden wir eine erste Vorahnung von den vielen Größen bekommen die gemessen werden können bevor wir uns mit den Einheiten in denen sie gemessen werden beschäftigen. So, werden wir nur als erstes ein typisches Strahlenexperiment betrachten und uns dann mit den Einheiten beschäftigen.

### Ein typisches Strahlenexperiment

Ein typischer Aufbau eines Experiments zur Radioaktivität ist in der Abbildung unten gezeigt. Als erstes gibt es eine Strahlenquelle, als zweites einen Stahl und drittens einen Absorber welcher Strahlung aufnimmt. Also können die zu messenden Größen mit der Quelle dem Strahl oder dem Absorber in Zusammenhang gebracht werden.

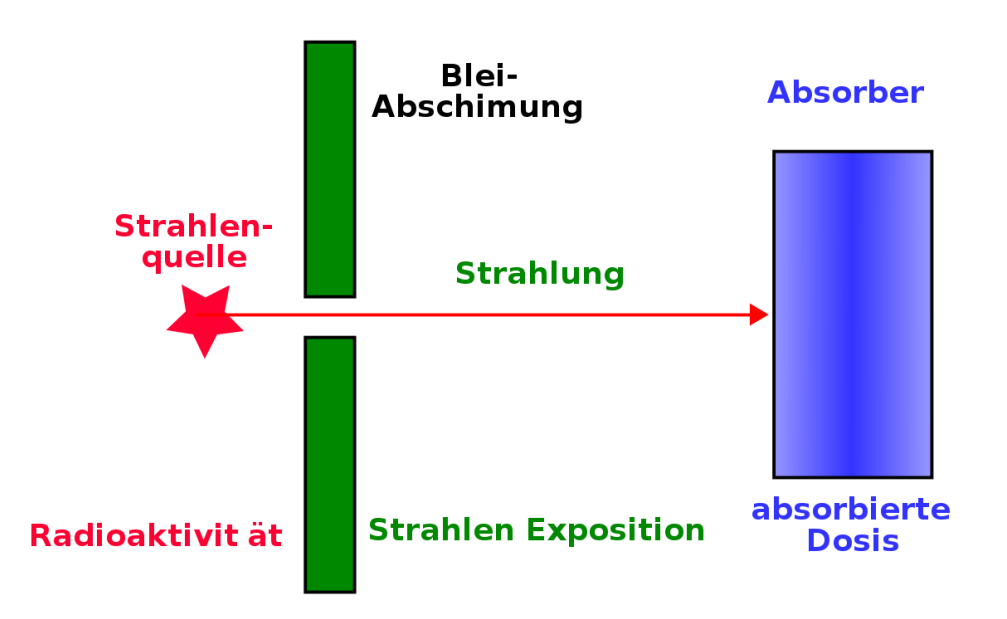

Abbildung 12: Experimenteller Aufbau zur Messung der Absorption von Strahlung

Diese Art von Umgebung könnte eine solche sein in der Strahlung von einer Quelle verwendet wird um einen Patienten (der in diesem Falle den Absorber darstellt) zum Zwecke eine diagnostischen Untersuchung zu bestrahlen, wobei wir hinter dem Patienten ein Gerät anbringen würden, welches ein Bild erzeugt oder zur therapeutischen Anwendung wobei die Strahlung dazu gedacht ist Schaden in einem bestimmten Teil des Patienten hervorzurufen. Es ist also ein Aufbau in dem wir als Absorber mit einer Strahlenquelle arbeiten.

### Die Strahlenquelle

Bei einer radioaktiven Strahlenquelle ist ihre Radioaktivität eine wichtige Messgröße. Wir sahen im vorherigen Kapitel dass die hierzu verwendeten Einheiten das Becquerel (SI Einheit) als auch das Curie (veraltete Einheit) sind.

#### Ionendosis

Eine messbare Eigenschaft radioaktiver Strahlung heißt Ionendosis. Diese Größe beschreibt, wieviel Ionisation ein Strahl in dem Medium das er durchläuft erzeugt.

Im [nächsten Kapitel](http://de.wikibooks.org/wiki/Physikalische_Grundlagen_der_Nuklearmedizin/_Interaktion_von_Strahlung_mit_Materie) werden wir sehen, dass einer der wichtigsten Effekte beim Durchgang von Strahlung durch Materie darin besteht, dass [Ionen](http://de.wikipedia.org/wiki/Ionen) erzeugt werden, dies gilt natürlich auch für Luft, als eine Form der Materie. Daher wird die Ionendosis, die eine radioaktive Strahlung erzeugt, in Einheiten der in der Luft erzeugten Ionisation ausgedrückt.

Der direkte Weg zur Messung dieser Ionisation besteht darin die erzeugte Ladung zu messen. Aus der Schulphysik wird man sich erinnern, dass die SI Einheit der elektrischen Ladung das Coulomb ist.

Die SI Einheit der Ionendosis ist Coulomb pro Kilogramm und wird mit dem Symbol  $\frac{C}{kg}$  bezeichnet. Sie ist definiert als die Menge an radioaktiver Strahlung (Röntgen- oder Gamma-Strahlung) die beim Durchgang durch ein Kilogramm Luft unter [Normalbedingungen](http://de.wikipedia.org/wiki/Normalbedingungen) so viele Ionenpaare erzeugt, dass die erzeugte Gesamtladung eines Vorzeichens 1 Coulomb beträgt.

Die veraltete Einheit der Ionendosis ist das Röntgen, zu Ehren von [Wilhelm Rönt](http://de.wikipedia.org/wiki/Wilhelm_R%7B%5C%22o%7Dntgen)[gen](http://de.wikipedia.org/wiki/Wilhelm_R%7B%5C%22o%7Dntgen) (dem Entdecker der Röntgenstrahlung). Sie wird mit dem Symbol R bezeichnet. Das [Röntgen](http://de.wikipedia.org/wiki/R%7B%5C%22o%7Dntgen) ist definiert durch:

$$
1R = 2.58 \cdot 10^{-4} \frac{C}{kg}
$$
 (4.1)

Also ist ein R im Vergleich zu einem  $\frac{C}{kg}$  eine kleine Strahlungsmenge – genau genommen eine 3876 mal kleinere. Man beachte, dass diese Einheit sich nur auf Röntgen- und Gamma-Strahlen bezieht. Oft ist nicht die Ionendosis sondern die Ionisationsrate, also die Ionendosis pro Zeiteinheit, von Interesse. Die hier gebräuchlichen Einheiten sind  $\frac{C}{kg \cdot s}$  (Coulomb pro Kilogramm und Sekunde) und  $\frac{R}{h}$ (Röntgen pro Stunde).

## Energiedosis

Strahlung hinterlässt beim Durchgang durch Materie Energie. Meist eine recht geringe Menge, die aber nicht zu vernachlässigen ist. Die zugehörige physikalische Messgröße heißt Energiedosis und gilt für alle Arten von Strahlen, seien es nun Röntgen- oder Gamma-Strahlen oder Alpha- oder Beta-Teilchen.

Die SI Einheit der Energiedosis ist das Gray, nach dem berühmten Radiobiologen [Louis Harold Gray](http://de.wikipedia.org/wiki/Louis_Harold_Gray) und trägt das Symbol Gy. Das [Gray](http://de.wikipedia.org/wiki/Gray_%28Einheit%29) ist definiert als Absorption von einem Joule Strahlungsenergie pro Kilogramm durchstrahlten Materials. Wenn also ein Joule Strahlungsenergie von einem Kilogramm des Absorbermaterials absorbiert wird so beträgt die absorbierte Dosis 1 Gy.

Die veraltete Einheit der Energiedosis ist das rad, welche bezeichnenderweise für [Radiation Absorbed Dose \(englisch für absorbierte Strahlendosis\)](http://de.wikipedia.org/wiki/Rad_%28Physik%29) steht. Es ist definiert durch:

$$
1 \text{ rad} = 10^{-2} \frac{\text{J}}{\text{kg}} \tag{4.2}
$$

Wie man sich leicht überlegt entspricht 1 Gy also 100 rad.

Es gibt noch weitere vom Gray oder vom rad abgeleitete Größen, die die Biologischen Effekte der von absorbierten in belebter Materie, wie zum Beispiel menschlichem Gewebe, ausdrücken. Hierunter fallen die [Äquivalentdosis](http://de.wikipedia.org/wiki/%7B%5C%22A%7Dquivalentdosis) H und die [effektive Dosis](http://de.wikipedia.org/wiki/Effektive_Dosis) E.

Die Äquivalentdosis basiert auf Schätzungen der Ionisationsfähigkeit von unterschiedlichen Strahlenarten die durch Strahlungswichtungsfaktoren  $w_R$ , berücksichtigt werden. Man schreibt dann

$$
H = w_R D
$$

wobei D die Energiedosis ist. Die Effektive Dosis schliesst die w<sub>R</sub> und Schätzungen der Anfälligkeit unterschiedlicher Gewebe so genannnter Gewebewichtungsfaktoren  $w_T$  mit ein, so dass

$$
E = \Sigma w_T H
$$

wobei die Summe Σ über alle betroffenen Gewebe läuft. Sowohl die Äquivalentdosis als auch die effektive Dosis werden in SI Einheiten namens [Sievert](http://de.wikipedia.org/wiki/Sievert) (Sv) angegeben.

Verweilen wir hier ein wenig um den Begriff der *Dosis* etwas genauer zu erläutern. Man fasst der Begriff normalerweise im medizinischen Sinne auf, indem man zum Beispiel sagt, der Arzt verschreibt eine gewisse Dosis eine Medikaments. Was hat diese Dosis mit der Energie zu tun die ein radioaktiver Strahl in einem Absorber hinterlässt? Es könnte etwas mit den frühen Anwendungen von Strahlung Anfang des zwanzigsten Jahrhunderts zu tun haben, die damals verwendet wurde um verschiedenste Krankheiten zu behandeln. Somit können wir spekulieren, dass der Begriff somit in der Umgangssprache geblieben ist. Es wäre viel sinnvoller eine Bezeichnung wie absorbierte Strahlungsenergie zu verwenden, da wir es mit der Deposition von Strahlung in einem Absorber zu tun haben. Aber dann wäre das Fachgebiet bei weitem zu leicht verständlich!

## Gammastrahlenkonstante

Abschließend wollen wir noch eine weitere Einheit einer radiologischen Messgröße kennen lernen. Es ist Gammastrahlenkonstante eines Radioisotops. Diese Messgröße setzt sich aus Größen zusammen, die wir bereits kennen gelernt haben und beschreibt die durch die Gammastrahlung des Isotops hervorgerufene Ionisation.

Sie ist in praktischer Hinsicht ausgesprochen nützlich, wenn wir es mit einer Gammastrahlung emittierenden Quelle zu tun haben. Angenommen man hat eine Gammastrahlenquelle (zum Beispiel <sup>99m</sup>Tc oder <sup>137</sup>Cs) und steht, während man arbeitet, in einem gewissen Abstand von ihr. Dann wird man an der erhaltenen Ionendosis aus Gründen des Strahlenschutzes interessiert sein. Hierbei hilft die Gammastrahlenkonstante

Sie ist definiert als Ionendosisrate pro Aktivität in einem bestimmten Abstand von der Quelle. Die SI Einheit ist daher:

$$
\frac{C}{kg \cdot s \cdot Bq} \text{ bei 1 Meter Abstand} \tag{4.3}
$$

eine veraltete Einheit ist

$$
\frac{R}{h \cdot mCi}
$$
bei 1 Meter Abstand (4.4)

Diese Einheiten sind etwas unhandlich. Es wäre wohl sinnvoll gewesen sie nach irgendwelchen berühmten Wissenschaftlern zu benennen. So das wir die SI Einheit das Smith und die veraltete Einheit das Jones hätten nennen können. Aber die Dinge sind mal wieder nicht so einfach.

#### Abstandsgesetz

Bevor wir dieses Kapitel abschließen können, werden wir uns damit beschäftigen was passiert wenn wir den Absorber von der Strahlungsquelle weg bewegen. Anders ausgedrückt werden wir uns Gedanken über den Einfluss des Abstandes von der Strahlenquelle auf die Intensität der Strahlung machen. Wir werden hierbei ein sehr nützliches Ergebnis finden, das für den Strahlenschutz von großer Bedeutung ist.

Die in einer radioaktiven Quelle erzeugte Strahlung wird in alle Richtungen gleichermaßen abgestrahlt. Wir können uns dazu vorstellen, dass es Kugeln um die Quelle gibt, auf welchen die Intensität konstant ist, und uns die Photonen als Teilchen die von der Quelle im Zentrum weg fliegen vorstellen.

Wir stellen uns die Oberfläche einer dieser Kugeln vor und nehmen an dass es eine bestimmte Anzahl von Photonen pro Zeiteinheit durch sie hindurch tritt. Wenn wir nun eine Kugeloberfläche in größerer Entfernung von der Quelle betrachten, so muss die gleiche Anzahl an Photonen pro Zeiteinheit durch sie hindurch treten, nur dass sie jetzt auf eine größere Fläche verteilt ist. Diesen Gedanken folgend können wir uns leicht vorstellen, dass die Strahlungsintensität mit dem Quadrat des Abstandes von der Quelle abnimmt. Als Formel schreibt man (mit der Symbolen I für Intensität und r für Abstand):

$$
I \propto \frac{1}{r^2} \tag{4.5}
$$

Dieser Effekt heißt [Abstandsgesetz.](http://de.wikipedia.org/wiki/Abstandsgesetz) Verdoppelt man demnach den Abstand von der Quelle, so reduziert sich die Intensität um einen Faktor von 2<sup>2</sup> , also um 4. Wenn den Abstand verdreifachen so reduziert sich die Intensität um einen Faktor  $9$ , also  $3^2$ , usw.

Dies ist eine sehr nützliche Information wenn man sich mit einer Strahlenquelle beschäftigt und versucht die Dosis die der man ausgesetzt ist so klein wie möglich zu halten.

### Externe Links (englisch)

- Radiation and  $Risk<sup>1</sup>$  $Risk<sup>1</sup>$  $Risk<sup>1</sup>$  covers the effect of radiation, how risks are determined, comparison of radiation with other risks and radiation doses.
- [Radiation Effects Overview](http://www.rerf.or.jp/eigo/titles/radtoc.htm)<sup>[2](#page-45-1)</sup> results of studies of victims of nuclear bombs including early effects on survivors, effects on the in utero exposed, and late

<span id="page-45-0"></span><sup>1</sup>http://www.umich.edu/~radinfo/introduction/risk.htm

<span id="page-45-1"></span><sup>2</sup>http://www.rerf.or.jp/eigo/titles/radtoc.htm

effects on the survivors - from the Radiation Effects Research Foundation, a cooperative Japan-United States Research Organization.

- [The Radiation and Health Physics Home Page](http://www.umich.edu/%7Eradinfo/)<sup>[3](#page-46-0)</sup> all you ever wanted to know about radiation but were afraid to ask....with hundreds of WWW links - from the Student Chapter of the Health Physics Society, University of Michigan containing sections on general information, regulatory Information, professional organizations and societies, radiation specialties, health physics research and education.
- [What You Need to Know about Radiation](http://www.umich.edu/%7Eradinfo/introduction/needtoknow/)<sup>[4](#page-46-1)</sup> to protect yourself to protect your family to make reasonable social and political choices - covers sources of radiation and radiation protection - by Lauriston S. Taylor.

<span id="page-46-0"></span><sup>3</sup>http://www.umich.edu/~radinfo/

<span id="page-46-1"></span><sup>4</sup>http://www.umich.edu/~radinfo/introduction/needtoknow/

## Kapitel 5

# Interaktion von Strahlung mit Materie

### Einleitung

Dies ist das fünfte Kapitel des Wikibooks [Physikalische Grundlagen der Nuk](http://de.wikibooks.org/wiki/Physikalische_Grundlagen_der_Nuklearmedizin)[learmedizin](http://de.wikibooks.org/wiki/Physikalische_Grundlagen_der_Nuklearmedizin)

Im letzten Kapitel haben wir uns auf die Strahlenquellen und die unterschiedlichen Strahlenarten konzentriert. Nun können wir uns damit beschäftigen, was passiert, wenn diese Strahlung mit Materie wechselwirkt. Der Hauptgrund wozu wir dies tun, ist um zu verstehen, was genau passiert, wenn Strahlung durch Materie hindurchtritt, aber auch, um uns auf die Frage, wie man Strahlung detektieren kann, vorzubereiten. Da alle Strahlendetektoren aus irgendeiner Form von Materie bestehen, ist es nützlich, erst einmal zu verstehen, wie Strahlung mit Materie wechselwirkt, so dass wir die dabei auftretenden Effekte nutzen können um entsprechende Detektoren zu entwickeln.

Bevor wir dies im Detail angehen, wollen wir uns an die wesentlichen physikalischen Eigenschaften der wichtigsten Strahlungsarten erinnern. Wir haben dieses Thema im Detail im [ersten Kapitel](http://de.wikibooks.org/wiki/Physikalische_Grundlagen_der_Nuklearmedizin/_Atom-und_Kernstruktur) behandelt. Sie sind jedoch der Bequemlichkeit halber unten noch einmal zusammengefasst:

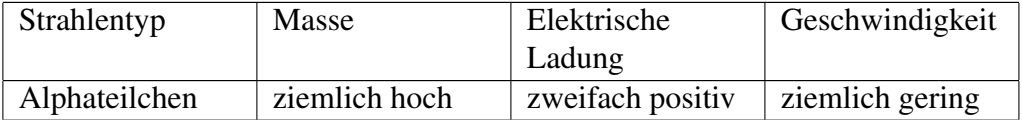

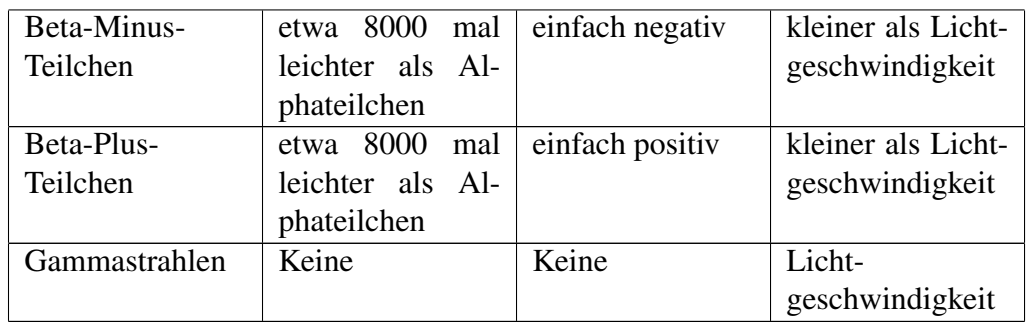

Wir werden uns nun mit dem Durchgang jedes einzelnen Strahlentyps durch Materie beschäftigen, wobei wir das Hauptaugenmerk auf die Gammastrahlen legen werden, da sie in der Nuklearmedizin am häufigsten verwendet werden. Einer der wichtigsten Effekte die einem hierbei unabhängig vom Strahlentyp auffallen werden ist, dass Ionen entstehen, wenn Strahlung mit Materie wechselwirkt. Aus diesem Grund spricht man auch von [Ionisierender Strahlung.](http://de.wikipedia.org/wiki/Ionisierende_Strahlung)

Bevor wir nun starten, mag es nützlich sein, sich noch kurz mit einer Analogie zu befassen. Diese Analogie basiert darauf, dass wir uns die Materie aus einer sehr großen Anzahl von Atomen (sprich Kernen mit sie umkreisenden Elektronen) aufgebaut denken und uns die Strahlung als Teilchen, die durch die Materie hindurchfliegen, vorstellen. In Analogie kann man sich ein Raumschiff vorstellen, dass durch einen Meteorsturm hindurch fliegt, wie man es von Sciencefictionfilmen her kennt, wobei das Raumschiff die Strahlung und die Meteore die Atome des durchstrahlten Materials darstellen. Eine besondere Eigenschaft, die wir jedoch erwähnen müssen, ist die Tatsache, dass unser Raumschiff, abhängig von der Strahlenart, eine elektrische Ladung tragen kann.

## Alpha-Teilchen

Wir können aus der oben abgebildeten Tabelle sehen, dass [Alpha-Teilchen](http://de.wikipedia.org/wiki/Alpha-Teilchen) eine zweifach positive Ladung tragen und uns daher leicht vorstellen, dass sie eine erhebliche elektrostatische Anziehung auf die äußeren Hüllenelektronen von Atomen, an denen sie nahe vorbeifliegen, ausüben. Dies führt dazu, dass einige Elektronen von ihren Kernen weggezogen werden, so dass Ionen entstehen. Anders ausgedrückt treten *Ionisationen* auf.

Aus der Tabelle können wir ersehen, dass Alpha-Teilchen im Vergleich zu anderen Strahlenarten sehr schwer sind, genauso wie die Atome des Materials, das von der Strahlung durchlaufen wird. Daher durchfliegen sie die Materie, abgesehen von seltenen Zusammenstößen mit den Kernen des Materials, in gerader Linie.

Eine dritte wichtige Eigenschaft ist die hierbei emittierte Energie. Bei Alpha-Teilchen ist sie immer diskret. Zum Beispiel emittiert <sup>221</sup>Ra Alpha-Teilchen mit einer Energie von 6.71 MeV. Jedes von diesem Radionuklid emittierte Alpha-Teilchen besitzt genau diese Energie. Ein weiteres Beispiel ist <sup>230</sup>U, welches Alpha-Teilchen der Energien 5.66 MeV, 5.82 MeV und 5.89 MeV emittiert.

Schließlich ist es notwendig zu bemerken, dass Alpha-Teilchen große biologischen Schäden anrichten, wenn sie mit lebender Materie wechselwirken. Daher werden sie bei diagnostischen in-vivo-Untersuchungen nicht verwendet. Aus diesem Grund werden wir sie in diesem Wikibook nicht näher betrachten.

## Beta-Teilchen

Aus der Tabelle können wir sehen, dass [Beta-Minus-Teilchen](http://de.wikipedia.org/wiki/Betastrahlung) einfach negative Ladung tragen. Beachte, dass wir Positronen (Beta-Plus-Teilchen) hier nicht behandeln werden, da sie, wie wir aus [Kapitel 2](http://de.wikibooks.org/wiki/Physikalische_Grundlagen_der_Nuklearmedizin/_Radioaktiver_Zerfall) wissen, nicht sehr lange in Materie überleben können, bevor sie annihiliert werden. Beta-Minus-Teilchen leben erheblich länger, weshalb wir uns hier darauf konzentrieren werden.

Wegen ihrer negativen Ladung werden sie von Kernen angezogen und von Elektronenwolken abgestoßen, wenn sie sich in Materie bewegen. Dies führt, ohne hier ins Detail zu gehen, zu Ionisationen.

Der Weg, den Beta-Teilchen zurücklegen, wird oft als gewunden beschrieben, da sie dazu tendieren, von Atom zu Atom zu prallen.

Als letzten jedoch wichtigen Punkt müssen wir bemerken, dass die Energie von Beta-Teilchen nicht diskret, wie bei Alpha-Teilchen, sondern kontinuierlich verteilt ist. Die Energien der Beta-Teilchen einer Quelle haben eine spektrale Verteilung bis zu einer maximalen Energie  $E_{\text{Max}}$  - siehe Abbildung unten. Beachte, dass sich die Energieverteilung über einen Bereich erstreckt und die Eigenschaften *E*<sub>Mittel</sub> und *E*<sub>Max</sub> eingezeichnet sind:

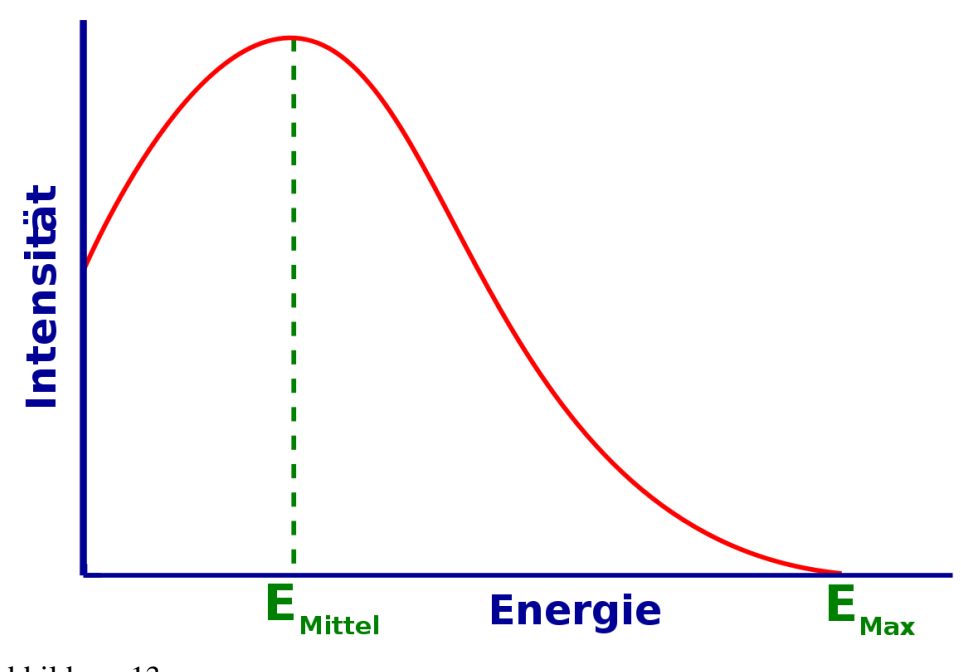

Abbildung 13

Die Frage, die wir uns hier stellen müssen ist: Warum sehen wir ein Spektrum an Energien? Sicherlich sollten Elektronen mit genau einer diskreten Energie entstehen, wenn ein Neutron im Kern in ein Proton und ein Elektron zerfällt. Die Antwort liegt in der Tatsache, dass in Wirklichkeit zwei neue Teilchen im Beta-Zerfall entstehen. Wir haben die in [Kapitel 2](http://de.wikibooks.org/wiki/Physikalische_Grundlagen_der_Nuklearmedizin/_Radioaktiver_Zerfall) verschwiegen, da wir den Anfang diese Wikibooks nicht zu sehr verkomplizieren wollten. Aber wir werden es hier der Vollständigkeit halber behandeln.

Das zweite neue Teilchen, das im Beta-Zerfall entsteht heißt [Neutrino](http://de.wikipedia.org/wiki/Neutrino) und wurde von [Enrico Fermi](http://de.wikipedia.org/wiki/Enrico_Fermi) so benannt. Es ist ein etwas mysteriöses Teilchen, welches weder Masse noch Ladung besitzt und seine genauen Eigenschaften werden zur Zeit noch erforscht. Das größte Problem mit dieser Art von Teilchen ist, dass sie sehr schwer zu detektieren sind und diese Tatsache hat unser Wissen über sie bisher wesentlich beschränkt.

Das Energiespektrum der Beta-Teilchen kann man verstehen, wenn man sich klar macht, das die Energie, die bei der Umwandlung des Neutrons in ein Proton frei wird, auf das Beta-Teilchen und das Neutrino aufgeteilt wird. Manchmal geht die gesamte Energie auf das Beta-Teilchen über, und dieses erhält somit seine maximal mögliche Energie Emax. Häufiger jedoch wird die Energie auf die beiden Teilchen verteilt, so dass das Beta-Teilchen zum Beispiel nur die mittlere Energie EMittel erhält, wobei die verbleibende Energie auf das Neutrino übergeht.

Schließlich ist es wichtig zu wissen, dass Beta-Teilchen einen recht hohen biologischen Schaden verursachen. Dies ist einer der Gründe warum sie nicht bei diagnostischen Untersuchungen am lebenden Objekt verwendet werden. Wir werden sie daher in diesem Wikibook nicht näher betrachten.

## Gammastrahlung

Da wir oben schon über Energien geredet haben, wollen wir nun klarstellen, dass die Energien von [Gammastrahlen](http://de.wikipedia.org/wiki/Gammastrahlen) die von einer radioaktiven Quelle emittiert werden immer diskret sind. Zum Beispiel emittiert 99mTc Gammastrahlung mit einer Energie von 140 keV und <sup>51</sup>Cr emittiert Gammastrahlung bei einer Energie von 320 keV.

Gammastrahlen können auf verschieden Arten mit Materie wechselwirken. Einige von ihnen haben für die Nuklearmedizin keine Bedeutung und werden hier nicht näher behandelt.

Die für die nuklearmedizinische Bildgebung wichtigen Wechselwirkungen sind:

- [Photoelektrischer Effekt](http://de.wikipedia.org/wiki/Photoelektrischer_Effekt)
- [Compton-Streuung](http://de.wikipedia.org/wiki/Compton-Streuung)

Wir werden sie unten beide nacheinander behandeln. Man beachte, dass die hier beschriebenen Effekte auch für die Wechselwirkung von Röntgenstrahlen mit Materie relevant sind, da wie wir bereits vorher erwähnt haben Röntgenstrahlen und Gammastrahlen im wesentlichen das selbe physikalische Phänomen darstellen (sich jedoch in ihrer Energie unterscheiden). Somit ist die unten angeführte Beschreibung auch für Röntgen-Radiographie von Bedeutung.

## Photoelektrischer Effekt

Wenn ein Gamma-Strahl mit einem Hüllenelektron eines Atoms, des Materials durch das er sich hindurch bewegt, zusammen stößt kann er dabei seine gesamte Energie an das Elektron abgeben und damit aufhören zu existieren- siehe Abbildung unten. Aufgrund des [Energieerhaltungssatzes](http://de.wikipedia.org/wiki/Energieerhaltung) können wir ableiten, dass die kinetische Energie des aus dem Atom herausgeschlagenen Elektrons um seine Bindungsenergie (vor der Wechselwirkung), kleiner sein muss als die Energie des Gamma-Strahls. Eine solches Elektron wird auch Photoelektron genannt.

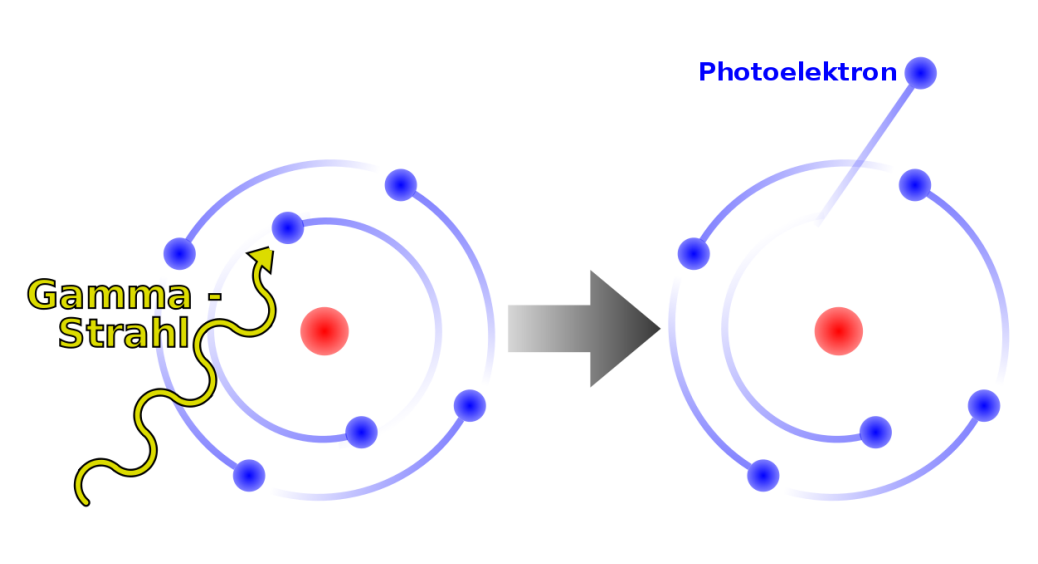

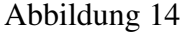

Man beachte, dass ein Ion zurückbleibt, wenn das Photoelektron das Atom verlässt und weiterhin dass der Gamma-Strahl in diesem Vorgang vollständig vernichtet wird.

Die beiden folgenden Punkte sind auch beachtenswert. Erstens kann ein Photoelektron, ähnlich einem Beta-Teilchen, Ionisationen entlang seiner Flugbahn verursachen. Weiterhin können [Röntgenstrahlen](http://de.wikipedia.org/wiki/R%7B%5C%22o%7Dntgenfluoreszenzanalyse) emittiert werden, wenn die durch das Photoelektron entstandene Lücke in der Atomhülle durch ein Elektron einer äußeren Schale gefüllt wird. Wir erinnern uns das wir ein ähnliches Phänomen bereits in [Kapitel 2](http://de.wikibooks.org/wiki/Physikalische_Grundlagen_der_Nuklearmedizin/_Radioaktiver_Zerfall) kennen gelernt haben, als wir uns mit dem Elektroneneinfang beschäftigt haben.

### Compton-Effekt

Dieser Effekt ähnelt ein wenig dem Anspielen einer farbigen Kugel mit der weißen Kugel beim Billard. Hier gibt der Gammastrahl nur einen Teil seiner Energie an ein Valenzelektron, welches hier als freies Elektron betrachtet werden kann, ab - siehe Abbildung unten. Man beachte, dass das Elektron das Atom verlässt und sich wie ein Beta-Minus-Teilchen verhält und dass der Gammastrahl in eine andere Flugrichtung abgelenkt wird. Dieser abgelenkte Gammastrahl kann in weiteren [Comptoneffekten](http://de.wikipedia.org/wiki/Compton-Effekt) mit den Elektronen des Materials wechselwirken. Wir bemerken, dass der Effekt auch als Comptonstreuung bezeichnet wird.

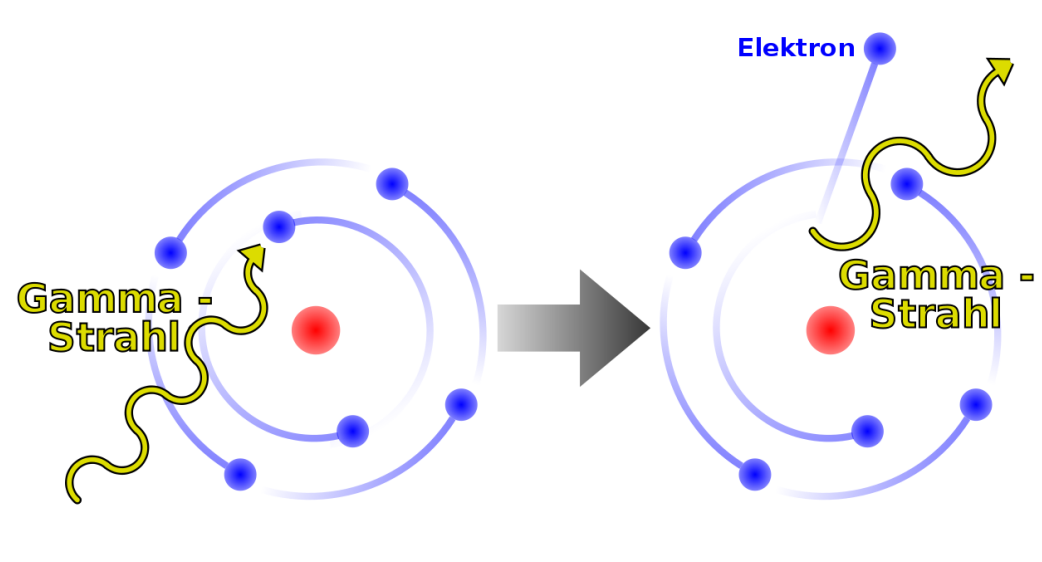

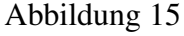

### Strahlenbiologie

Es ist allgemein bekannt, dass ionisierende Strahlung lebende Zellen beschädigen kann. Wir haben oben die zugrundeliegenden atomaren Wechselwirkungen bereits behandelt. Für die Strahlenbiologie ist es wichtig, dass diese Wechselwirkungen komplexe Ketten biomolekularer Reaktionen auslösen können, die zu biologischen Schäden führen.

Wir haben weiter oben gesehen, dass die primären Wechselwirkungen von Strahlung und Materie zum Herausschleudern von Hüllenelektronen führen. Durch den Verlust eines oder mehrerer Hüllenelektronen bleibt das Atom positiv geladen zurück.

Andere Wechselwirkungen führen zur Anregung des Atoms und nicht zur Ionisation. Hierbei erhält ein (äußeres Valenz-) Elektron eine Energie, die ausreicht, um es in einen Anregungszustand zu heben. Ein solcher Zustand ist normalerweise nicht besetzt. Der mittlere Abstand des Elektrons vom Kern ist in diesen Zustand größer als im seinem ursprünglichen Zustand.

Dieser Effekt verändert die chemischen Kräfte, die Atome in Molekülen zusammen halten. Daher kann es zu einer Umstrukturierung der Atome zu einem neuen Molekül kommen. Daher ist die Anregung eine indirekte Methode chemische Veränderungen durch Modifikationen einzelner Atome (und damit ihrer Bindungen zu den Nachbaratomen) anzuregen.

Ionisationen und Anregungen können zu instabilen chemischen Systemen (Molekülbruchstücken) führen, welche als [freie Radikale](http://de.wikipedia.org/wiki/Freie_Radikale) bezeichnet werden. Freie Radikale sind Atome (oder Moleküle), in denen es ungepaarte Elektronen gibt. Der folgende Exkurs definiert den Begriff *ungepaarte Elektronen* mit Hilfe von Quantenzuständen. Er kann vom eiligen Leser getrost ausgelassen werden.

#### *Exkurs:* Paarungen in der Quantenmechanik

In Molekülen gibt es genauso wie in Atomen aus Zustände in denen sich die Elektronen des Moleküls befinden. Ein Zustand kann durch eine Gruppe von wenigen Zahlen beschrieben werden, welche man Quantenzahlen nennt. Eine von diesen heißt *Spin*. Alle anderen wollen wir hier als *Grob-Quantenzahlen* bezeichnen. Man hat experimentell gefunden, dass zwei Elektronen niemals im gleichen Zustand sind. Die Physiker Pauli und Fermi entwickelten daraufhin Theorien in denen zwei Elektronen niemals im gleichen Zustand seien dürfen. Eine Gruppe von Teilchen zu denen auch das Elektron gehört wurden daraufhin Fermionen genannt und die Aussage: "Zwei Fermionen befinden sich niemals im gleichen Zustand" als Pauli-Verbot/Pauli(sches)-(Ausschließungs)-Prinzip bezeichnet. Stimmen also zwei Elektronen in allen ihren Grob-Quantenzahlen überein, so müssen Sie sich demnach in ihren Spinquantenzahlen unterscheiden. Stimmen zwei Elektronen in ihren Grobquantenzahlen überein, so bezeichnet man sie als gepaart. Gibt es in einem Atom (oder Molekül) ein Elektron, so kann es passieren, dass es kein weiters Elektron im selben Atom (oder Molekül) gibt welches mit ihm in allen Grob-Quantenzahlen übereinstimmt. Ein solches Elektron bezeichnet man als ungepaartes Elektron und das Atom (oder Molekül) zu dem es gehört als ein Radikal.

Radikale sind chemisch sehr reaktionsfreudig und streben einen stabileren Zustand an in dem sie Bindungen mit benachbarten Atomen und Molekülen eingehen. Die Entstehung freier Radikale führt daher meist zu Veränderungen der Moleküle in der Umgebung.

Aber schauen wir zuerst noch einmal die Wechselwirkungen selbst an.

Bei Wechselwirkungen mit Röntgen und Gammastrahlen geht die Energie der Photonen (teilweise) auf die Hüllenelektronen über, zum Beispiel durch den Compton- und den Photoelektrischen Effekt. Diese Stahlen können tief in das Gewebe eindringen, da sie nur mit geringer Wahrscheinlichkeit mit Elektronen wechselwirken (Anm. d. Ü: und somit die meisten Atome passieren als ob sie

nicht vorhanden währen). In der Tat ist Nuklearmedizinische Bildgebung nur möglich, wenn die Energie der Gammastrahlen hoch genug ist, um den Körper des Patienten zu verlassen, aber zugleich klein genug ist, um mit dem Material des Detektors wechselwirken zu können und ein messbares Signal zu erzeugen.

Geladene Teilchen (z.B. Alpha- und Betateilchen) können jedoch auch durch anziehende oder abstoßende elektromagnetische Kräfte mit Atomkernen Wechselwirken. Alphateilchen können auch mit Kernen kollidieren und sich oder den Kern dabei verändern. Bei der Wechselwirkung von Elektronen mit Kernen blieben beide in der Regel unverändert (Anm. für Physiker: Elektronen können nur schwache oder elektromagnetische Kraft wechselwirken, Alphateilchen jedoch auch über die starke Kraft, Gravitation ginge auch ist aber vernachlässigbar).

Die Rate, mit der ein geladenes Teilchen entlang seiner Bahn Energie verliert, hängt mit den Coulombkräften, durch die es mit den Teilchen in seiner Umgebung wechselwirkt, zusammen. Je größer die elektrische Ladung des Teilchens ist um so größer ist die Wahrscheinlichkeit Ionenpaare zu erzeugen, also soviel Energie auf (an Atome gebundene) Elektronen seiner Umgebung zu übertragen, dass sie ihre Atome verlassen. Langsamere Teilchen erzeugen ebenfalls mehr Ionenpaare, weil sie eine längere Zeit brauchen, um ihre Umgebung zu verlassen und daher länger mit dieser wechselwirken können.

Die Situation ist in der folgenden Abbildung, wo Spuren geladener Teilchen in Wasser abgebildet sind, dargestellt. Man sieht, dass die Bahn eines Alpha-Teilchens als relativ gerade Linie verläuft wie wir es bereits [früher in diesem Kapi](http://de.wikibooks.org/wiki/%23Alpha-Teilchen)[tel](http://de.wikibooks.org/wiki/%23Alpha-Teilchen) besprochen haben. Wobei eine der große Anzahl an Wechselwirkungen (die als Kreuze entlang der Bahnkurven zu erkennen sind) pro Längeneinheit auftreten. Man sieht auch, dass die Bahnen der Elektronen stark gewunden verlaufen, wie wir bereits [vorher](http://de.wikibooks.org/wiki/%23Beta-Teilchen) besprochen haben, wobei die Anzahl der Wechselwirkungen pro Längeneinheit jedoch deutlich geringer ist (als bei Alpha-Teilchen).

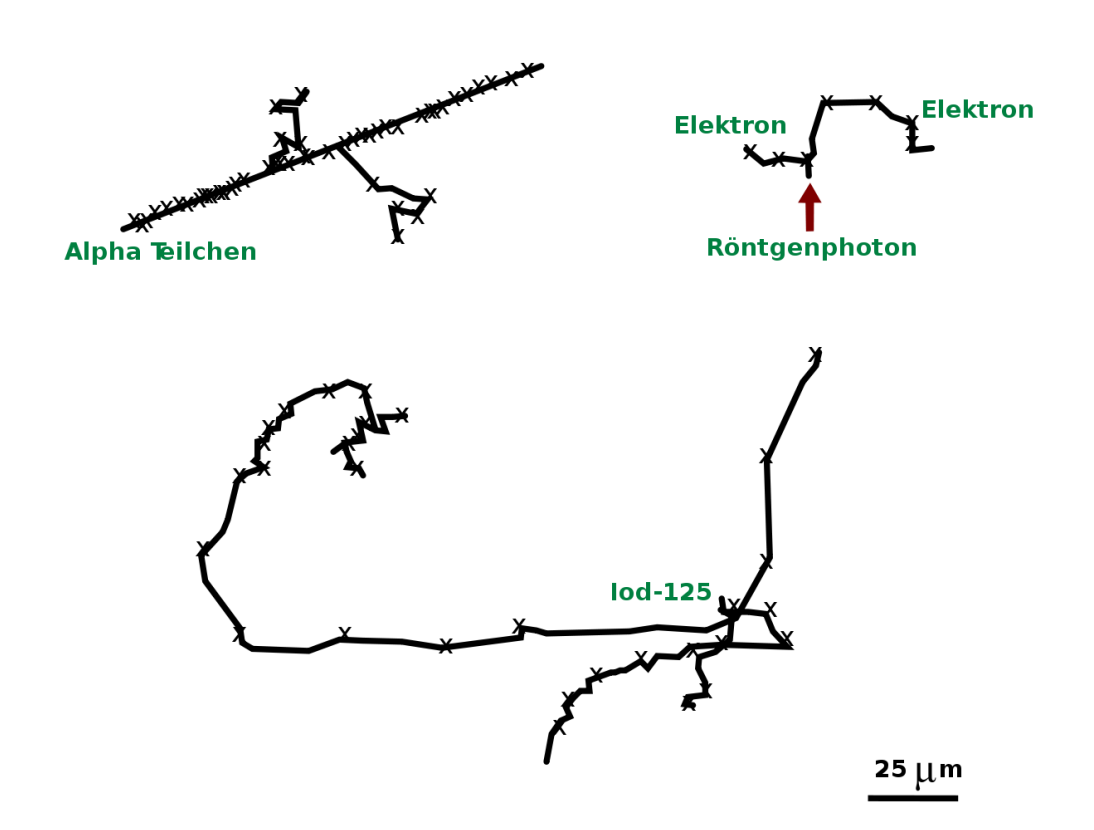

Abbildung 16: Ionisationen und Anregungen entlang der Bahnen von Teilchen in Wasser, für ein 5.4 MeV α-Teilchen (oben links), für die nach der Absorbtion eines 1.5 keV Röntgen Photons frei gewordenen Elektronen (oben rechts) und für die beim Zerfall von Iod-125 entstandenen Elektronen (unten).

Der [Lineare Energietransfer](http://de.wikipedia.org/wiki/Linearer_Energietransfer) (LET) ist definiert als die von einem Ionisierenden Teilchen pro Längeneinheit an die Umgebung abgegebene Energie. Ein langsames Teilchen mit großer Ladung hat daher einen wesentlich höheren LET als ein schnelles Teilchen mit geringer Ladung. Ein Alpha-Teilchen von 5 MeV und ein Elektron von 1 MeV haben entsprechend LETs von 95 bzw. 025. keV/*µ*m. Die Ionisationsdichte und damit das Muster der Wechselwirkungen, das durch die schweren stark geladenen Alpha-Teilchen hervorgerufen wird, ist viel dichter als das von den Elektronen erzeugte, wie man in der obigen Abbildung sieht.

Die Energie, die ein geladenes Teilchen auf seine Umgebung überträgt, wird sich mit der zurückgelegten Strecke ändern, da sich die Geschwindigkeit des Teilchens kontinuierlich abnimmt. Jede Wechselwirkung nimmt dem Teichen einen kleinen Teil seiner Energie, so dass der LET sich mit der von Teilchen zurückgelegten Strecke zuerst langsam und am Ende drastisch erhöht. Dieses Maximum am Ende des Weges bezeichnet man als [Bragg-Peak,](http://de.wikipedia.org/wiki/Bragg-Kurve) es tritt auf unmittelbar bevor das Teilchen zur Ruhe kommt.

Das [International Commission on Radiation Units and Measurements](http://www.icru.org/)<sup>[1](#page-58-0)</sup> (ICRU) schlägt vor das lineal energy ein besserer Indikator für die relative biologische Effektivität (RBE) ist. Obwohl die lineare Energie die gleichen Einheiten wie das LET hat ist sie definiert als:

Verhältnis der in einem Volumen an Gewebe deponierten Energie und dem mittleren Durchmesser diese Volumens

Da die mikroskopische Verteilung der Energie recht anisotrop sein kann, sollte die lineare Energie ein besseres Maß für den von der Strahlung verursachten Schaden sein als der LET. Das ICRU und das [ICRP](http://de.wikipedia.org/wiki/ICRP) haben daher vorgeschlagen, dass die biologischen Effektivität eines bestimmten Strahlentyps auf Basis der linearen Energie einer Kugel mit einem Mikrometer Durchmesser angegeben werden soll. Die lineare Energie kann für jeden gegebenen Strahlentyp und jede Energie berechnet werden und ein [Strahlungswichtungsfaktor](http://de.wikibooks.org/wiki/Physikalische_Grundlagen_der_Nuklearmedizin/_Einheiten_der_Strahlungsmessung)  $(w_R)$  kann aus den entlang des Weges der Strahlung integrierten Werten der linearen Energie bestimmt werden.

Alles Leben auf diesem Planeten war seit Urzeiten ionisierender Strahlung ausgesetzt. Die derzeitige Situation für den Menschen ist in der folgenden Tabelle zusammengefasst:

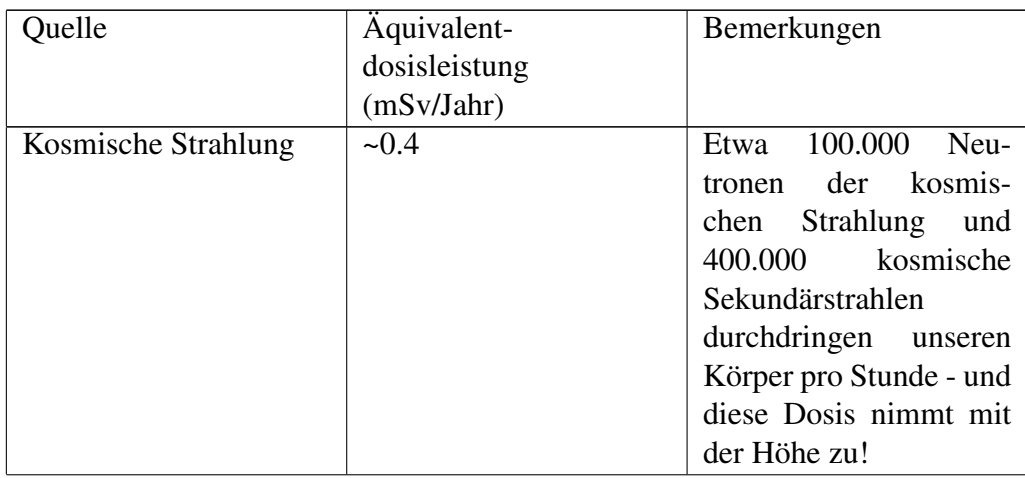

<span id="page-58-0"></span><sup>1</sup>http://www.icru.org/

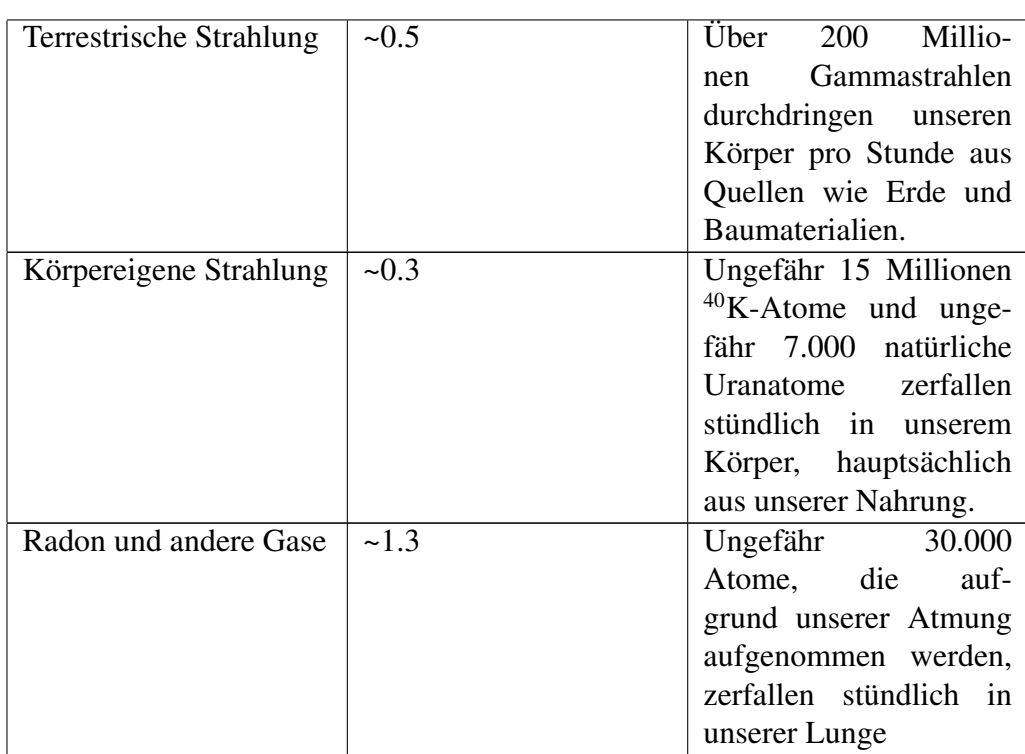

Die Summe all dessen heißt *natürliche* [Hintergrundstrahlung](http://de.wikipedia.org/wiki/Background_radiation) und beträgt etwa 2.5 mSv pro Jahr mit großen Veränderungen abhängig von der Höhe und der Nahrungsaufnahme sowie den geologischen und geographischen Gegebenheiten des Ortes.

Es wird gemeinhin angenommen, dass es in lebender Materie Reparaturmechanismen gibt, die ausgelöst werden sobald Strahlenschäden auf biomolekularer Ebene auftreten. Diese Mechanismen liegen wahrscheinlich in der [Evolution](http://de.wikipedia.org/wiki/Evolution) begründet und stellen die Antwort auf die seit Uhrzeiten wirkende natürliche Hintergrundstrahlung dar.

Es ist bekannt, dass erhebliche Schäden im Gewebe durch höhere Strahlenflüsse verursacht werden können, sogar bei [in der Medizin verwendeten Dosen](http://www.fda.gov/cdrh/rsnaii.html)<sup>[2](#page-59-0)</sup>. Zelltod und Übergänge von Zellen in krankhafte Zustände können auftreten und zu langen Latenzzeiten von mehrere Jahren führen bevor klinische Symptome von Krebs oder Leukämie sichtbar werden. Die weitere Behandlung des weiten Feldes der Strahlenbiologie geht jedoch hier über unsere Ziele hinaus.

<span id="page-59-0"></span><sup>2</sup>http://www.fda.gov/cdrh/rsnaii.html

## Dämpfung von Gamma-Strahlung

Die beiden oben beschriebenen Effekte führen zu Absorption und Streuung der radioaktiven Strahlen. Die Effekte werden unter dem Oberbegriff Dämpfung von Gamma-Strahlung zusammengefasst. Wir werden dieses Phänomen im nächsten Kapitel aus einer analytischen Perspektive untersuchen.

## Links

[Folienvortrag](http://wwwhephy.oeaw.ac.at/p3w/halbleiter/VOSkriptum/VO-2-Wechselwirkungen.pdf)[3](#page-60-0) von Dr. Manfred Krammer (Österreichische Akademie der Wissenschaften Wien). Sehr schöner Vortrag. Zielgruppe: Physikstudenten, also leider nicht so ganz einfach.

<span id="page-60-0"></span><sup>3</sup>http://wwwhephy.oeaw.ac.at/p3w/halbleiter/VOSkriptum/ VO-2-Wechselwirkungen.pdf

## Kapitel 6

## Dämpfung von Gammastrahlen

## Einleitung

Dies ist das sechste Kapitel des Wikibooks [Physikalische Grundlagen der Nuk](http://de.wikibooks.org/wiki/Physikalische_Grundlagen_der_Nuklearmedizin)[learmedizin](http://de.wikibooks.org/wiki/Physikalische_Grundlagen_der_Nuklearmedizin)

Wir haben die Wechselwirkung von Gammastrahlen mit Materie im [letzten Kapi](http://de.wikibooks.org/wiki/Physikalische_Grundlagen_der_Nuklearmedizin/_Interaktion_von_Strahlung_mit_Materie)[tel](http://de.wikibooks.org/wiki/Physikalische_Grundlagen_der_Nuklearmedizin/_Interaktion_von_Strahlung_mit_Materie) von einem beschreibenden Standpunkt aus kennen gelernt und sahen, dass der Compton Effekt und der photoelektrische Effekt die beiden wesentlichen Mechanismen darstellen. Wir werden uns hier noch einmal mit diesem Thema auseinander setzen, diesmal jedoch aus einem analytischen Blickwinkel. Dies wird uns ein universelleres Verständnis dieser Vorgänge ermöglichen.

Man bemerke, dass die hier vorgeführte Behandlung des Stoffs gleichermaßen für Röntgenstrahlen gilt, da wie wir bereits wissen, dass Gammastrahlen und Röntgenstrahlen unterschiedliche Erscheinungen des selben physikalischen Phänomens, sind.

Unsere Behandlung beginnt mit der Beschreibung eines einfachen Strahlungsexperiments, welches leicht in einem Labor durchgeführt werden kann und welches von vielen frühen Pionieren auf diesem Gebiet durchgeführt wurde. Wir werden hierauf aufbauend eine einfache Gleichung ableiten und sie mit einigen einfachen Konzepten soweit generalisieren, dass wir sie auf beliebige Dämpfungsprobleme anwenden können.

## Absorptionsexperiment

Das Experiment ist recht einfach. Es besteht darin einen dünnen Gammastrahl auf ein Material zu schießen und zu messen wieviel Strahlung hindurch kommt. Wir können sowohl die Energie der Gammastrahlen als auch die Art des Absorbermaterials ändern, wie auch seine Dicke, oder seine Dichte.

Der experimentelle Aufbau ist in der Abbildung unten gezeigt. Wir bezeichnen die Intensität die auf den Absorber auftrifft als die einfallende Intensität *I*0, und die Intensität der die durch den Absorber hindurch kommt als die transmittierte Intensität *Ix*. Mit *x* bezeichnen wir die Dicke des Absorbers:

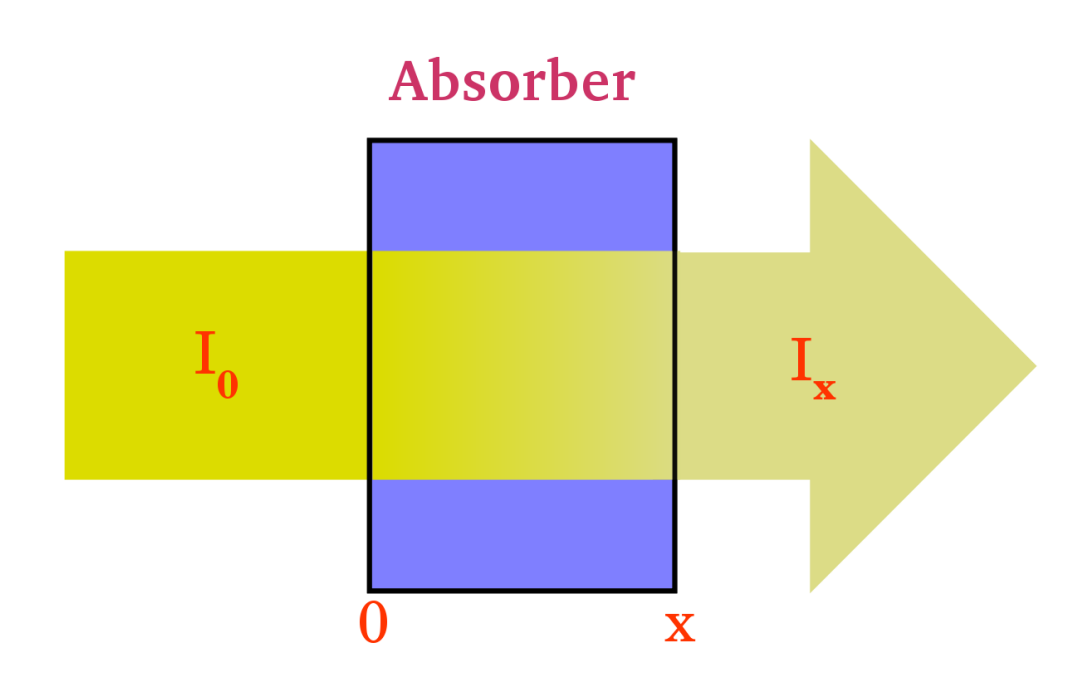

Abbildung 17: Teilweise Absorption von Strahlung beim Durchgang durch einen Absorber

Aus dem [letzten Kapitel](http://de.wikibooks.org/wiki/Physikalische_Grundlagen_der_Nuklearmedizin/_Interaktion_von_Strahlung_mit_Materie) wissen wir, dass Gammastrahlen Wechselwirkungen wie dem photoelektrischen Effekt und dem Compton Effekt ausgesetzt sein werden während sie den Absorber passieren. Die transmittierten Strahlen werden im wesentlichen diejenigen sein, die überhaupt keine Wechselwirkung mit dem Absorbermaterial hatten.

64

Wir können also erwarten, dass die transmittierte Intensität geringer sein wird als die einfallende Intensität, dass heißt:

$$
I_x < I_0 \tag{6.1}
$$

Man mag sich jedoch fragen um wieviel kleiner? Bevor wir dies klären, wollen wir erst einmal den Unterschied zwischen  $I_x$  und  $I_0$  als  $\triangle I$  bezeichnen, formal schreiben wir:

$$
\triangle I = I_0 - I_x \tag{6.2}
$$

## Einfluss der Kernladungszahl

Wir wollen damit anfangen die Änderung der Größe  $\triangle I$ , zu untersuchen indem wir unterschiedliche Absorber in der Strahlengang bringen. Wir stellen, dabei fest, dass 4*I* sehr stark von der Kernladungszahl der Absorbermaterials abhängt. Zum Beispiel finden, wir, dass  $\Delta I$  im Falle eines Absorbers aus [Kohlenstoff](http://de.wikipedia.org/wiki/Kohlenstoff) (Z=6) ziemlich klein, jedoch im Falle von [Blei](http://de.wikipedia.org/wiki/Blei) (Z=82) sehr groß ist.

Wir können uns dies anhand der folgenden Grafik veranschaulichen:

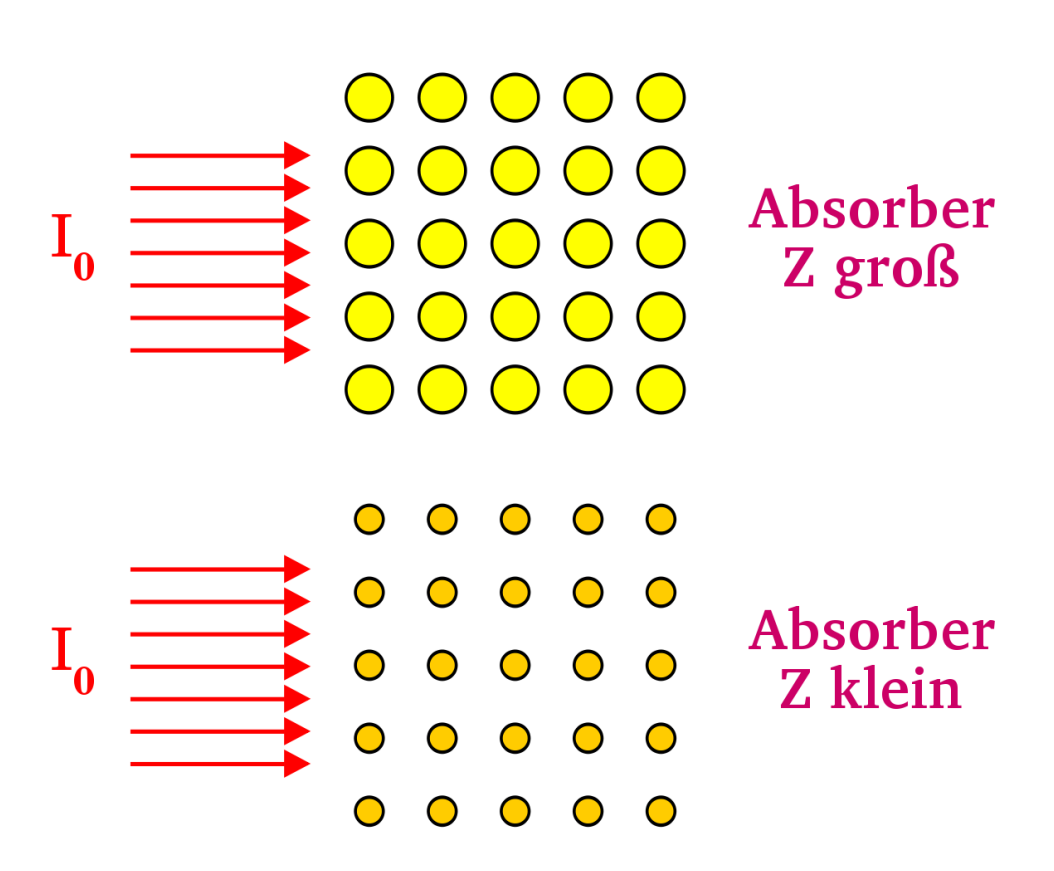

Abbildung 18: Abhängigkeit der Absorption von Gammastrahlung von der Kernladungszahl

In dieser Graphik sind die Atome mit großer Kernladungszahl als große Kreise und solche mit kleiner Kernladungszahl als kleine Kreise dargestellt. Die von rechts in jeweiligen Absorber einfallende Strahlung wird durch Pfeile angedeutet. Man beachte, dass die Atome mit größerer Kernladungszahl größere Ziele für die Strahlung darstellen und somit die Chancen für eine Wechselwirkung über den photoelektrischen- und den Compton-Effekt relativ hoch sind. Die Dämpfung sollte daher recht hoch sein.

Im Falle niedriger Kernladungszahl sind jedoch die einzelnen Atome kleiner und daher sind die Chancen für Wechselwirkungen geringer. Anders ausgedrückt, hat die Strahlung eine größere Chance durch den Absorber hindurch zu kommen und die Dämpfung ist entsprechend geringer als im Falle großer Kernladungszahl.

In der Analogie mit dem Raumschiff, die wir im [letzten Kapitel](http://de.wikibooks.org/wiki/Physikalische_Grundlagen_der_Nuklearmedizin/_Interaktion_von_Strahlung_mit_Materie) hergestellt haben, kann man sich die Kernladungszahl als die Größe der einzelnen Meteore in der Meteorwolke vorstellen.

Wenn wir ein präzises Experiment durchführen und die Ergebnisse detailliert untersuchen würden so, stellten wir fest, dass:

$$
\triangle I \propto Z^3 \tag{6.3}
$$

Wenn wir also die Kernladungszahl des Absorbers verdoppeln, erhöhen wir die Dämpfung um einen Faktor 2<sup>3</sup>, also 8, wenn wir sie verdreifachen, erhöht sich die Dämpfung um den Faktor 27 usw.

Aus diesem Grunde werden Materialien mit großer Kernladungszahl, wie zum Beispiel Blei, gerne im Strahlenschutz verwendet.

## Einfluss der Dichte

Als zweites untersuchen wir, wie sich die Größe  $\triangle I$  ändert, wenn wir die Dichte des Absorbers verändern. Aus der Abbildung unten sehen wir, dass eine geringere Dichte, zu einer geringeren Dämpfung führt, da die Wahrscheinlichkeit einer Wechselwirkung der Strahlung mit der Materie geringer ist.

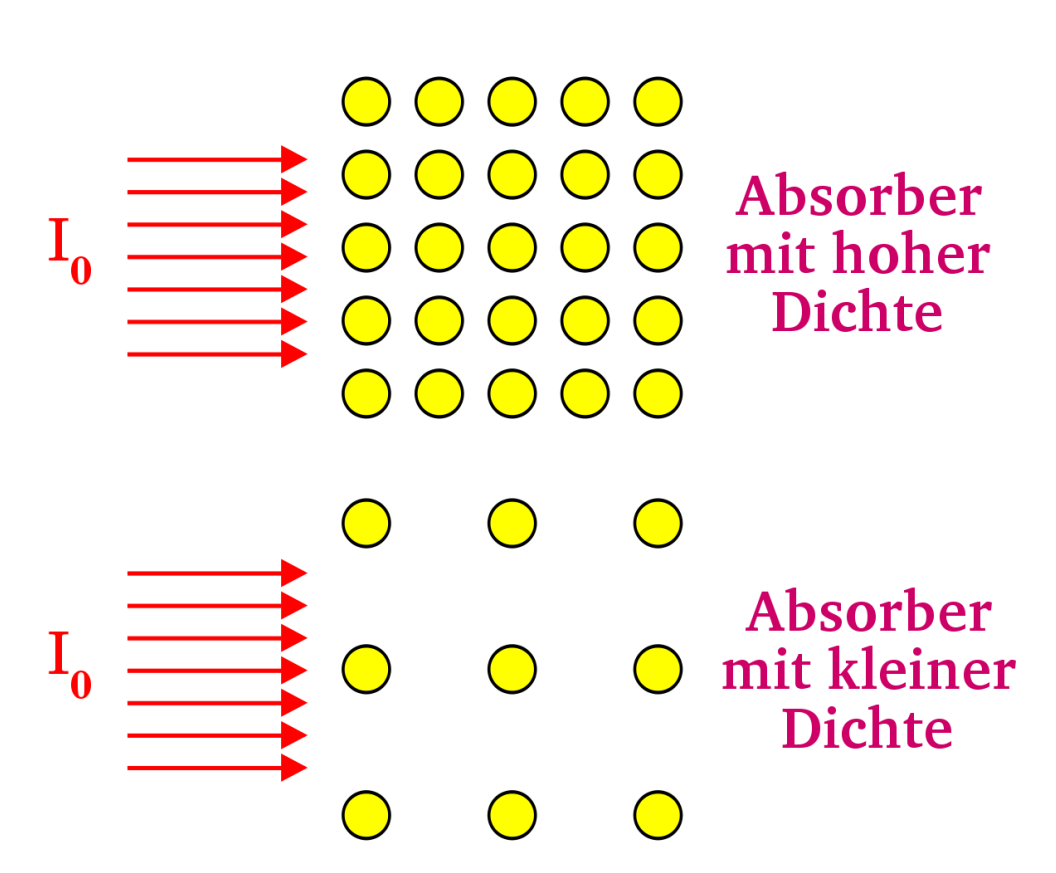

Abbildung 19: Abhängigkeit der Absorption von Gammastrahlung von der Teilchendichte

In unserer Analogie mit dem Raumschiff, können wir uns die Dichte, als Anzahl der Meteore pro Raumeinheit vorstellen. Eine geringe Dichte bedeutet hier also auch eine geringe Wahrscheinlichkeit für einen Zusammenstoß des Raumschiffs mit einem Meteor. Quantitativ erhält man, dass die Dämpfung der Dichte ρ proportional ist:

$$
\triangle I \propto \rho \tag{6.4}
$$

## Einfluss der Dicke

Drittens können wir die Dicke des Absorbers verändern. Wie man sich leicht überlegt, bewirkt ein dickerer Absorber eine stärkere Abschwächung der Strahlung.

## Einfluss der Energie der Gamma-Strahlung

Schließlich können wir in unserem Experiment die Energie der Gammastrahlung verändern. Dabei finden wir, ohne groß ins Detail zu gehen, dass Strahlung mit höherer Energie weniger stark abgeschwächt wird. Man kann sich dies auch anhand der Analogie des Raumschiffs beim Durchfliegen einer Meteorwolke überlegen, indem man die Chancen eines schnellen und eines langsamen Schiffs, die Wolke zu durchfliegen, vergleicht.

## Mathematisches Modell

Wir entwickeln hier ein mathematisches Modell, das uns helfen wird unsere experimentellen Befunde zu verallgemeinern. Wir werden sehen, dass der mathema-tische Ansatz und die erhaltenen Ergebnisse denen aus dem Kapitel ["Das Zerfalls](http://de.wikibooks.org/wiki/Physikalische_Grundlagen_der_Nuklearmedizin/_Das_Zerfallsgesetz)[gesetz"](http://de.wikibooks.org/wiki/Physikalische_Grundlagen_der_Nuklearmedizin/_Das_Zerfallsgesetz) sehr ähnlich sind. Also müssen wir uns hier nicht mit neuer Mathematik plagen sondern lediglich die gleiche mathematische Analyse auf ein neues Thema anwenden.

Fangen wir einfach damit an, dass wir nur die Dicke des Absorber verändern. Anders gesagt verwenden wir immer das selbe Material (also immer die gleiche Kernladungszahl) und die gleiche Dichte und benutzen immer Gammastrahlung der gleichen Energie in unserem Experiment. Nur die Dicke des Absorbers wird verändert.

Aus den obigen Betrachtungen können wir uns leicht vorstellen, dass die Größe d*I* sowohl von der Intensität der einfallenden Strahlung als auch von der Dicke des Absorbers abhängt, dass heißt für eine infinitesimal kleine Änderung der Dicke des Absorbers:

$$
- \mathrm{d}I \propto I \cdot \mathrm{d}x \tag{6.5}
$$

das Minuszeichen deutet an, dass die Intensität durch den Absorber verringert wird.

Wandeln wir die Proportionalitätsbeziehung in eine Gleichung um so haben wir:

$$
-dI = \mu \cdot I \cdot dx \tag{6.6}
$$

wobei die Proportionalitätskonstante *μ* [linearer Schwächungskoeffizient](http://de.wikipedia.org/wiki/Linearer_Schw%7B%5C%22a%7Dchungskoeffizient) genannt wird.

Teilen wir dies durch *I*, so können wir die Gleichung umschreiben zu:

$$
\frac{-\mathrm{d}I}{I} = \mu \cdot \mathrm{d}x\tag{6.7}
$$

Diese Gleichung beschreibt also den Effekt für kleine Änderungen in der Absorberdicke d*x*. Um herauszufinden was sich für die gesamte Länge des Absorbers ergibt müssen wir die Effekt für alle kleinen Teilstücke zusammenrechnen. Sprich wir müssen die Gleichung integrieren. Drücken wir dies formaler aus so können wir sagen, dass sich die Intensität der Strahlung von der Dicke  $x = 0$  bis zu irgendeine anderen Dicke *x* von  $I_0$  auf  $I_x$  abnehmen wird, so dass:

$$
\Rightarrow \int_{I_0}^{I_x} \frac{-dI}{I} = \mu \cdot \int_{0}^{x} dx
$$
  
\n
$$
\Rightarrow \ln \left( \frac{I_x}{I_0} \right) = -\mu x
$$
  
\n
$$
\Rightarrow \frac{I_x}{I_0} = e^{-\mu x}
$$
  
\n
$$
\Rightarrow I_x = I_0 \cdot e^{-\mu x}
$$
\n(6.8)

Die letzte Gleichung sagt uns, dass die Intensität der Strahlung exponentiell mit der Dicke des Absorbers abnehmen wird wobei die Abnahmerate durch den linearen Schwächungskoeffizienten gegeben ist. Diese Beziehung ist unten graphisch dargestellt. Es ist die Intensität gegenüber der Dicke des Absorbers *x* aufgetragen. Wir sehen, dass die Intensität vom Wert *I*0, bei *x* = 0, zunächst sehr schnell und später immer langsamer in klassischer exponentieller Form abnimmt.

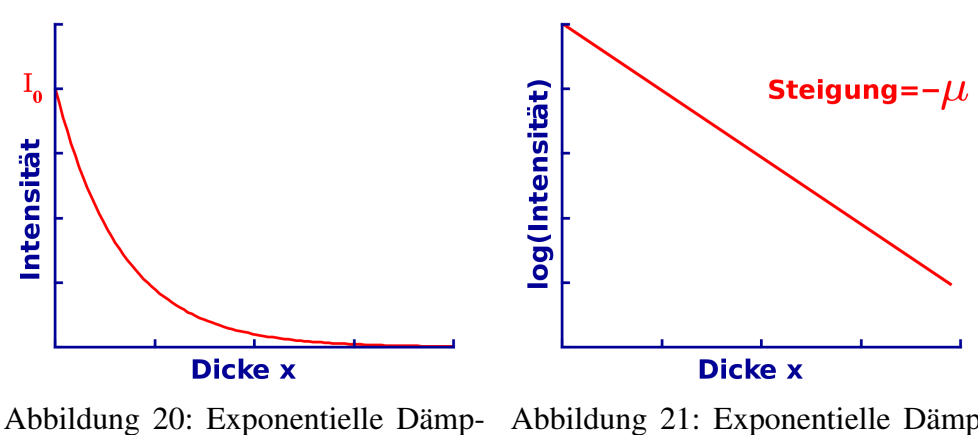

fung von Strahlung

Abbildung 21: Exponentielle Dämpfung von Strahlung in logarithmischer Darstellung

Der Einfluss des linearen Schwächungskoeffizienten ist in der nächsten Abbildung dargestellt. Alle drei Kurven verlaufen exponentiell, nur die linearen Schwächungskoeffizienten sind verschieden. Man sieht, dass die Kurve bei einem kleinen linearen Schwächungskoeffizienten relativ langsam und bei einem großen linearen Schwächungskoeffizienten sehr schnell abfällt.

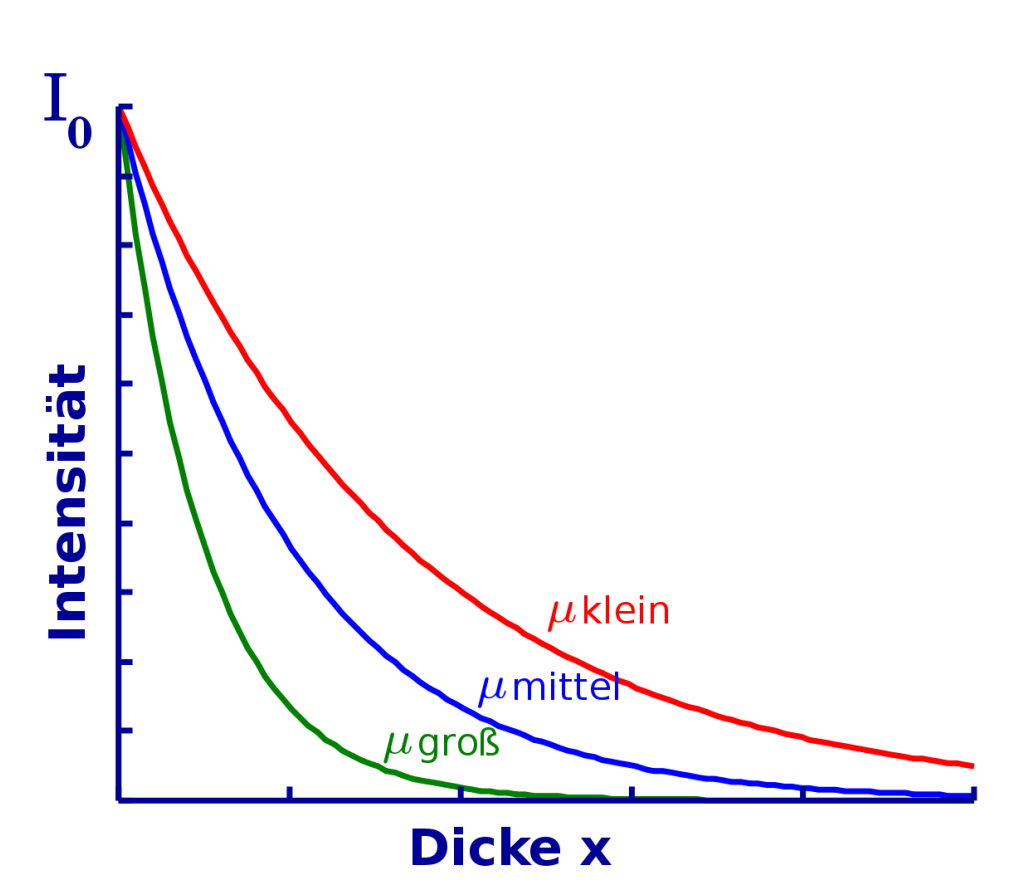

Abbildung 22: Exponentielle Dämpfung von Strahlung in Abhängigkeit des linearen Schwächungskoeffizienten

Der lineare Schwächungskoeffizient ist eine Eigenschaft des Absorbermaterials. Einige wie zum Beispiel Kohlenstoff haben einen kleinen Wert und können leicht von Strahlung durchdrungen werden. Andere Materialien wie zum Beispiel Blei haben einen relativ großen linearen Schwächungskoeffizienten und stellen somit gute Absorber dar.

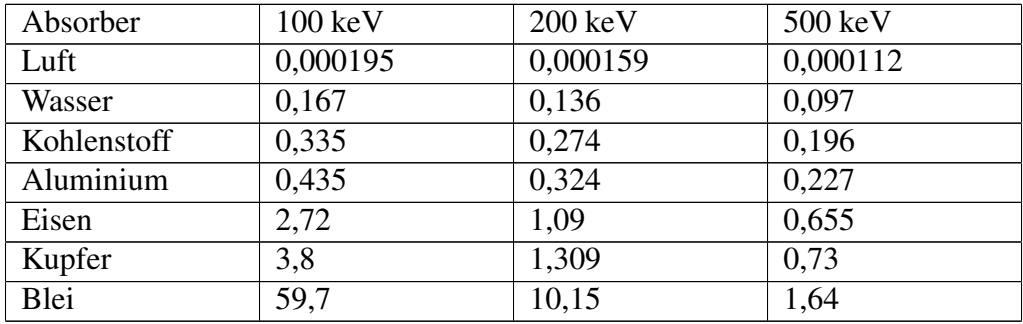
Die Materialien in der obigen Tabelle sind Luft, Wasser, usw. und reichen von Elementen wie Kohlenstoff (Z=6) bis Blei (Z=82) und ihre Absorptionskoeffizienten sind für drei verschiedene Gamma-Energien angegeben. Als erstes bemerken wir, dass der Absorptionskoeffizient mit der Kernladungszahl zunimmt. Zum Beispiel nimmt er vom sehr kleinen Wert von 0,000195 cm-1 für Luft bei 1000 keV bis auf 60 cm-1 für Blei zu. Als zweiten Punkt stellen wir fest, dass der Absorptionskoeffizient mit zunehmender Energie der Gamma-Strahlung abnimmt. Zum Beispiel nimmt der Wert für Kupfer von 3,8 cm<sup>-1</sup> bei 100 keV auf 0,73 cm<sup>-1</sup> bei 500 keV ab. Drittens bemerken wir, dass der in der Tabelle erkennbare Trend mit den obigen experimentellen Erwägungen übereinstimmt.

Schließlich ist es wichtig zu bemerken, dass die obige Ableitung nur für dünne Strahlenbündel strikt gültig ist. Bei ausgedehnten Strahlen müssen weitere Faktoren berücksichtigt werden.

### Halbwertsdicke

Genauso wie man die Halbwertszeit beim [Zerfallsgesetz](http://de.wikibooks.org/wiki/Physikalische_Grundlagen_der_Nuklearmedizin/_Das_Zerfallsgesetz) benutzt, gibt es eine von Absorptionsgesetz abgeleitete Größe, mit der wir uns die Vorgänge veranschaulichen können. Diese Größe heißt Halbwertsdicke und beschriebt die Dicke eines Absorbermaterials die benötigt wird und die einfallende Strahlung um den Faktor zwei zu reduzieren. Graphisch betrachtet können wir sagen, dass wenn:

$$
I_x = \frac{I_0}{2} \tag{6.9}
$$

gilt die Dicke des Absorbers genau der Halbwertsdicke entspricht:

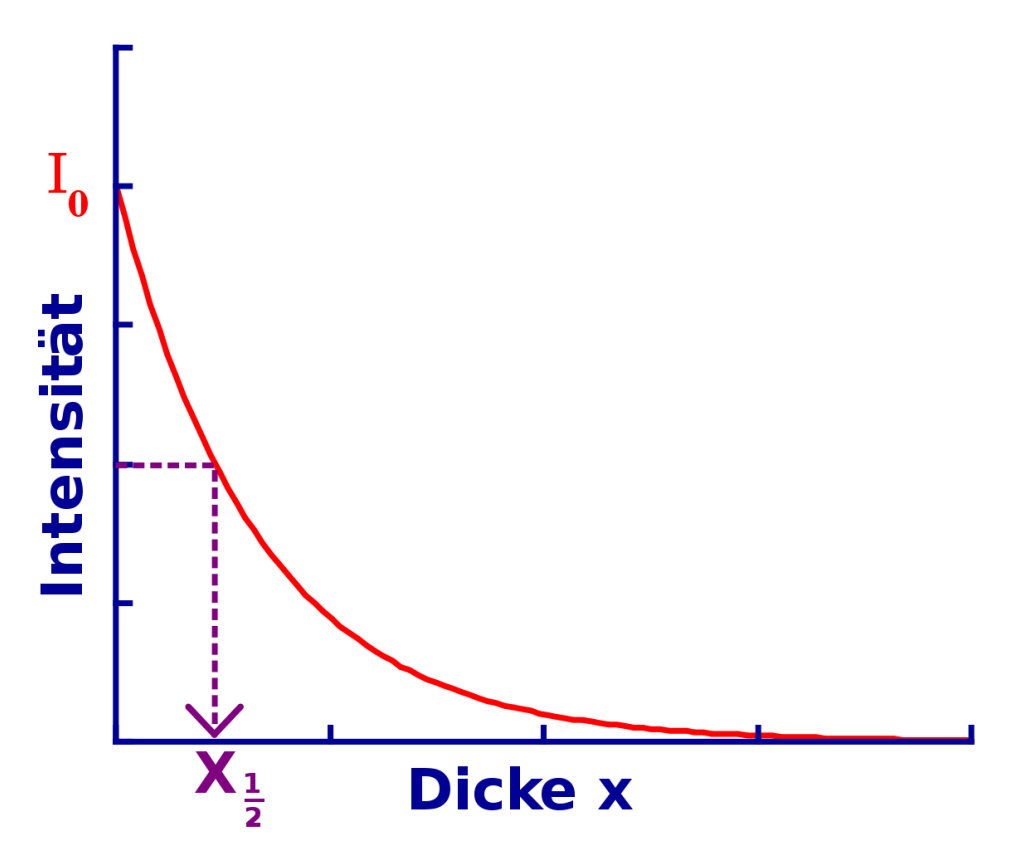

Abbildung 23: Exponentielle Dämpfung von Strahlung (die Halbwertszeit ist kenntlich gemacht)

Die Halbwertsdicke für einige Absorber ist in der folgenden Tabelle für drei verschiedene Gamma-Energien angegeben:

| Absorber    | $100 \text{ keV}$ | $200 \text{ keV}$ | 500 keV |
|-------------|-------------------|-------------------|---------|
| Luft        | 3,555             | 4,359             | 6,189   |
| Wasser      | 4.15              | 5.1               | 7.15    |
| Kohlenstoff | 2.07              | 2.53              | 3.54    |
| Aluminium   | 1.59              | 2.14              | 3.05    |
| Eisen       | 0.26              | 0.64              | 1.06    |
| Kupfer      | 0.18              | 0.53              | 0.95    |
| Blei        | 0.012             | 0.068             | 0.42    |

Halbwertsdicken (in cm) einiger Materialien bei Gamma-Energien von 100, 200 und 500 keV.

Als erstes bemerken wir, dass die Halbwertsdicke mit steigender Kernladungszahl abnimmt. Zum Beispiel beträgt der Wert für Luft bei 100 keV etwa 35 Meter und jedoch nur 0.12 mm für Blei bei der selben Energie. Anders ausgedrückt benötigt man 35 m Luft um die Intensität eines Gamma-Strahls von 100 keV auf die Hälfte zu reduzieren, wobei man mit nur 0.12 mm Blei das selbe erreichen kann. Als zweites halten wir fest, dass die Halbwertsdicke mit zunehmender Gamma-Energie größer wird. Zum Beispiel steigt sie für Kupfer von 0.18 cm bei 100 keV auf 1 cm bei 500 keV. Drittens können wir aus den beiden obigen Tabelle sehen, dass es eine reziproke Beziehung zwischen der Halbwertsdicke und dem Absorptionskoeffizienten gibt, welche wir nun im Detail untersuchen werden.

## Beziehung zwischen dem Absorptionskoeffizienten und der Halbwertsdicke

Wie schon beim Gesetz des radioaktiven Zerfalls, wo wir die Beziehung zwischen der Halbwertszeit und der Zerfallskonstante untersucht haben, kann eine Beziehung zwischen der Halbwertsdicke und dem Absorptionskoeffizienten hergeleitet werden. Wir tun dies, indem wir die Definition der Halbwertsdicke verwenden:

$$
I_x = \frac{I_0}{2} \tag{6.10}
$$

wobei

$$
x = x_{\frac{1}{2}} \tag{6.11}
$$

setzen wir dies in das Absorptionsgesetz ein, so haben wir:

$$
I_x = I_0 \cdot e^{-\mu x} \tag{6.12}
$$

dies ergbit

$$
\frac{I_0}{2} = I_0 \cdot e^{-\mu x} \frac{1}{2}
$$
 (6.13)

Somit

$$
\frac{1}{2} = e^{-\mu x} \frac{1}{2}
$$
\n
$$
\Rightarrow 2^{-1} = e^{-\mu x} \frac{1}{2}
$$
\n
$$
\Rightarrow \ln(2^{-1}) = -\mu x \frac{1}{2}
$$
\n
$$
\Rightarrow \ln(2) = \mu x \frac{1}{2}
$$
\n
$$
\Rightarrow 0.693 = \mu x \frac{1}{2}
$$
\n
$$
\Rightarrow \mu = \frac{0.693}{x} \frac{1}{2}
$$
\n(6.14)

und

$$
x_{\frac{1}{2}} = \frac{0.693}{\mu} \tag{6.15}
$$

Die letzten beiden Gleichungen drücken den Zusammenhang zwischen dem Absorptionskoeffizienten und der Halbwertsdicke aus. Sie sind sehr nützlich wenn es darum geht Rechenaufgaben zu lösen, die etwas mit der Abschwächung von Strahlung zu tun haben und sind häufig der erste Schritt zur Lösung.

#### Massenabsorptionskoeffizient

Oben haben wir gesehen, dass der lineare Schwächungskoeffizient nützlich ist wenn wir es mit Absorbermaterial gleicher Dichte aber unterschiedlicher Dicke zu tun haben. Ein weiterer Koeffizient kann nützlich sein wenn wir die Dichte ρ in unsere Analyse mit einbeziehen wollen. Dieser heißt Massenabsorptionskoeffizient und ist definiert als:

$$
\frac{\text{Absorptionskoefficient}}{\text{Dichte}} = \frac{\mu}{\rho} \tag{6.16}
$$

Als Maßeinheit für den Absorptionskoeffizienten haben wir in der obigen Tabelle cm<sup>-1</sup> verwendet, weiterhin ist  $\frac{g}{cm^3}$  eine übliche Einheit der Dichte. Der Leser mag sich nun selbst ausrechnen wollen, dass  $\frac{cm^2}{g}$  die entsprechende Einheit des Massenabsorptionskoeffizienten ist.

#### Fragen

Die beiden unten angegebenen Fragen sollen dabei helfen, das Verständnis für den Stoff dieses Kapitels zu vertiefen. Die erste ist recht einfach und übt die Anwendung der exponentiellen Schwächungsgleichung. Die zweite Frage ist erheblich anspruchsvoller und beschäftigt sich mit der Anwednung des exponentiellen Schwächungsgesetzes im Bezug auf Radioaktivität und Ionendosis.

#### Frage 1

Wieviel Aluminium braucht man um die Intensität eines 200 keV Gammastrahls auf 10% seiner ursprünglichen Intensität zu reduzieren. Die Halbwertsdicke von 200 keV Gammastrahlung in Al sein 2.14 cm.

#### Antwort

In Symbolen ausgedrückt lautet die obige Frage:

$$
I_x = \frac{I_0}{10} \tag{6.17}
$$

, wobei x die gesuchte Dicke des Aluminiums ist.

Wir wissen, dass die Halbwertsdicke 2.14 cm beträgt. Daher ist der lineare Schwächungskoeffizient:

$$
\mu = \frac{0.693}{x_{\frac{1}{2}}} = \frac{0.693}{2.14 \text{cm}} = 0.324 \text{cm}^{-1}
$$
 (6.18)

Verbinden wir dies mit dem Absorptionsgesetz

$$
I_x = I_0 e^{-\mu x} \tag{6.19}
$$

so können wir schreiben:

$$
\frac{I_0}{10} = I_0 e^{-0.324 \text{cm}^{-1} x}
$$
 (6.20)

Somit

$$
\Rightarrow \quad -\ln(10) = e^{-0.324 \text{cm}^{-1} x} \n\Rightarrow \quad x = \frac{\ln(10)}{0.324 \text{cm}^{-1}} = \frac{2.3}{0.324 \text{cm}^{-1}} = 7.1 \text{cm}
$$
\n(6.21)  
\n⇒  $x = \frac{\ln(10)}{x} = \frac{2.3}{0.324 \text{cm}^{-1}} = 7.1 \text{cm}$ 

Also beträgt die Dicke des Aluminiums, das man braucht, um diese Gamma-Strahlung um einen Faktor 10 zu reduzieren etwa 7 cm. Diese relativ hohe Dicke ist der Grund dafür, dass Aluminium im allgemeinen nicht zur Abschirmung von Strahlung verwendet wird - seine Massenzahl ist nicht groß genug um Gammastrahlung effizient schwächen zu können.

Man mag diese Frage vielleicht mit Blei als Absorber ausprobieren wollen - Die Antwort auf Frage nach der Halbwertsdicke von Blei für Gammastrahlung, einer Energie von 200 keV möge der Leser selber herausfinden.

Als Hinweis möchten wir jedoch die oben aufgeführten Tabellen angeben.

Weiterhin geben wir die Lösung der Aufgabe zur Kontrolle an: 2.2 mm

In anderen Worten wird nur eine relativ dünne Bleischicht benötigt um den selben Effekt wie eine 7 cm dicke Aluminiumschicht zu erreichen.

#### Frage 2

Eine  $10^5$  MBq Strahlenquelle des Isotops  $137Cs$  soll in einer Bleikiste gelagert werden, so dass die Ionisationsrate in 1 m Abstand von der Quelle 0.5 mR/Stunde beträgt. Die Halbwertsdicke für die von <sup>137</sup>Cs emittierten Gamma-Strahlen in Blei betrage 0.6 cm. Wie dick muss die Bleikiste sein? Die spezifische Gammastrahlenkonstante von  $137Cs$  sei 3.3 R h<sup>-1</sup> mCi<sup>-1</sup> bei 1 cm Abstand von der Quelle.

#### Antwort

Dies ist eine recht typische Frage die auftritt, wenn man mit radioaktiven Materialien arbeitet. Wir möchten eine bestimmte Menge eines Materials benutzen und wir möchten sie, aus Gründen des Strahlenschutzes, so in einem Bleibehälter lagern dass die Ionisationsrate unterhalb einer gewissen Schwelle bleibt wenn wir in einer bestimmten Entfernung von der Quelle arbeiten. Wir kennen die Radioaktivität des benutzen Materials. Aber wir suchen eine Lösung in SI Einheiten. Wir schlagen die Ionisationsrate in einem Nachschlagewerk nach und finden dass die Gamma-Strahlenkonstante in veralteten Einheiten angegeben ist. Genau wie in diesem Beispiel.

Fangen wir also damit an unsere Einheiten in ein Maßsystem zu bringen. Die Gamma-Strahlenkonstante ist gegeben durch:

$$
3.3 \frac{\text{R}}{\text{h} \cdot \text{mCi}} \tag{6.22}
$$

bei 1 cm Abstand von der Quelle

Dies ist gleich:

$$
3300 \frac{\text{mR}}{\text{h} \cdot \text{mCi}}\tag{6.23}
$$

bei 1 cm Abstand von der Quelle

Dies ist wiederum gleich:

$$
\frac{3300 \text{ mR}}{100^2 \text{ h} \cdot \text{mCi}}\tag{6.24}
$$

#### bei 1 m Abstand von der Quelle

nach dem Abstandsgesetz. Das Ergebnis in Becquerel ausgedrückt ist:

$$
\frac{3300}{10^4 \cdot 3.7 \cdot 10^7} \frac{\text{mR}}{\text{h} \cdot \text{Bq}}
$$
 (6.25)

#### bei 1 m Abstand von der Quelle

da 1mCi =  $3.7 \cdot 10^{7}$ Bq. Und somit erhalten wir bei einer Radioaktivität von 105MBq, für die Ionisationsrate:

$$
\frac{3300 \cdot 10^5 \cdot 10^6 \text{ mR}}{10^4 \cdot 3.7 \cdot 10^7} \text{ h}
$$
 (6.26)

#### bei 1 m Abstand von der Quelle

Die Ionisationsrate in einem Meter Abstand von der Quelle beträgt also 891.9 mR  $h^{-1}$ .

Wir möchten die Ionisationsrate, entsprechend der Fragestellung auf weniger als 0.5 mR h-1 senken, indem wir Blei als Absorber verwenden.

Der Leser wird nun in der Lage sein das exponentielle Dämpfungsgesetz mit der Halbwertsdicke für Gammastrahlen in Blei zu benutzen um zu berechnen, dass die Dicke des benötigten Bleis ca. 6.5 cm beträgt.

## Externe Links (englisch)

- [Mucal on the Web](http://www.csrri.iit.edu/mucal.html)<sup>[1](#page-79-0)</sup> an online program which calculates x-ray absorption coefficients - by Pathikrit Bandyopadhyay, The Center for Synchrotron Radiation Research and Instrumentation at the Illinois Institute of Technology.
- [Tables of X-Ray Mass Attenuation Coefficients](http://physics.nist.gov/PhysRefData/XrayMassCoef/cover.html)<sup>[2](#page-79-1)</sup> a vast amount of data for all elements from National Institute of Science & Technology, USA.

<span id="page-79-0"></span><sup>1</sup>http://www.csrri.iit.edu/mucal.html

<span id="page-79-1"></span><sup>2</sup>http://physics.nist.gov/PhysRefData/XrayMassCoef/cover.html

# Kapitel 7

## Gasgefüllte Strahlungsdetektoren

### Einleitung

Dies ist das siebte Kapitel des Wikibooks [Physikalische Grundlagen der Nuk](http://de.wikibooks.org/wiki/Physikalische_Grundlagen_der_Nuklearmedizin)[learmedizin](http://de.wikibooks.org/wiki/Physikalische_Grundlagen_der_Nuklearmedizin)

In den letzten beiden Kapitel haben wir gelernt, wie Strahlung mit Materie wechselwirkt, und können unser Wissen nun zu Detektion von Strahlung anwenden.

Als wesentliche Folge des Wechselwirkung von Strahlung mit Materie haben wir die Entstehung von Ionen in [Kapitel 5.](http://de.wikibooks.org/wiki/Physikalische_Grundlagen_der_Nuklearmedizin/_Interaktion_von_Strahlung_mit_Materie)

Dieser Effekt wird, wie wir nun sehen werden, in gasgefüllten Detektoren ausgenutzt. Der eigentliche Detektor ist in diesem Fall das Gas, in dem die Atome durch die Strahlung ionisiert werden. Wir werden im [nächsten Kapitel](http://de.wikibooks.org/wiki/Physikalische_Grundlagen_der_Nuklearmedizin/_Szintillationsz%7B%5C%22a%7Dhler) sehen, dass auch Festkörper als Strahlungsdetektoren verwendet werden können, werden aber nun erst einmal mit Gasen auseinandersetzen und Detektoren wie die [Ionisation](http://de.wikipedia.org/wiki/Ionisationskammer)[skammer](http://de.wikipedia.org/wiki/Ionisationskammer) und den [Geigerzähler](http://de.wikipedia.org/wiki/Geigerz%7B%5C%22a%7Dhler) kennen lernen.

Bevor wir uns mit den spezifischen Typen gasgefüllter Detektoren auseinandersetzen, werden wir den generellen Aufbau dieser Detektoren kennen lernen.

#### Gasgefüllte Detektoren

Wie wir oben erwähnt haben entstehen Ionen, wenn Strahlung in diesem Detektortyp mit den Gasatomen wechselwirkt. Nach dem in [Kapitel 5](http://de.wikibooks.org/wiki/Physikalische_Grundlagen_der_Nuklearmedizin/_Interaktion_von_Strahlung_mit_Materie) gelernten, wissen wir dass das photoelektrische Effekt und der Compton-Effekt die Ionisation verursachen, wenn wir es mit Gamma Strahlung mit einer typischerweise in der Diagnostik verwendeten Energie zu tun haben.

Genau genommen entstehen zwei Teilchen wenn ein Ion erzeugt wird - das positive Ion selbst und ein Elektron. Diese beiden Teilchen werden zusammen als Ionenpaar bezeichnet. Die Detektion der Erzeugung eines Ionenpaares bildet die Grundlage für die Arbeitsweise von gasgefüllten Detektoren. Diese wird erreicht indem man ein elektrisches Feld anlegt um die Elektronen zur positiv geladenen und die Protonen zur negativ geladenen Elektrode zu ziehen.

Schauen wir uns dazu den stark vereinfachten Aufbau in der nächsten Abbildung an:

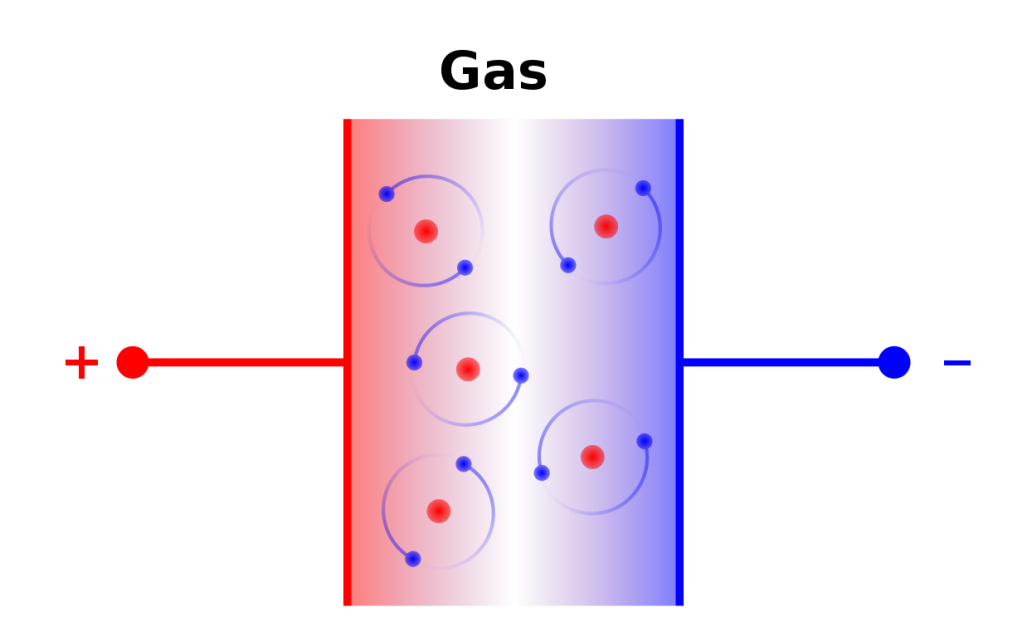

Abbildung 24: Gasgefüllter Kondensator

Hier haben wir zwei Elektroden und ein Füllgas dazwischen. Dies entspricht einem Kondensator mit Dielektrikum.

Üblicherweise verwendet man ein Edelgas wie [Argon](http://de.wikipedia.org/wiki/Argon) oder [Xenon.](http://de.wikipedia.org/wiki/Xenon) Man wählt ein Edelgas da man chemische Reaktionen der erzeugten Ionen vermeiden möchte, da sie die Detektoreigenschaften verändern könnten.

Eine Gleichspannung wird zwischen den Elektroden angelegt. Daher wird sich das Elektron zur positiven Elektrode und das Ion zur negativen Elektrode bewegen wenn durch die Wechselwirkung mit der Strahlung eine Ionenpaar entsteht. Werden diese Teilchen ihre Elektroden jedoch erreichen? Die Antwort hängt offenbar von der Größe der angelegten Gleichspannung ab. Zum Beispiel, könnte man im einen Extrem eine Spannung von nur einem Mikrovolt (das ist ein Millionstel von einem Volt) anlegen, so dass das enstehende elektrische Feld zu klein ist um das Ionenpaar weit genug aufzutrennen, was dazu führen kann, dass die beiden Teilchen wieder rekombinieren und ein Gasatom bilden. Im anderen Extrem könnte man eine Spannung von einer Million Volt zwischen den beiden Elektroden anlegen. In diesem Falle ist es sehr wahrscheinlich, dass Funken zwischen den beiden Elektronen fliegen - eine Blitzröhre wenn man so will - und unser Detektor verhält sich wie eine Art [Neonröhre.](http://de.wikipedia.org/wiki/Neonr%7B%5C%22o%7Dhre) Irgendwo zwischen diesem beiden Extremen sollten wir eine Spannung finden, die eine Kraft auf das Ion und das Elektron ausübt um eine Rekombination zu verhindern aber gleichzeitig klein genug ist um Funkenflug zu vermeiden.

Wir werden dieses Thema unten genauer unter die Lupe nehmen. Bevor wir dies jedoch tun schauen wir uns wie das oben skizzierte Konzept eines einfachen Detektors in der Praxis angewandt wird. In realen Detektoren verwendet man üblicherweise zylindrische gasgefüllte Kammern. Da man heraus fand, dass sie effizienter arbeiten als die oben gezeigten Konstruktionen mit planparallele Elektroden.

Ein Querschnitt durch durch einen solchen Zylinder ist in der folgenden Abbildung gezeigt:

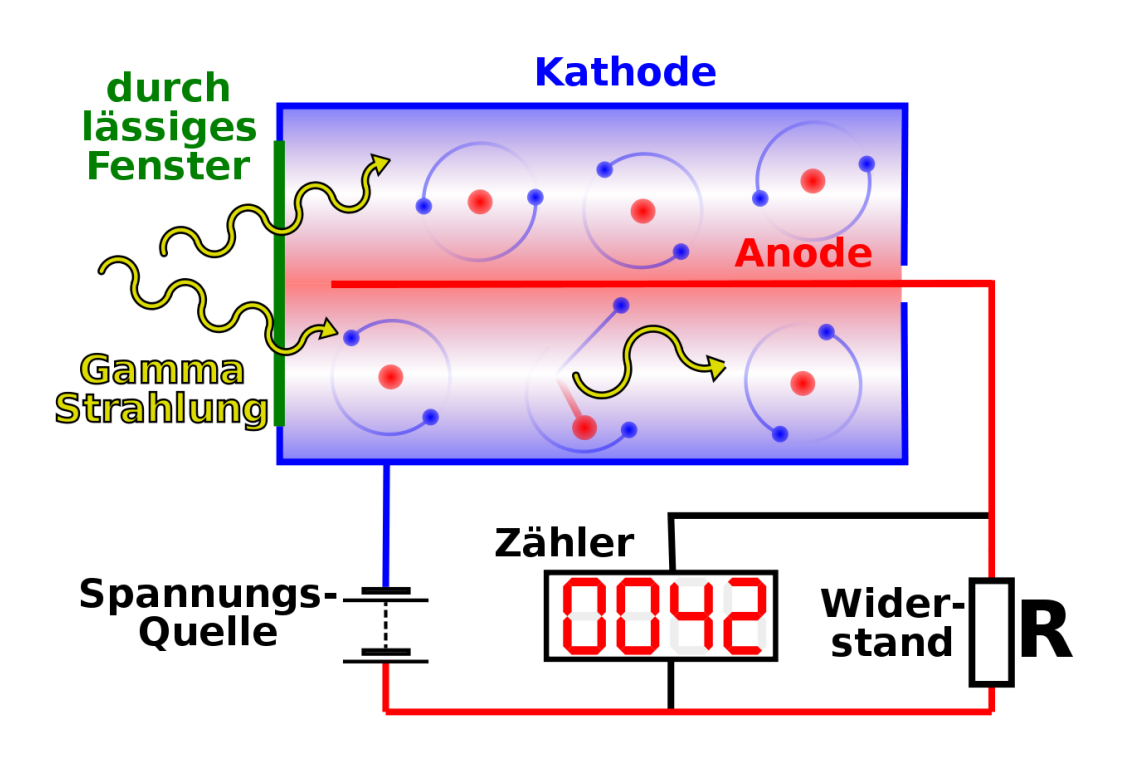

Abbildung 25: Geiger Müller Zählrohr mit Beschaltung

Die positive Elektrode besteht aus einem dünnen Draht im Zentrum des Zylinders und die Wand des Zylinders dient als negative Elektrode. Im Prinzip können wir einen solchen Detektor bauen indem wir ein Stück Metallrohr nehmen, einen Draht in der Mitte montieren, es mit einem Edelgas füllen und beide Enden versiegeln. Reale Detektoren sind etwas komplizierter aufgebaut, aber wir wollen uns hier noch nicht mit solchen Nebensächlichkeiten aufhalten.

Wir legen eine Gleichspannung über eine Batterie an und verbinden sie, wie in der Abbildung gezeigt, über den Widerstand R mit dem Detektor. Nehmen wir nun an, dass ein Gammastrahl in unseren Detektor einfällt. Es werden Ionenpaare im Gas entstehen, die Ionen werden nach außen zur Wand und die Elektronen zum Draht in der Mitte gezogen. Denken wir im Moment nur an die Elektronen. Wenn sie den Draht in der Mitte treffen können wir uns vorstellen, dass sie in den Draht eindringen und durch den Widerstand zum Pluspol der Spannungsquelle fließen. Diese durch den Widerstand fließenden Elektronen bilden einen elektrischen Strom, welcher nach dem [Ohmschen Gesetz](http://de.wikipedia.org/wiki/Ohmsches_Gesetz) zu einer Spannung über dem Widerstand führt. Diese Spannung wird durch einen Verstärker verstärkt und verschiedene Geräte können benutzt werden um die verstärkte Spannung zu registrieren. Ein Lautsprecher ist ein sehr einfaches Gerät das diesen Zweck erfüllen kann und erzeugt ein *Klick* bei jedem Spannungspuls. Andere Geräte schließen das Ratemeter, welches die Anzahl der erzeugten Spannungspulse pro Zeiteinheit - ähnlich einem Tachometer beim Auto - misst, einen Pulszähler (oder auch Scaler), welcher die Anzahl der erzeugten Spannungspulse in einer definierten Zeitspanne zählt. Ein Spannungspuls wird in der Praxis häufig als Count bezeichnet und die Anzahl der pro Zeiteinheit erzeugten Pulse wird häufig Zählrate genannt.

## Einfluss der angelegten Gleichspannung

Wenn wir einen Detektor mit der oben gezeigten Beschaltung bauen würden, so könnten wir ein Experiment durchführen welches uns erlauben würde den Einfluss der angelegten Gleichspannung auf die Größe der über den Widerstand R gemessenen Spannungspulse zu untersuchen. Man beachte, dass der Begriff Pulshöhe in diesem Gebiet häufig für die Größe des Spannungspulses verwendet wird.

Idealerweise könnten wir ein Resultat erzeugen, welches dem in der folgenden Abbildung dargestellten entspricht:

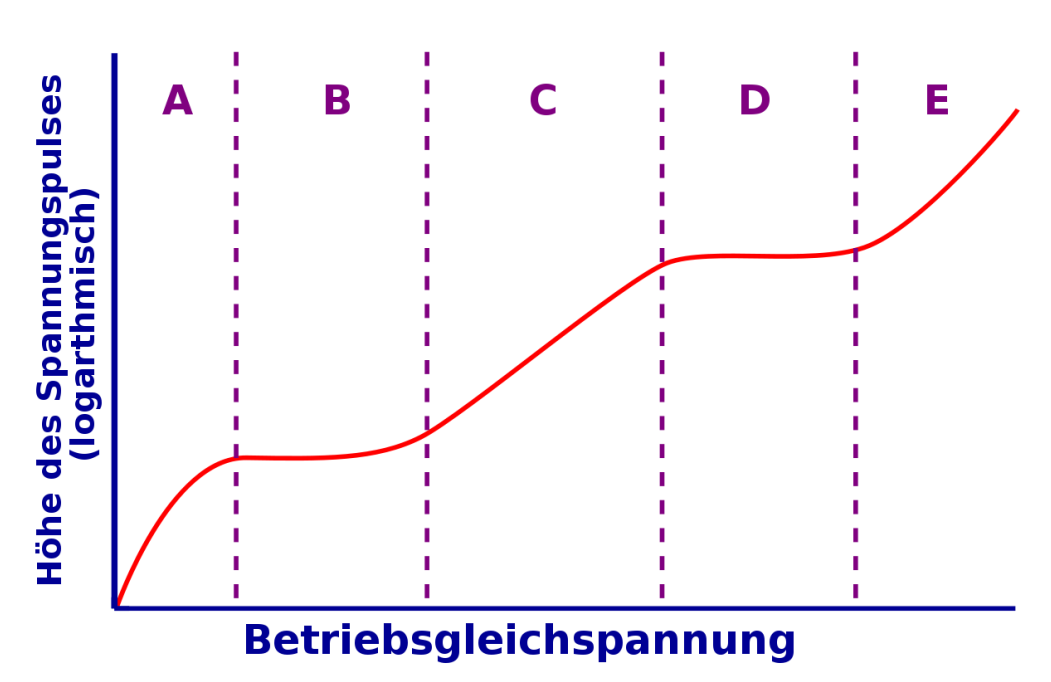

Abbildung 26: Betriebsarten eines gasgefüllten Strahlungsdetektors

Der Graph stellt die Abhängigkeit der Pulshöhe von der angelegten Gleichspannung dar. Man beachte, dass die Pulshöhe auf der vertikalen Achse logarithmisch aufgetragen ist um einen größeren Spannungsbereich auf im Diagramm darstellen zu können.

Die Experimentellen Ergebnisse können in die fünf eingezeichneten Bereiche unterteilt werden. Wir werden nun jeden einzelnen im Detail betrachten.

- Bereich A Hier ist  $V_{dc}$  relativ klein so dass es zur Rekombination von Ionen und Elektronen kommt. Daher werden nicht alle Ionenpaare gesammelt und der Spannungspuls ist relativ klein. Er wird jedoch mit zunehmender Gleichspannung größer, da die Anzahl der Rekombinationen abnimmt.
- Bereich B  $V_{dc}$  ist so hoch, dass die Rekombinationen vernachlässigt werden können. In dieser Region arbeitet der Detektor als Ionisationskammer.
- Bereich C  $V_{dc}$  is so groß, dass Elektronen die sich dem Draht in der Mitte nähern zwischen den Stößen genügend Energie aufnehmen können um weitere Ionenpaare zu erzeugen. Daher steigt die Anzahl der Elektronen und damit die über den Widerstand fließende Ladung bis zum tausendfachen

des ursprünglich durch die Wechselwirkung mit der Strahlung erzeugten Ladung an. In diesem Gebiet arbeitet der Detektor als [Proportionalzähler.](http://de.wikipedia.org/wiki/Proportionalz%7B%5C%22a%7Dhlrohr)

- Bereich D  $V_{dc}$  ist so groß, dass auch ein Teilchen welches minimale Ionisation verursacht zu einem sehr großen Spannungspuls führt. Die ursprüngliche von der Strahlung verursachte Ionisation startet einen Prozess bei dem es einem vollständigen Durchbruch des Detektors kommt wenn die Elektronenlawine auf den Draht in der Mitte zu rollt. Diese Region wird auch Geiger-Müller-Bereich genannt und im Geigerzähler verwendet.
- Bereich E Hier ist  $V_{dc}$  so groß, das es im Gas zu einem vollständigen und permanenten Durchbruch kommt, so dass das Gerät nicht mehr für den Nachweis von Strahlung verwendet werden kann.

Wir werden uns nun mit den Eigenschaften der Ionisationskammer und des Geigerzählers im Detail beschäftigen.

#### Ionisationskammer

Eine Ionisationskammer ist ein gasgefüllter Detektor, der mit einer relativ niedrigen Gleichspannung betrieben wird. Als erstes werden wir die Größe des von diesem Detektor erzeugten Spannungspulses abschätzen und uns anschließend mit einigen Anwendungen beschäftigen.

Wenn ein Beta-Teilchen mit dem Gas wechselwirkt braucht es eine Energie von etwas 30 eV um ein Ionenpaar zu erzeugen. Daher kann man die Anzahl der Ionenpaare die ein Beta-Teilchen einer Energie von 1MeV erzeugt wenn es vollständig absorbiert wird wie folgt berechnen:

$$
n = \frac{1\text{MeV}}{30\text{eV}} = \frac{1 \cdot 10^6}{30} = 3 \cdot 10^4 \text{ Ionenpaare}
$$
 (7.1)

Die erzeugte elektrische Ladung im Gas ergibt sich somit zu:

$$
Q = n \cdot e
$$
  
= 3 \cdot 10<sup>4</sup> \cdot 1.6 \cdot 10<sup>-19</sup>C  
= 5 \cdot 10<sup>-15</sup>C (7.2)

Wenn die Kapazität der Ionisationskammer (man erinnere sich, dass wir die Ionisationskammer mit dem Kondensator oben verglichen haben) mit 100 pF ansetzen, dann ergibt sich für die Amplitude des erzeugten Spannungspulses:

$$
V = \frac{Q}{C} = \frac{5 \cdot 10^{-15} \text{C}}{100 \cdot 10^{-12} \text{F}} = 5 \cdot 10^{-5} \text{V}
$$
  
= 50 \mu V (7.3)

Da die erzeugte Spannung so klein ist, müssen wir sehr empfindliche Verstärker in der äußeren Beschaltung einer Ionisationskammer verwenden.

Wir werden nun zwei Anwendungen der Ionisationskammer kennen lernen. Als erstes dient sie zur Messung der Ionendosis. Aus [Kapitel 4](http://de.wikibooks.org/wiki/Physikalische_Grundlagen_der_Nuklearmedizin/_Einheiten_der_Strahlungsmessung) wissen wir, dass die Einheit der Ionendosis (sei ein nun in SI oder traditionellem System) als erzeugte Ladung pro Kilogramm Luft definiert ist. Eine luftgefüllte Ionisationskammer ist das natürliche Instrument zur Messung solcher Größen.

Die Zweite Anwendung ist die Messung der Radioaktivität. Die hier Ionisationskammer besitzt einen so genannten reentranten Aufbau, (siehe Abbildung unten) so dass das radioaktive Material in einer Halterung in den Detektor gebracht werden kann, damit der größte Teil der emittierten Strahlung detektiert werden kann. Das Instrument wir häufig Dosiskalibrator genannt und das Tröpfeln des elektrischen Stroms, der durch Detektion von Strahlung in einem solchen entsteht wird häufig auf einer geeichten Skala so dargestellt, dass die Radioaktivität (zum Beispiel in MBq oder mCi) abgelesen werden kann. Die meisten gut geführten nuklearmedizinischen Abteilungen werden mindestens ein solches Gerät zur Verfügung haben, so dass die Radioaktivität vor der Anwendung am Patienten geprüft werden kann.

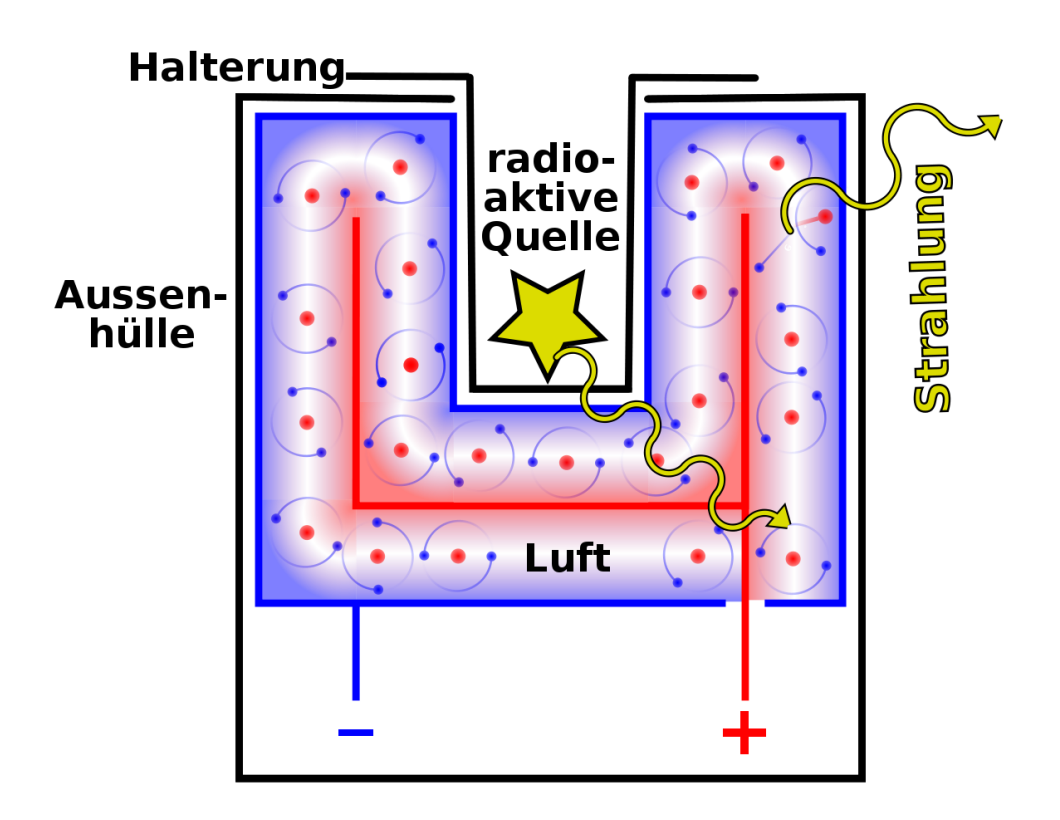

Abbildung 27: Dosiskalibrator (schematisch)

Hier sind einige Abbildungen von Ionisationskammern für verschiedene Anwendungen:

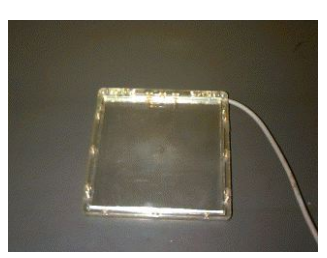

Abbildung 28: Ein Flächendetektor, wie er in der Radiographie verwendet wird

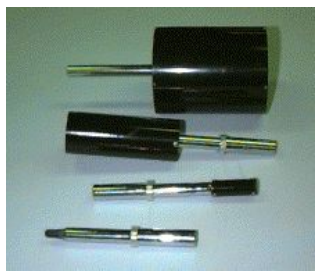

Abbildung 29: Einige Ionisationskammern mit unterschiedlichem Volumen zur Messung der Ionendosis.

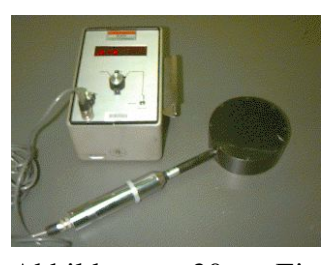

Abbildung 30: Ein Dosimeter wie es in der Radiographie verwendet wird.

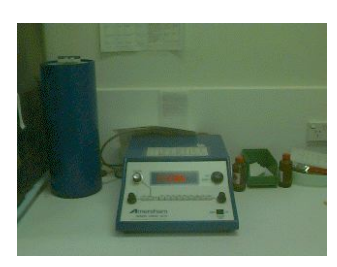

Abbildung 31: Ein in der Nuklearmedizin verwendeter Dosiskalibrator - der blaue Zylinder links enthält die reentrante Kammer

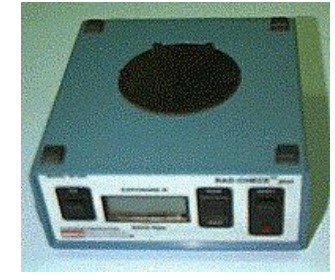

Abbildung 32: Ein Dosimeter wie es in der Radiographie verwendet wird.

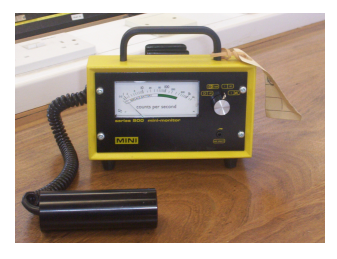

Abbildung 33: Ein tragbarer Geigerzähler

### Geigerzähler

Wir haben oben gesehen, dass Geiger-Zähler bei einer recht hohen Gleichspannung (typischerweise 300-400 Volt) betrieben werden und das eine Elektronenlawine entsteht wenn es durch Absorption von Strahlung zu einer Ionisation im Gas kommt. Die von diesem Detektor erzeugen Spannungspulse sind relativ groß, da dass Gas als ein effektiver Verstärker für die erzeugte Ladung wirkt.

Er hat vier wichtige Eigenschaften welche wir nun besprechen werden. Zunächst wird kein empfindlicher Verstärker (wie er im Falle einer Ionisationskammer notwendig war) für diesen Detektor benötigt, weil die Gasverstärkung wie erwähnt hoch genug ist.

Die zweite Eigenschaft ergibt sich aus der Tatsache das die Erzeugung von Elektronenlawinen gestoppt werden muss um den Detektor wiederherzustellen. Anders ausgedrückt kommt es zu einer vollständigen Durchbruch des des Gases (das gesamte Gas im Detektor wird leitend), was dazu führt, das der Detektor nicht mehr in der Lage ist das nächste eintreffende Teilchen zu detektieren. In diesem Falle haben wir im einen Moment einen Strahlungsdetektor und im nächsten Moment nicht mehr.

Man benötigt also ein Mittel um die Elektronenlawine zu stoppen - dieser Prozess wird auch als Löschen bezeichnet. Eine Möglichkeit besteht darin die Gleichspannung nach der Lawine zu senken. Häufiger verwendet man jedoch ein anderes Löschverfahren bei dem man dem Edelgas eine kleine Menge Löschgas hinzugibt. Zum Beispiel kann man Argon mit einer kleinen Menge [Ethanol](http://de.wikipedia.org/wiki/Ethanol) verwenden. Ethanoldampf besteht aus relativ großen Molekülen. Energie, welche ohne Löschgas, die Elektronenlawine aufrecht erhalten würde, wird von diesen Molekülen absorbiert. Diese großen Moleküle wirken also wie eine Bremse.

Unabhängig vom verwendeten Löschmechanismus, ist der Detektor für eine kurze Zeit nach der Absorption eines Teilchens/Photons nicht in der Lage weiter Ereignisse zu detektieren. Diese Zeit heißt [Totzeit](http://de.wikipedia.org/wiki/Totzeit) und dies ist die dritte Eigenschaft eines Detektors, mit der wir uns beschäftigen werden. Totzeiten sind relativ kurz, aber dennoch nicht vernachlässigbar, sie liegen typischerweise in der Größenordnung von 200 *µ*s bis 400 *µ*s. Dies führt dazu, dass die am Detektor abgelesene Zählrate kleiner ist als sie seien sollte. Die wahre Zählrate kann man, ohne hier ins Detail zu gehen, wie folgt berechnen:

$$
T = \frac{A}{1 - \tau A} \tag{7.4}
$$

Wobei T die wahre Zählrate, A die am Detektor abgelesene Zählrate und τ die Totzeit bezeichnet. Einige Instrumente führen diese Berechnung automatisch durch.

Die vierte bemerkenswerte Eigenschaft eines Detektors ist die Abhängigkeit seiner Leistung von der angelegten Gleichspannung. Der Geiger-Müller Bereich aus der obigen Abbildung ist in der Abbildung unten vergrößert dargestellt.

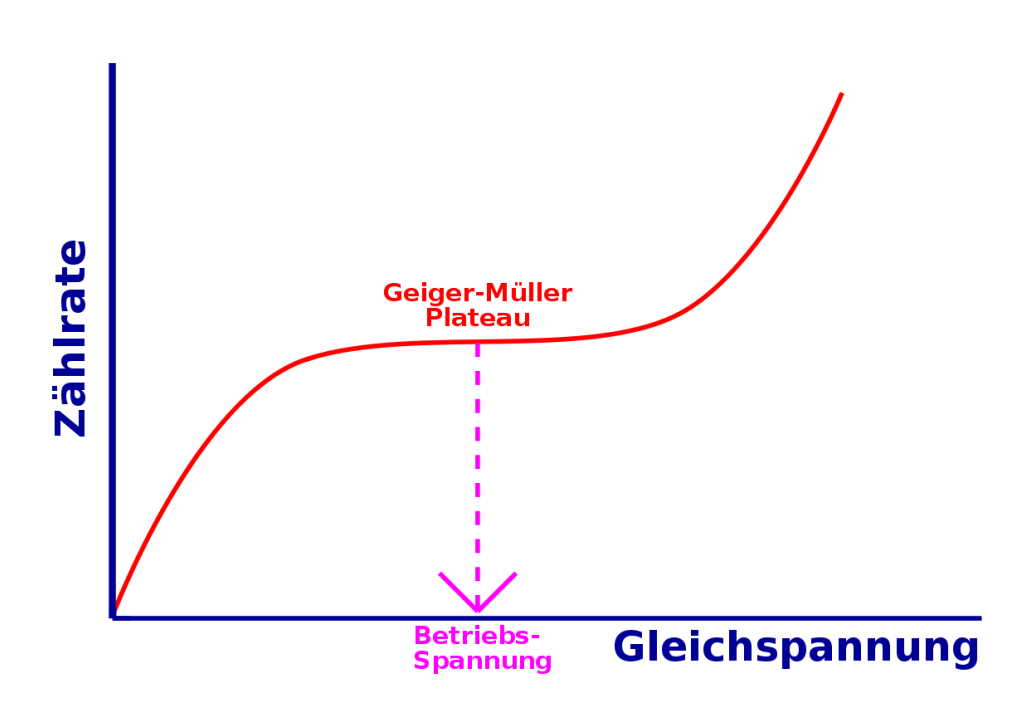

Abbildung 34: Betriebsspannung eins Geigerzählers

Man beachte, dass es ein Plateau gibt auf dem die Zählrate von der angelegten Gleichspannung unabhängig ist. Die meisten dieser Detektoren werden mit einer Gleichspannung in der Mitte dieses Plateaus betrieben. Es ist daher einsichtig, dass die Zählrate nicht von Schwankungen der Betriebspannung beeinflusst wird. Daher können relativ einfach aufgebaute Gleichspannungsquellen verwendet werden. Diese Eigenschaft führt zusammen mit der Tatsache, dass keine empfindlichen Verstärker benötigt werden zu in der Praxis recht preiswerten Strahlungsdetektoren.

#### Externe Links (englisch)

- $\bullet$  [Inside a smoke detector](http://www.howstuffworks.com/inside-smoke.htm)<sup>[1](#page-91-0)</sup> about the ion chamber used in smoke detectors from the How Stuff Works website.
- [Ionisation Chambers](http://www.triumf.ca/safety/rpt/rpt_6/node5.html)<sup>[2](#page-91-1)</sup> a brief description from the Triumf Safety Group.

<span id="page-91-0"></span><sup>1</sup>http://www.howstuffworks.com/inside-smoke.htm

<span id="page-91-1"></span> $2$ http://www.triumf.ca/safety/rpt/rpt 6/node5.html

- [Radiation and Radioactivity](http://www.umich.edu/%7Eradinfo/introduction/lesson/detector1.htm)<sup>[3](#page-92-0)</sup> a self-paced lesson developed by the University of Michigan's Student Chapter of the Health Physics Society with a section on gas filled detectors.
- [The Geiger Counter](http://www-istp.gsfc.nasa.gov/Education/wgeiger.html)<sup>[4](#page-92-1)</sup> a brief overview from the NASA Goddard Space Flight Center, USA.

<span id="page-92-1"></span><span id="page-92-0"></span><sup>3</sup>http://www.umich.edu/~radinfo/introduction/lesson/detector1.htm <sup>4</sup>http://www-istp.gsfc.nasa.gov/Education/wgeiger.html

# Kapitel 8

## Szintillationszähler

### Einleitung

Dies ist das achte Kapitel des Wikibooks [Physikalische Grundlagen der Nuk](http://de.wikibooks.org/wiki/Physikalische_Grundlagen_der_Nuklearmedizin)[learmedizin](http://de.wikibooks.org/wiki/Physikalische_Grundlagen_der_Nuklearmedizin)

Die zweite Art von Strahlungsdetektoren, die wir diskutieren werden sind die Szintillationsdetektoren. [Szintillationen](http://de.wikipedia.org/wiki/Szintillation) sind kleine Lichtblitze, die in bestimmten Materialien entstehen, wenn sie Strahlung absorbieren. Diese Materialien werden [Szintillatoren](http://de.wikipedia.org/wiki/Szintillator) genannt.

Wenn wir eine radioaktive Quelle und einen Szintillator im Labor haben, können wir den Raum abdunkeln, den Szintillator nahe an die Quelle bringen und die Szintillationen mit bloßem Auge sehen. Die Blitze können grün oder blau sein oder abhängig von Szintillator eine andere Farbe haben. Wir können die Anzahl der erzeugten Blitze zählen, um so eine Abschätzung für die Radioaktivität der Quelle zu erhalten. Je mehr Blitze wir sehen, um so größer ist die vorhandene Radioaktivität.

Der Szintillationsdetektor war wahrscheinlich der erste Strahlungsdetektor, der entdeckt wurde. Man mag schon einmal die Geschichte von der Entdeckung der Röntgenstrahlung durch [Wilhelm Röntgen](http://de.wikipedia.org/wiki/Wilhelm_R%7B%5C%22o%7Dntgen) im Jahre 1895 gehört haben. Er arbeitete an diesem Abend in seinem Labor in Würzburg, Deutschland mit einem Gerät, welches einen Elektronenstrahl auf ein Target in einer evakuierten Glasröhre schoss. Während er mit den Gerät arbeitete, bemerkte er, dass einige Bariumplatinzyanürkristalle, welche zufällig in der Nähe standen, zu leuchten begannen. Er hatte also zufällig den Szintillationszähler entdeckt.

Obgleich man Szintillationen mit dem Auge sehen kann, haben wir heute um einiges entwickeltere Methoden, um die Strahlung zu messen und zu zählen, indem wir irgendeine Art [Photodetektor](http://de.wikipedia.org/wiki/Strahlungsdetektor) verwenden.

Wir werden in diesem Kapitel mehr über die Konstruktion und die Betriebsmodi dieser Art von Detektoren kennen lernen. Weiterhin werden wir sehen, wie sie benutzt werden können um nicht nur die Existenz von ionisierender Strahlung nachzuweisen sondern auch deren Energie zu messen.

Bevor wir dies jedoch tun, bemerken wir, dass Szintillatoren sehr häufig im Gebiet medizinischer Strahlungen verwendet werden. Zum Beispiel enthält eine [Rönt](http://de.wikipedia.org/wiki/Radiografie)[genkassette](http://de.wikipedia.org/wiki/Radiografie) einen Szintillator (meist als Verstärkerfolie bezeichnet) direkt vor dem photographischen Film.

Ein zweites Beispiel ist der Röntgenbildverstärker wie in der [Röntgendurch](http://de.wikipedia.org/wiki/Durchleuchtung)[leuchtung](http://de.wikipedia.org/wiki/Durchleuchtung) verwendet wird und ebenfalls Szintillatoren enthält. Szintillatoren werden auch in einigen [Computertomographen](http://de.wikipedia.org/wiki/Computertomograph) und wie wir im [nächsten Kapitel](http://de.wikibooks.org/wiki/Physikalische_Grundlagen_der_Nuklearmedizin/_Nuklearmedizinische_Abbildungssysteme) sehen werden, in der [Gammakamera](http://de.wikipedia.org/wiki/Gammakamera) und im [Positronenemissionstomographen](http://de.wikipedia.org/wiki/Positronenemissionstomographie) verwendet. Ihre Anwendung ist nicht auf medizinisch diagnostische Strahlungen beschränkt. Szintillatoren werden auch in [Fernsehern](http://de.wikipedia.org/wiki/Fernseher) und [Computermonitoren](http://de.wikipedia.org/wiki/Computermonitor) und zur Erzeugung von Licht in [Leuchtstoffröhren](http://de.wikipedia.org/wiki/Leuchtstoffr%7B%5C%22o%7Dhre) verwendet, wobei wir nur die beiden häufigsten Anwendungen erwähnt haben. Welche anderen Anwendungen kennt man noch?

Somit sind Szintillatoren viel verbreiteter als man naiv vermutet, und man kann die hier dargestellten Informationen auch über das Studium der Nuklearmedizin hinaus verwenden.

## Szintillierende Materialien

Einige szintillierende Materialien sind in der folgenden Tabelle angegeben. Thalliumaktiviertes [Natriumjodid,](http://de.wikipedia.org/wiki/Natriumjodid) NaI(Tl) ist kristallin, und wir zur Detektion von Gamma-Strahlen häufig verwendet. Wir werden es später genauer behandeln.

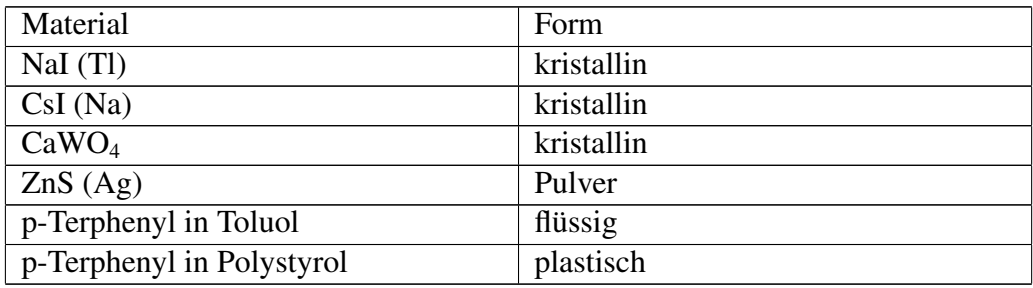

Ein anderes kristallines Material ist natriumaktiviertes [Cäsiumiodid,](http://de.wikipedia.org/wiki/C%7B%5C%22a%7Dsiumiodid) CsI(Na), es wird häufig für die Detektion von Röntgenstrahlen verwendet, wie zum Beispiel in einem [Röntgenbildverstärker.](http://de.wikipedia.org/wiki/R%7B%5C%22o%7Dntgenbildverst%7B%5C%22a%7Drker) Ein weiteres ist Kalziumwolframat, CaWO<sub>4</sub>, welches häufig in Röntgenkassetten eingesetzt wurde, wenn es auch in modernen Kassetten durch andere Szintillatoren wie Lanthanoxybromid ersetzt wurde.

Man beachte, dass einige Szintillatormaterialien durch andere Elemente aktiviert werden. Das heißt, dass dem Grundmaterial eine kleine Menge des Aktivierungselements hinzugegeben wird. Der Begriff [dotiert](http://de.wikipedia.org/wiki/Dotierung) wird manchmal auch anstelle von aktiviert verwendet. Das aktivierende Element wird verwendet, um die Wellenlänge (Farbe) des vom Szintillator erzeugten Lichtes zu beeinflussen. (Anm. des Übs.: Die Dotierungsatome sind notwendig um Licht in einer von der Photokathode verarbeitbaren Wellenlänge (langes UV oder sichtbares blaues Licht) herzustellen. Im Bändermodell erzeugt einfallende Gammastrahlung freie Elektronen und freie Löcher. Rekombinieren Elektronen und Löcher, so entsteht ein UV-Photon (Energie größer als die Bandlücke), was nach kurzer Strecke wieder absorbiert wird. Es kann auch unvollständig absorbiert werden und ein gebundenes Elektron-Loch-Paar (Exziton) erzeugen. Dotierung erzeugt Zwischenniveaus in der Bandlücke. Diese können von Exzitonen, Elektronen, Löchern, und UV-Photonen angeregt werden. Zerfallen diese über die Zwischenniveaus, so entstehen Photonen mit Energien kleiner als die Bandlücke (langes UV oder sichtbares blau), diese werden nicht reabsorbiert, da ihre Energie nicht ausreicht um Elektronen, vom Valenzband ins Leitungsband zu heben und erreichen daher die Kathode.).

Silberaktiviertes [Zinksulfid](http://de.wikipedia.org/wiki/Zinksulfid) ist ein pulverförmiger Szintillator, und p-Terphenyl in Toluol ist ein [flüssiger Szintillator,](http://de.wikipedia.org/wiki/Szintillationsz%7B%5C%22a%7Dhler) sein Vorteil besteht darin, dass er in engen Kontakt mit dem strahlenden Material gebracht werden kann. Haben wir zum Beispiel ein flüssiges radioaktives Material, so können wir es mit einem Flüssigszintillator mischen und so die Wahrscheinlichkeit einer Detektion erhöhen und erhalten so einen sehr empfindlichen Detektor.

Als letztes Beispiel erwähnen wir den Plastikszintillator p-Terphenyl in Polystyrol. Dieser kann, wie die meisten Plastikwerkstoffe, einfach in unterschiedliche Formen gebracht werden und ist daher nützlich, wenn eine bestimmte Form des Detektors verlangt wird.

#### Photomultiplier-Röhre

Ein mit einem [Photomultiplier](http://de.wikipedia.org/wiki/Photomultiplier) (PMT) gekoppelter Szintillator ist in der folgenden Abbildung dargestellt. Das Gerät hat im allgemeinen eine zylindrische Form und die Abbildung zeigt einen Querschnitt durch solch einen Zylinder:

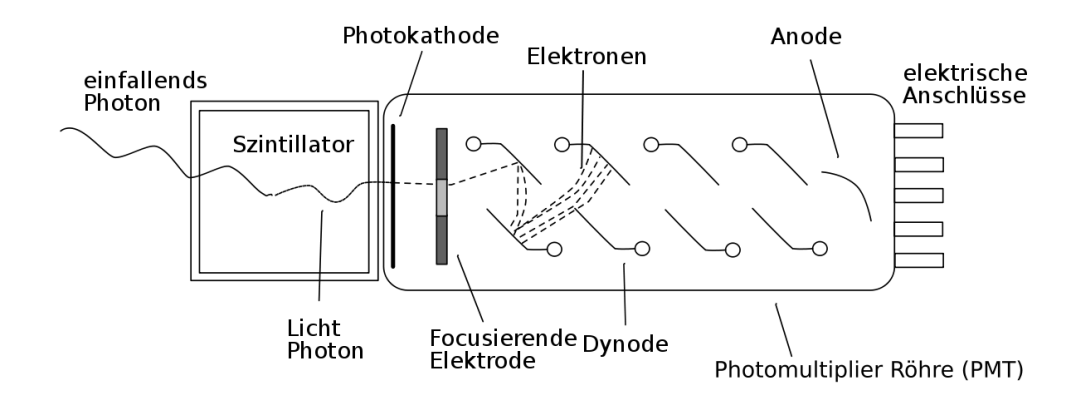

Abbildung 35: Schemazeichnung einer Photomultiplierröhre

Das Szintillatorkristall NaI(Tl) ist sehr empfindlich und dies ist einer der Gründe warum man ihn in einem Aluminiumgehäuse unterbringt. Die Innenwand des Gehäuses ist so konstruiert, dass einfallendes Licht in den Photomultiplier reflektiert wird.

Der Photomultiplier besteht aus einer Photokathode, einem fokussierenden Gitter, einer Reihe von Dynoden und einer Anode in einer evakuierten Glasröhre. Der Zweck der Photokathode besteht darin, die von Szintillatorkristall erzeugen Lichtblitze in Elektronen umzuwandeln. Das Gitter fokussiert diese Elektronen auf die erste Dynode und die Dynodenreihe dient dazu die Elektronen zu vervielfachen. Wir werden diesen Prozess unten im Detail betrachten. Schließlich werden die von der Dynodenreihe erzeugten Elektronen an der Anode gesammelt.

Die typische elektrische Beschaltung einer Photomultiplierröhre ist in der folgenden Abbildung dargestellt:

98

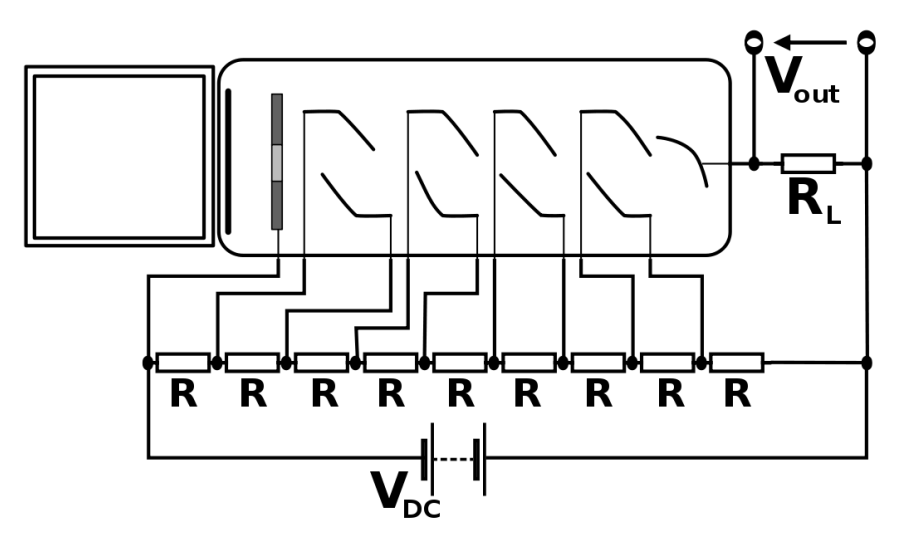

Abbildung 36: Schemazeichnung einer Photomultiplierröhre mit Beschaltung

Sie besteht aus einer Hochspannungsquelle, einem Spannungsteiler und einem Lastwiderstand  $R_L$ . Die Hochspannungsquelle erzeugt eine Gleichspannung  $V_{dc}$ , die bis zu 1000 Volt betragen kann. Sie wird an den aus gleichen Widerständen R aufgebauten Spannungsteiler angelegt. Der Zweck dieser Widerstandskette besteht darin die Spannung V<sub>dc</sub> in gleiche Teilspannungen zu unterteilen, welche an die Dynoden angelegt werden. Somit steigt die Spannung von Dynode zu Dynode in gleichen Schritten an. Der Lastwiderstand R<sup>L</sup> wird benötigt um die Spannungspulse V<sub>out</sub> zu erzeugen.

Die Arbeitsweise eines solchen Gerätes ist in der folgenden Abbildung dargestellt:

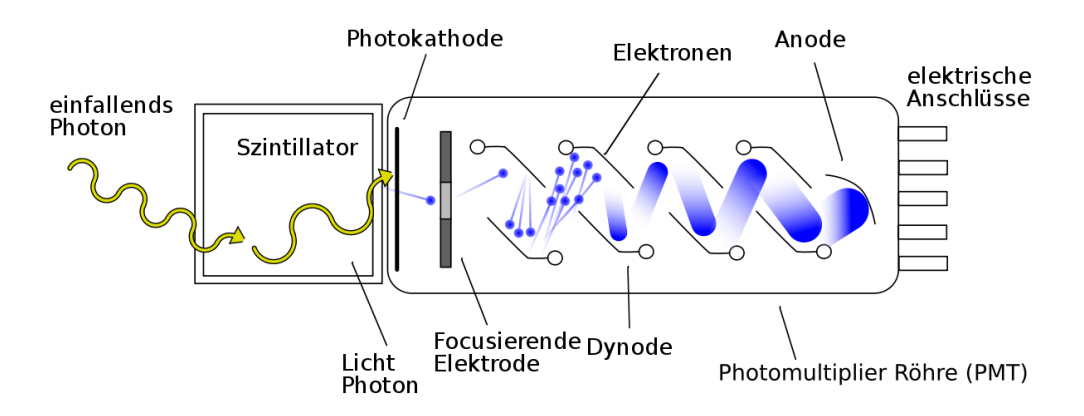

Abbildung 37: Schemazeichnung einer Photomultiplierröhre im Betrieb

Die ionisierende Strahlung erzeugt Lichtblitze im Szintillatorkristall. Das Licht fällt auf die Photokathode und wird dort in Elektronen umgewandelt, welche durch ein Gitter auf die erste Dynode gelenkt werden.

Dynoden bestehen aus bestimmten Legierungen welche Elektronen emittieren, wenn ihre Oberfläche von Elektronen getroffen wird. Ihr Vorteil liegt darin, dass mehr Elektronen emittiert als absorbiert werden. Eine Dynode in einem Photomultiplier emittiert typischerweise zwischen zwei und fünf Elektronen pro einfallendem Elektron.

Wenn also ein Elektron von der Photokathode auf die erste Dynode trifft, so werden zwei bis fünf Elektronen emittiert (in der Abbildung oben sind 3 eingezeichnet) und auf die zweite Dynode geführt. Der Elektronenvervielfältigungsprozess wiederholt sich an der zweiten Dynode, so dass wir dort 9 Elektronen erhalten, die zur dritten Dynode fliegen. Es entsteht eine Elektronenlawine, die eine erhebliche Anzahl von Elektronen erzeugt und schließlich auf die Anode am Ende der Dynodenkette trifft.

Diese Elektronen fließen durch den Lastwiderstand, R<sub>L</sub> und führen zu einem elektrischen Strom, der nach dem Ohmschen Gesetz einen Spannungspuls  $V_{out}$  hervorruft, der von elektronischen Schaltkreisen, die wir später beschreiben werden vermessen wird.

Einige Photos von Geräten, die Szintillationszähler verwenden sind unten gezeigt:

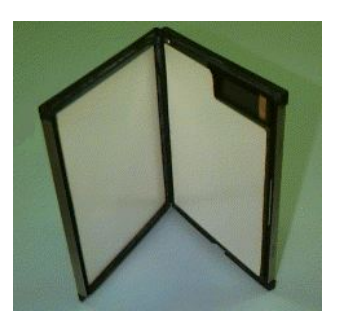

Abbildung 38: Eine Röntgenkassette, wie sie in der Radiologie verwendet wird

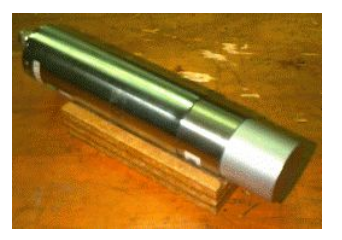

Abbildung 39: Ein NaI Kristall, der mit einem Photomultiplier verbunden ist.

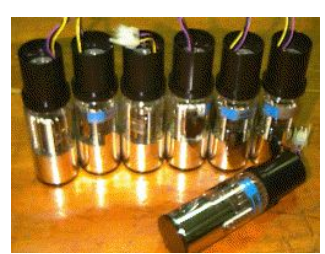

Abbildung 40: Einige identische Photomultiplierröhren von einer Gammakamera.

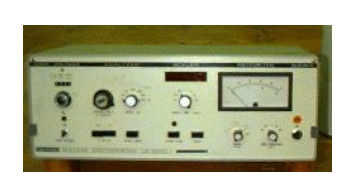

Abbildung 41: Ein Einkanalanalysator Abbildung 42: Ein

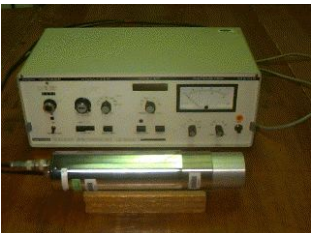

Einkanalanalysator mit einem Kristall-Photomultiplier-Aufbau.

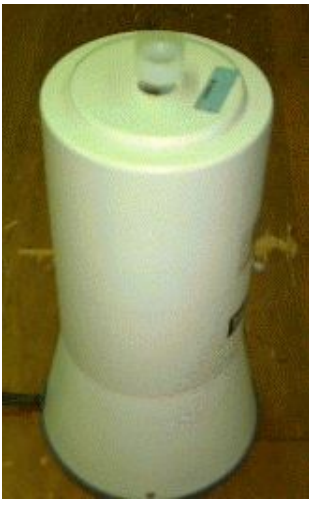

Abbildung 43: Ein Ringdetektor.

Die wichtigste Eigenschaft eines Szintillationszählers ist, dass die Ausgangsspannung V<sub>out</sub> zu der von der Strahlung im Kristall deponierten Energie direkt proportional ist. Wir werden gleich sehen, dass dies eine sehr nützlich Eigenschaft ist. Bevor wir dies jedoch tun wollen wir die Arbeitsweise dieser Geräte kurz quantitativ untersuchen.

### Mathematisches Modell

Nun werden wir ein einfaches mathematisches Modell vorstellen, welches uns helfen wird eine besseres Verständnis für die Arbeitsweise eines Szintillationsdetektors zu entwickeln. Wir werden dies erreichen indem wir die Vorgänge im Szintillator, der Photokathode und den Dynoden quantifizieren.

Wir werden die folgenden Symbole verwenden um die einzelnen Stufen des Detektionsprozesses zu beschreiben:

- m: Anzahl der im Kristall erzeugten Photonen (Licht)
- k: Optische Durchlasseffizienz des Kristalls, die Effizienz mit der Licht durch den Kristall hindurch tritt.
- l: [Quantenausbeute](http://de.wikipedia.org/wiki/Quantenausbeute) der Photokathode, die Effizienz mit der die Photokathode einfallende Elektronen in Lichtteilchen (Photonen) umwandelt
- n: Anzahl der Dynoden
- R: Multiplikationsfaktor der Dynoden, die Anzahl der von der Dynode pro absorbiertem Elektron emittierten Sekundärelektronen.

Somit ergibt sich für die an der Anode eingesammelte Ladung nach folgender Gleichung:

$$
Q = mklR^n e \tag{8.1}
$$

wobei e für die [Elektronenladung](http://de.wikipedia.org/wiki/Elektronenladung) steht. Nehmen wir zu Beispiel an, ein 100 keV Gammastrahl werde von einem Kristall absorbiert. Die Anzahl der erzeugten Lichtphotonen, liegt für einen typischen Szintillatorkristall bei etwa 1000. Ein typischer Kristall hat eine optische Effizienz k von 0.5 - anders ausgedrückt 50% des erzeugen Lichts erreicht die Photokathode, welche eine Effizienz von etwa 0.15 hat. Ein typischer Photomultiplier hat 10 Dynoden. Weiterhin nehmen wir ihren Multiplikationsfaktor mit 4.5 an. Somit berechnen wir:

$$
Q = 1000 \cdot 0.5 \cdot 0.15 \cdot 4.5^{10} \cdot 1.6 \cdot 10^{-19}C
$$
  
\n
$$
\Rightarrow Q = 41 \cdot 10^{-12}C
$$
 (8.2)  
\n
$$
\Rightarrow Q \approx 40pC
$$

Diese Ladungsmenge ist sehr klein. Obwohl wir einen so aufwendigen Photodetektor wie einen Photomultiplier verwenden, erreichen wir nur eine recht kleines elektrisches Signal.

Wir benötigen daher einen empfindlichen Verstärker um das Signal zu verstärken. Dieser Verstärkertyp wird im allgemeinen Vorverstärker genannt und wir werden ihm später wieder begegnen.

#### Ausgangsspannung

Oben haben wir bereits erwähnt, dass die über dem Widerstand R<sub>L</sub> abfallende Spannung, der von der Strahlung im Szintillatorkristall deponierten Energie proportional ist. Fragen wir uns nun, wie Strahlung Energie im Kristall hinterlässt.

Beschäftigen wir uns mit zunächst mit der Detektion von Gammastrahlen durch den Kristall. In [Kapitel 5](http://de.wikibooks.org/wiki/Physikalische_Grundlagen_der_Nuklearmedizin/_Interaktion_von_Strahlung_mit_Materie) sahen wir, dass zwei wesentliche Mechanismen zur Schwächung von Gammastrahlung in Materie beitragen - der Photoelektrische Effekt und der Compton-Effekt. Wir erinnern uns, dass der Photoeffekt zur vollständigen Absorption der Energie eines Gammastrahls führt, während beim Compton-Effekt nur ein Teil der Energie absorbiert wird. Da die Ausgangsspannung des Szintillationsdetektors proportional der vom Gammastrahl im Detektor deponierten Energie ist, kann man vernünftigerweise annehmen, dass der Photoelektrische Effekt im Kristall diskrete und relativ große Spannungspulse am Ausgang erzeugen wird und dass der Compton-Effekt zu kleinen Spannungspulsen am Ausgang führen wird.

Üblicherweise veranschaulicht man sich diese Situation indem man die Zählrate gegenüber der Höhe der Spannungspulse am Ausgang aufträgt. Ein solcher Graph ist in der folgenden Abbildung gezeigt:

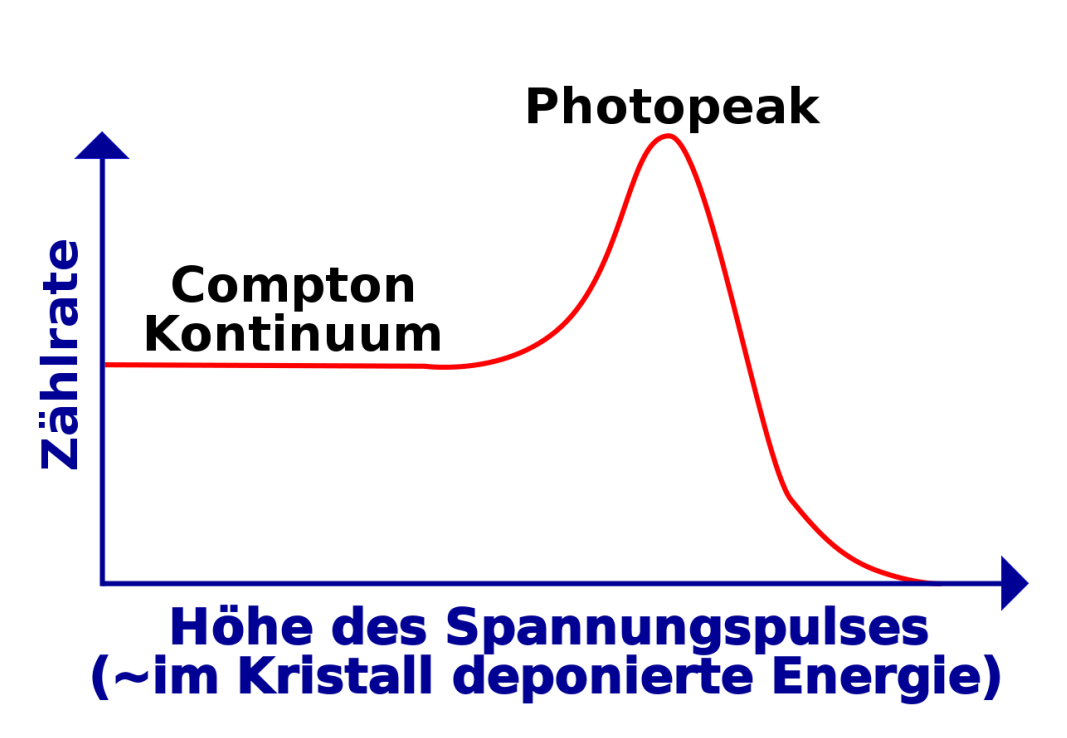

Abbildung 44: Gammaspektrum eines monoenergetischen Strahlers

Der Graph zeigt das Ergebnis für einen monoenergetisches Gammastrahlendes Radioisotop, wie zu Beispiel 99mTc - welches, wie wir bereits wissen nur Gammastrahlung einer Energie von 140 keV abstrahlt.

Bevor wir uns dieses im Detail anschauen, erinnern wir uns, dass die am Detektor gemessene Ausgangsspannung der von der Strahlung im Kristall deponierten Energie proportional ist. Die horizontale Achse kann daher sowohl zur Darstellung der Ausgangsspannung als auch der Energie der Gammastrahlung benutzt werden. Beide Größen sind in der Achsenbeschriftung Graphik angegeben um diesen Zusammenhang zu verdeutlichen. Weiterhin weisen wir darauf hin, dass diese Art von Diagrammen auch als Gamma-Strahl Energiespektrum oder kurz Gammaspektrum bezeichnet wird.

Die obige Abbildung enthält zwei wichtige Bereiche. Der eine heißt Photopeak und der andere heißt Comptonkontinuum. Der Photopeak wird durch die Absorption von Gammastrahlen beim photoelektrischen Effekt verursacht - wir erinnern uns, dass wir uns in diesem Beispiel mit einem monoenergetischen Strahler zu tuen haben. Wir sehen genau einen Peak. Die Position auf der x-Achse gibt uns Auskunft darüber, welche Energie die abgestrahlte Gammastrahlung hat. In unserem Beispiel also 140 keV. Wenn unser Radioisotop Gammastrahlung bei zwei unterschiedlichen Energien emittieren würde, so hätten wir zwei Photopeaks und so weiter.

Man sieht, dass der Photopeak eine statistische Streuung (die Breite des Peaks) aufweist. Diese sagt uns wie gut unser Detektor ist, wir werden jedoch hier nicht in die Details einsteigen sondern erwähnen lediglich, dass die Breite des Peaks ein Merkmal für die Qualität unseres Detektors ist. Je höher die Qualität (und je höher der Preis!) des Detektors, je kleiner wird die statistische Breite des Peaks ausfallen.

Der zweite Bestandteil des Spektrums ist das Comptonkontinuum. Es stellt einen Bereich von Ausgangsspannungen dar, in dem alle Spannungen kleiner als der Photopeak sind. Es zeigt daher die unvollständige Absorption von Gammastrahlen im Kristall an. In einigen Compton-Ereignissen geht ein großer Teil der Energie des Gammastrahls auf das Elektron über, was zu relativ großen Spannungspulsen führt. In anderen Compton-Ereignissen streift der Gammastrahl das Elektron nur leicht und überträgt ihm nur eine sehr geringe Energiemenge und daher entsteht nur ein sehr kleiner Spannungspuls. Zwischen diesen beiden Extremen gibt es ein Kontinuum an möglichen Streuereignissen, die ein Intervall von Energien abdecken und daher ein Interval an Spannungspulshöhen. Dieses 'Kontinuum' manifestiert sich daher im Gammaenergiespektrum.

Es ist wichtig zu beachten, dass das in der Abbildung ein, der besseren Verständlichkeit wegen, vereinfachtes Spektrum gezeigt ist und realistische Spektren ein wenig komplizierte aussehen. Man betrachte zum Beispiel die folgende Abbildung:

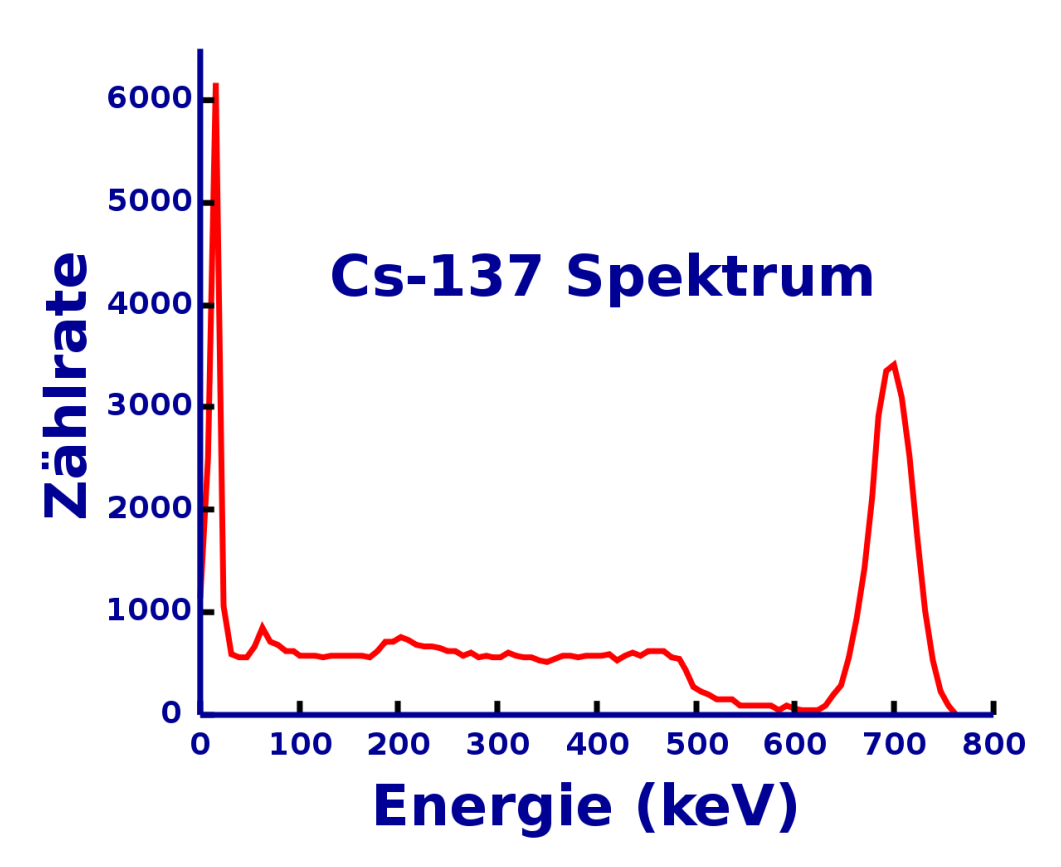

Abbildung 45: Gammaspektrum von Caesium-137

Man wird feststellen, dass man leicht ein Verständnis realer Spektren entwickeln kann, wenn man sich unser vereinfachte Bild vor Augen hält.

Es ist auch wichtig zu erkennen, dass dieser Detektortyp im Vergleich zu gasgefüllten Detektoren zusätzliche Information erzeugt. Kurz gesagt kann ein gasgefüllter Detektor aussagen ob Strahlung vorhanden ist und wieviel Strahlung vorhanden ist. Szintillationszähler können uns auch Informationen über die Energie der gemessenen Strahlung geben. Diese Zusatzinformation kann in einer Reihe von Anwendungen, so wie zum Beispiel der Bestimmung unbekannter Radioisotope oder zur Erzeugung diagnostische Abbildungen in der Nuklearmedizin verwendet werden. Bleiben wir jedoch einen Augenblick bei den fundamentalen Eigenschaften von Szintillationszählern ihrer Arbeitsweise.

Der Photopeak des Gammaspektrums ist von allgemeinen Interesse für die Nuklearmedizin. Der Peak ist eine charakteristische Eigenschaft des verwendeten Radioisotops und kann durch eine so genannte Pulshöhenanalyse vom Comptonkontinuum getrennt werden.

#### Pulshöhenanalyse

Diese elektronische Methode erlaubt es ein Spektrum aufzunehmen, wozu zwei unterschiedliche Schaltkreise benötigt werden. Der erste wird als Lower Level Diskriminator (LLD) (*Diskriminierung niedriger Pulse*) bezeichnet und lässt nur Spannungspulse, die kleiner als ein eingestellter Schwellwert sind, durch. Der zweite heißt Upper Level Diskriminator (ULD) (*Diskriminierung niedriger Pulse*) und lässt (wie man sich denken kann) nur Spannungspulse durch, die größer als sein Schwellwert sind. Typischerweise werden heute Schaltkreise verwendet, die sowohl einen ULD als auch einen LLD besitzen. Sie werden schlicht als Diskriminator bezeichnet.

Verwendet ein solches Gerät oder einen LLD und einen ULD zusammen, so erhält man ein Fenster einstellbarer Breite welches man beliebig auf dem Spektrum platzieren kann. Wenn wir zum Beispiel nur an der Information aus dem Photopeak unseres vereinfachten Spektrums interessiert sind, so würde wir die Diskriminatoren wir in der folgenden Abbildung eingezeichnet einstellen:

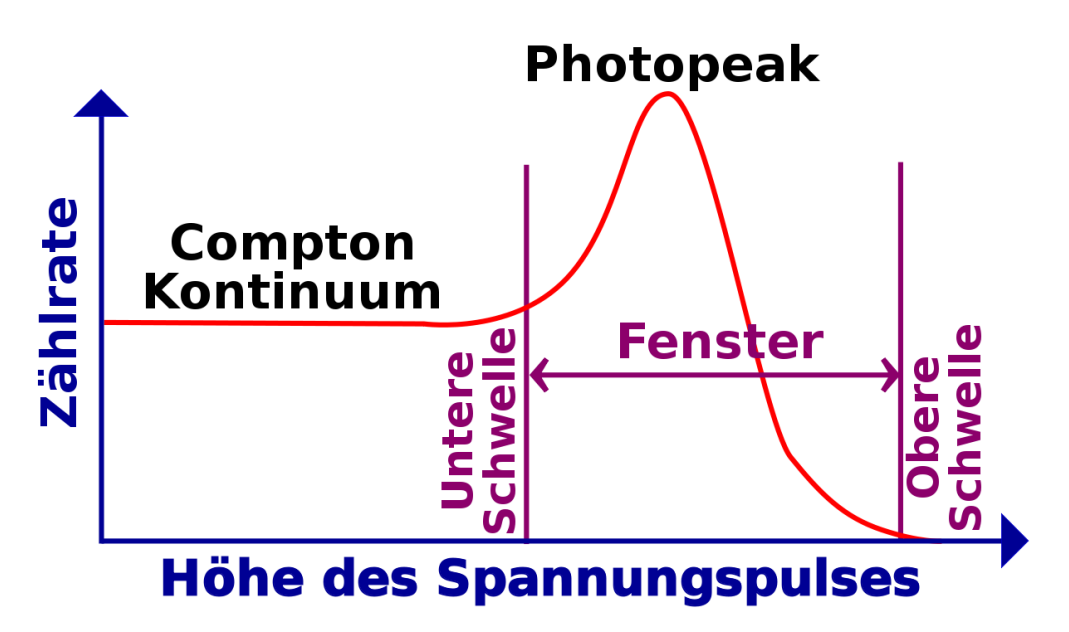

Abbildung 46: Gammaspektrum mit eingezeichneten Diskriminatorschwellen

Als letzten Punkt erwähnen wir hier noch, dass Szintillationszähler häufig verwendet werden um Informationen über die Energieverteilung der von einer radioaktiven Quelle emittierten Strahlung zu erhalten. Ein solche Aufbau wird häufig als Szintillationsspektrometer bezeichnet.

### Szintillationsspektrometer

Es gibt zwei wesentliche Klassen von Szintillationsspektrometern. Der relativ simple Einkanalanalysator und der aufwendigere Mehrkanalanalysator.

In der bisherigen Diskussion haben wir nur den Einkanalanalysator beschrieben. Sein Blockdiagramm ist in der folgenden Abbildung gezeigt.

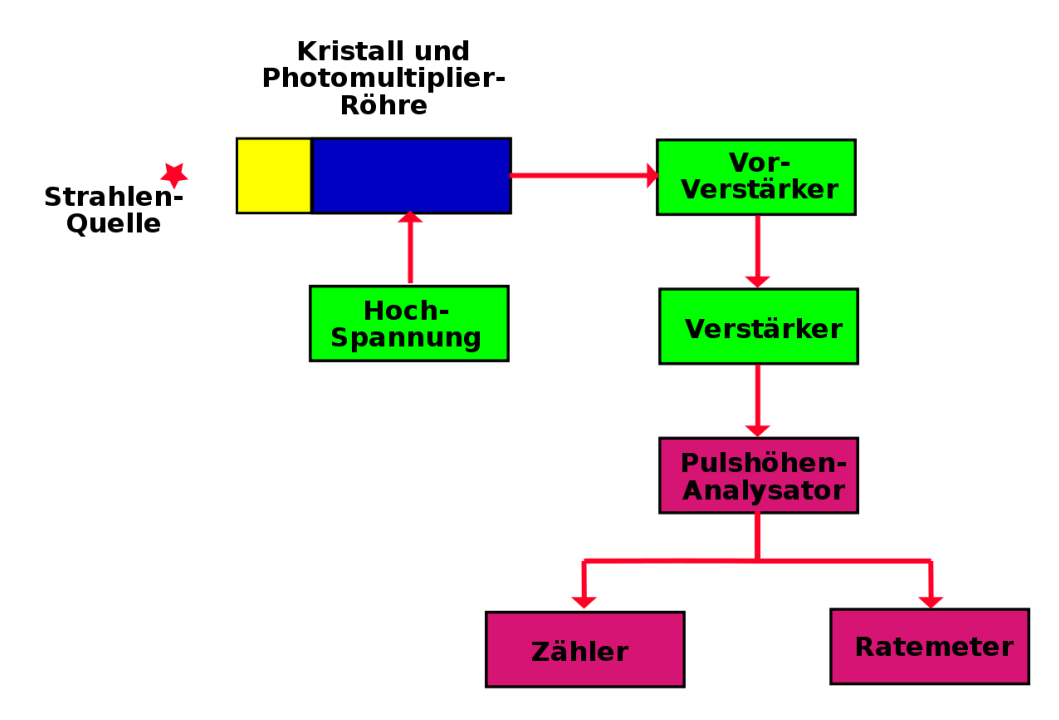

Abbildung 47: Einfaches Szintillationsspektrometer

Es besteht aus einem Szintillatorkristall verbunden mit einer Photomultiplierröhre, die mit einer Hochspannung betrieben wird. Die Ausgangsspannung wird, wie wir bereits erwähnt haben, zunächst von einem empfindlichen Vorverstärker verstärkt und dann von einem weiteren Verstärker verstärkt und geformt.
Die erzeugten Spannungspulse sind dann geeignet um in einem Pulshöhenanalysator weiterverarbeitet zu werden. Dessen Ausgangssignale können in eine Scaler (Zähler) und ein Ratemeter geleitet werden um Informationen über den Teil des Spektrums, der im eingestellten Bereich des Pulshöhenanalysators liegt, darzustellen. Ein Ratemeter ist ein Anzeigegerät und misst, ähnlich wie ein Tachometer beim Auto, die Anzahl der eingehenden Pulse pro Zeiteinheit. Im Gegensatz dazu zählt ein Scaler die Anzahl der in einem definierten Zeitintervall eingehenden Spannungspulse und stellt diese meist auf einer Digitalanzeige dar.

Wir können uns die Funktionsweise dieser Geräte klarmachen, indem wir betrachten, wie sie verwendet werden können um ein Gammaenergiespektrum aufzunehmen. Wir müssen hierzu einen LLD und einen ULD verwenden um ein enges Fenster zu erzeugen und es so platzieren, dass die kleinsten von Detektor erzeugten Spannungspulse bis zum Scaler und zum Ratemeter durchkommen. Anders ausgedrückt platzieren wir ein enges Fenster ganz links im Spektrum und erhalten so Informationen über die Wechselwirkungen zwischen dem Kristall und der Strahlung bei denen am wenigsten Energie übertragen wurde. Dann passen wir die Einstellungen des LLD und ULD so an, dass wir Informationen über die Wechselwirkungen Fenster mit nächst höhererem Energieübertrag aufnehmen können. Wir verfahren auf diese Art und Weise weiter, so dass wir das gesamte Spektrum abfahren und Messwerte für jedes Fenster aufnehmen.

Eine etwas komplexere Detektorschaltung ist in der folgenden Abbildung gezeigt:

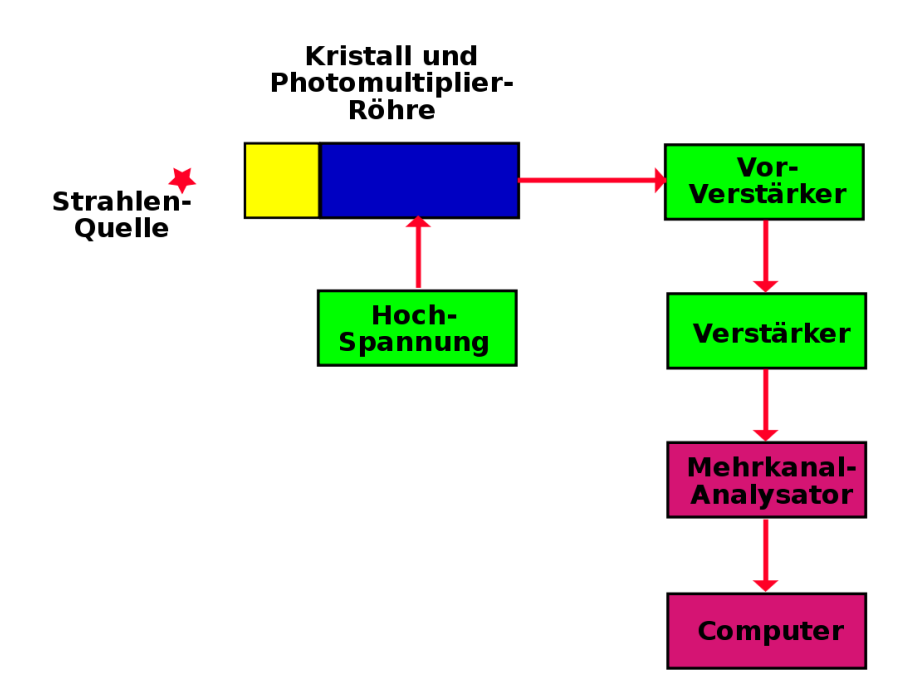

Abbildung 48: Komplexes Szintillationsspektrometer

Sie ähnelt sehr stark der vorhergehenden Abbildung. Es sind lediglich Pulshöhenanalysator, Zähler und Ratemeter durch einen Vielkanalanalysator und einen Computer ersetzt. Der Vielkanalanalysator (*Multi Channel Analyser* MCA) ist ein Bauelement, in dem viele Fenster gleichzeitig gesetzt werden können, so dass man das komplette Spektrum in einem Durchgang aufnehmen kann. Ein MCA mag zu Beispiel aus 1024 einzelnen Fenstern bestehen, und der Computer kann ein PC sein, welcher Informationen aus allen Fenstern gleichzeitig aufnehmen und das Ergebnis als Energiespektrum anzeigen kann. Auf dem Computer ist im allgemeinen eine Software installiert mit der das Spektrum in verschiedener Weise bearbeitet werden kann. Das oben gezeigte <sup>137</sup>Cs Spektrum wurde in der Tat auf diesem Wege erstellt.

## Externe Links (englisch)

• [Radiation and Radioactivity](http://www.umich.edu/%7Eradinfo/introduction/lesson/naidetector.htm)<sup>[1](#page-110-0)</sup> - a self-paced lesson developed by the University of Michigan's Student Chapter of the Health Physics Society, with a section on sodium iodide detectors.

<span id="page-110-0"></span><sup>1</sup>http://www.umich.edu/~radinfo/introduction/lesson/naidetector.htm

# Kapitel 9

# Nuklearmedizinische Abbildungssysteme

### Einleitung

Dies ist das neunte Kapitel des Wikibooks [Physikalische Grundlagen der Nuk](http://de.wikibooks.org/wiki/Physikalische_Grundlagen_der_Nuklearmedizin)[learmedizin](http://de.wikibooks.org/wiki/Physikalische_Grundlagen_der_Nuklearmedizin)

In diesem Wikibook haben wir die Themen Radioaktivität, Wechselwirkung von Gammastrahlung mit Materie und Nachweis von Strahlung behandelt. Der Hauptgrund warum wir diesem Weg gefolgt sind war die Vorbereitung auf das Thema dieses Kapitels: Nuklearmedizinische Abbildungssysteme. Diese Geräte erzeugen Bilder der Verteilung eines radioaktiven Präparates welches am Patienten angewandt wurde.

Die Radioaktivität wird dem Patienten im allgemeinen in Form eines [Radiophar](http://de.wikipedia.org/wiki/Radiopharmaka)[makons](http://de.wikipedia.org/wiki/Radiopharmaka) (auch der Begriff *Radiotracer* wird verwendet) appliziert. Diese folgt gewissen physiologischen Wegen und sammelt sich für kurze Zeit in bestimmten Teilen des Körpers an. Ein gutes Beispiel ist 99mTc-Zinn Kolloid welches sich nach intravenöser Injektion bevorzugt in der Leber des Patienten ansammelt. Die Substanz emittiert Gammastrahlen während sie sich in der Leber befindet so dass wir ein Bild ihrer Verteilung mit Hilfe nuklearmedizinischer Abbildungssysteme erzeugen können. Diese Bild kann uns sagen, ob die Leber normal oder abnormal arbeitet oder ob Teile der Leber von irgendeiner Krankheit betroffen sind.

Unterschiedliche Radiopharmaka werden benutzt um Bilder von fast jedem beliebigen Körperteil zu erzeugen.

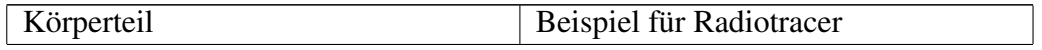

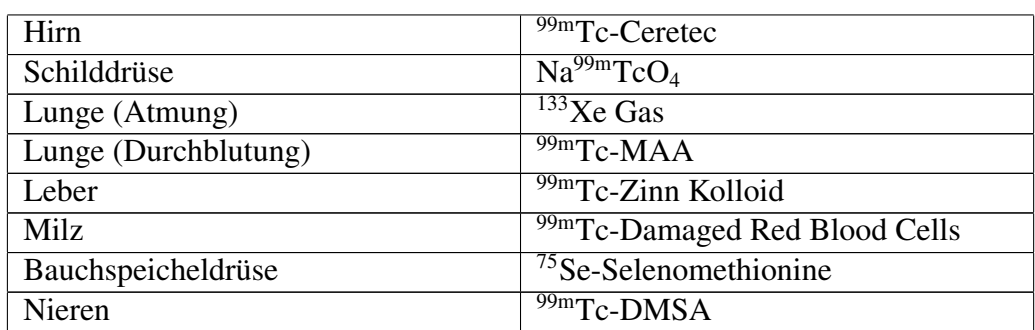

Man beachte, dass die bei diesen bildgebenden Verfahren erzeugten Informationen Auskunft über die physiologische Funktion eines Organs geben, während man in Gegensatz dazu bei Röntgenuntersuchungen hauptsächlich anatomische Information erhält. Die Nuklearmedizin stellt daher Krankheiten aus einer anderen Perspektive dar und erzeugt zusätzliche Informationen, die aus Röntgenbildern nicht erhalten werden können. Wir werden uns hier hauptsächlich mit bildgebenden Verfahren beschäftigen.

Frühe Formen bildgebender Systeme in diesem Gebiet bestanden aus einem Strahlungsdetektor (zum Beispiel einem Szintillationszähler) der langsam über einen Bereich eines Patienten gefahren wurde um die Intensität der Strahlung, die von einzelnen Punkten in diesem Bereich emittiert wurde, zu messen. Ein solches Gerät wurde [Rectilinear Scanner](http://de.wikipedia.org/wiki/Rectilinear_scanner) genannt (Anm. des Übs: und sollte heute nicht mehr verwendet werden). Solche bildgebenden Systeme wurden seit etwa 1970 durch aufwendigere Geräte, welche erheblich bessere Bilder in kürzerer Zeit erzeugen, ersetzt. Das am weitesten verbreitete, dieser modernen Geräte, ist die [Gamma Kamera.](http://de.wikipedia.org/wiki/Gammakamera) Wir werden nun ihren Aufbau und ihre Arbeitsweise kennen lernen.

### Gammakamera

Der grundliegende Aufbau der heute am weitesten verbreiteten Gammakamera wurde von dem amerikanischen Physiker [Hal Anger](http://de.wikipedia.org/wiki/Hal_Anger) entwickelt. Daher wird sie auch manchmal als Anger Kamera bezeichnet. Sie besteht aus einem großen NaI(Tl) Szintillatorkristall, welcher von einer großen Anzahl von Photomultiplierröhren beobachtet wird. Ein Blockdiagramm der wesentlichen Bestandteile einer Gammakamera ist in der folgenden Abbildung gezeigt.

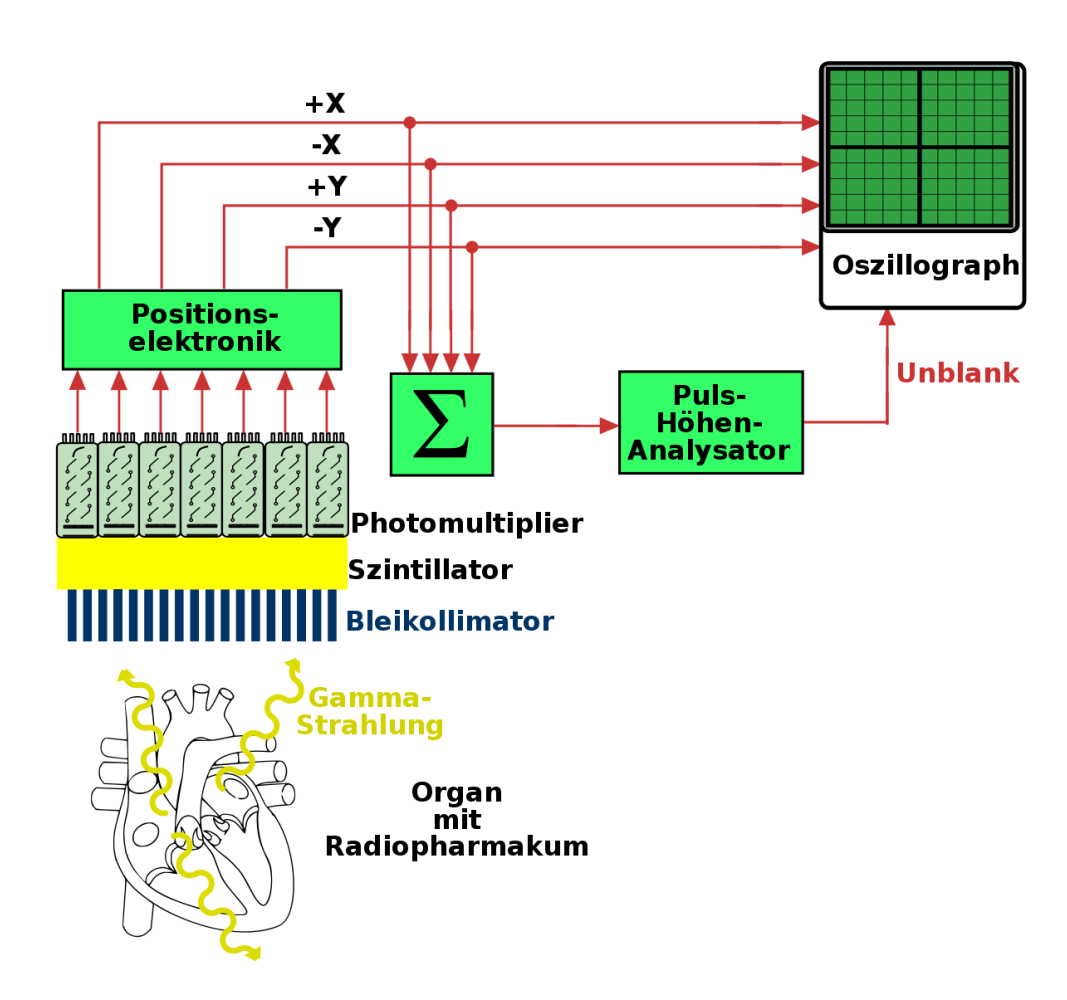

Abbildung 49: Blockdiagramm einer Gammakamera

Der Kristall und die Photomultiplierröhren sind einem zylindrisch geformten Gehäuse - dem Kamerakopf - untergebracht und ein Querschnitt dieses Aufbaus ist in der Abbildung gezeigt. Der Kristall hat einen Durchmesser von etwa 25 cm bis etwa 40 cm und ist etwa 1 cm dick. Der Durchmesser hängt vom Anwendungszweck des Gerätes ab. Zum Beispiel mag ein Kristalldurchmesser von 25 cm in einer Kamera für kardiologische Anwendungen ausreichend sein, wobei man zur Aufnahme der Lunge einen größeren 40 cm Kristall benötigt. Die Dicke des Kristalls ist so gewählt, dass sie eine gute Detektion von Gammastrahlung eine Energie von 140 keV, wie sie von 99mTc emittiert wird, ermöglicht. 99mTc ist das heute am weitesten verwendete Radioisotop.

Szintillationen werden im Kristall erzeugt und von einer großen Anzahl an Photomultipliern detektiert, die in einen zweidimensionalen Raster angeordnet sind. Üblicherweise besitzen moderne Gammakameras etwa 37 bis 91 Photomultiplierröhren. Die von den Photomultipliern erzeugten Ausgangsspannungen werden an eine Positionsschaltung weitergeleitet welche die vier Ausgangssignale  $\pm X$ und ±Y erzeugt. Diese Signale enthalten Informationen darüber an welcher Stelle im Kristall die Szintillation erzeugt wurde. Beim allereinfachsten Aufbau einer Gammakamera werden diese Signale auf ein [Oszilloskop](http://de.wikipedia.org/wiki/Oszilloskop) gegeben. Wir werden die Funktionsweise eines Oszilloskops unten genauer erläutern.

Bevor wir dies jedoch tun bemerken wir, dass die Positionssignale auch Informationen über die Intensität der Szintillationen enthalten. Die Intensitätsinformation kann aus den Positionssignalen erhalten werden indem sie auf eine Summenschaltung (in der Zeichnung mit Σ bezeichnet) gegeben werden, welche die vier Positionssignale aufaddiert und einen Spannungspuls erzeugt, der die Intensität der Szintillation darstellt. Dieser Spannungspuls wird im allgemeinen Z-Puls (sprich *sieh* bei Amerikanischer Betonung) genannt. Er wird über eine Pulshöhenanalyse als Unblank Signal auf das Oszilloskop gegeben, (Anm. d. Übs: und sorgt so dafür, dass zu kleine Szintillationen nicht auf dem Oszilloskop dargestellt werden).

So bekommen wir schließlich vier Positionssignale und ein Unblank Signal die wir auf ein Oszilloskop geben. Wir wollen kurz die Arbeitsweise eines Oszilloskops darstellen bevor wir fortfahren. Der Kernbestandteil eines Kathodenstrahloszillographen ist eine evakuierte Glasröhre, mit einer Elektronenkanone am einen und einem phosphorbeschichteten Schirm am anderen Ende. Die Elektronenkanone erzeugt einen Elektronenstrahl, welcher auf den Schirm geleitet wird und die Punkte in denen er auf den Schirm trifft zum leuchten anregt. Die Richtung des Elektronenstrahls kann durch vertikale und horizontale Ablenkplatten, an die entsprechende Spannungen angelegt werden, so beeinflusst werden, dass der Elektronenstrahl auf jeden beliebigen Punkt auf dem Schirm gerichtet werden kann. Im Normalbetrieb eines Oszillographen bleibt der Elektronenstrahl ständig eingeschaltet. Bei einem Oszilloskop an einer Gammakamera jedoch ist der Strahl normalerweise ausgeschaltet (im englischen bezeichnet man diesen Zustand auch als *blanked*, das Einschalten des Strahls somit als 'unblank').

Wenn der Unblankpuls vom Pulshöhenanalysator generiert wird, wird der Strahl des Oszilloskop für eine kurze Zeit eingeschaltet so dass ein Lichtblitz auf dem Schirm entsteht. Anders ausgedrückt wird der Spannungspuls des Pulshöhenanalysators verwendet um den Elektronenstrahl des Oszilloskops auf unblank zu schalten. Wo er auftritt entsteht nun der Lichtblitz auf dem Oszillographenschirm? Die Position der Blitzes ist durch die, von der Positionselektronik erzeugten, Signale ±X und ±Y vorgegeben. Diese Signale werden, wie man leicht errät, an die Ablenkplatten des Oszillographen angelegt, so dass der eingeschaltete Elektronenstrahl den Schirm an einem Punkt trifft, dessen Koordinaten proportional zu den Koordinaten der ursprünglichen Szintillation im NaI(Tl) sind.

Die Gammakamera kann daher als eine aufwendige Komposition von Schaltkreisen verstanden werden, welche die Position eine Lichtblitzes im Szintillatorkristall in einen Lichtblitz an einem entsprechenden Punkt auf dem Schirm eines Oszilloskops umgewandelt. Die Verwendung eines Pulshöhenanalysators in der Schaltung erlaubt uns nur solche Szintillationen zu verarbeiten, die durch den Photoeffekt im Kristall hervorgerufen worden sind. Dies wird erreicht indem alle Spannungspulse, die nicht zum Photopeak des Gammaenergiespektrums gehören, blockiert werden.

Wir fassen zusammen was wir bislang verstanden haben bevor wir weitermachen. Ein Radiopharmakon wird dem Patienten verabreicht und es sammelt sich im zu untersuchenden Organ an. Gammastrahlen werden vom Organ in alle Richtungen emittiert, die zur die Gammakamera fallenden Strahlen dringen in den Kristall ein und erzeugen Szintillationen (man beachte, dass sich vor der Kamera ein Gerät namens Kollimator befindet, welches wir gleich erläutern werden). Die Szintillationen werden von einer Gruppe von flächenhaft angeordneten Photomultipliern, deren Ausgänge an eine Positionselektronik angeschlossen sind, detektiert. Die Positionselektronik erzeugt vier Ausgangssignale, die die Position der Szintillation im Kristall beschreiben und auf die Ablenkplatten eines Oszilloskops gegeben werden. Weiterhin werden sie auf eine Summenschaltung gegeben, dessen Ausgang (der so genannte Z-Puls) auf einen Pulshöhenanalysator gegeben wird, dessen Ausgang wiederum verwendet wird um den Elektronenstrahl im Oszilloskop einzuschalten (also als unblank-Puls benutzt wird). Somit erscheint ein Lichtblitz auf dem Schirm des Oszilloskops dessen Position, den Punkt an dem die Szintillation im NaI(Tl) Kristall aufgetreten ist anzeigt. Daher entsteht ein Bild der Verteilung des Radiopharmakons im Organ auf dem Schirm des Oszilloskops, sobald die vom Organ emittierten Gammastrahlen im Kristall detektiert werden.

Was wir oben beschrieben haben ist ein recht altertümlicher Aufbau einer Gammakamera. Moderne Konstruktionen sind um einiges aufwendiger, jedoch sind sie vom grundsätzlichen Aufbau her dem beschriebenen System sehr ähnlich. Ein Gebiet auf dem die Konstruktionen stark verbessert werden konnten ist die Bilderzeugung und Anzeige. Der einfachste Ansatz besteht darin den Schirm des Oszilloskops mit großer Belichtungszeit zu fotografieren und so die Integration zu ermöglichen und ein Bild auf einem [Fotografischen Film](http://de.wikipedia.org/wiki/Fotografischer_Film) zu erzeugen. Eine Entwicklungsstufe weiter verwendete man eine [Speicherröhre,](http://de.wikipedia.org/wiki/Speicherr%7B%5C%22o%7Dhre) die es ermöglichte einen einmal erzeugten Lichtblitz für eine angemessene Zeit auf dem Schirm zu halten.

Der heutige Technik besteht darin, die Positionssignale im Speicher eines Computers abzulegen. Die Speicherinhalte können dann auf einem Computermonitor angezeigt und auf verschiedene Art und Weise manipuliert werden (engl. Image Processing). Zum Beispiel können verschiedene Farben verwendet werden um unterschiedliche Konzentrationen des Radiopharmakons im Organ darzustellen.

Die Verwendung dieser [digitalen Bildbearbeitung](http://de.wikipedia.org/wiki/Bildbearbeitung%23Einige_Funktionen_der_digitalen_Bildbearbeitung) ist nun in der Nuklearmedizin weit verbreitet und kann verwendet werden um die Datenaufnahme zu überwachen und Bilder oder Bildreihen darzustellen und zu analysieren, Bilder mit Namen und Befundtexten zu versehen, sie dauerhaft zu speichern und sie von Computer zu Computer über ein [Netzwerk](http://de.wikipedia.org/wiki/Rechnernetz) zu übertragen.

Einige Photos von Gammakameras sind unten gezeigt:

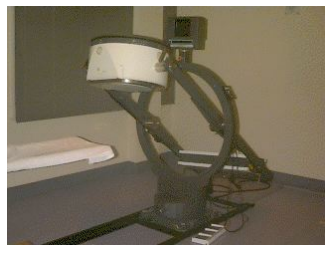

Abbildung 50: Gammakamera mit einem Kopf

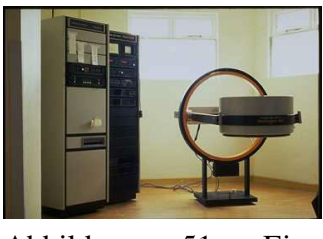

Abbildung 51: Eine weitere Gammakamera mit einem Kopf

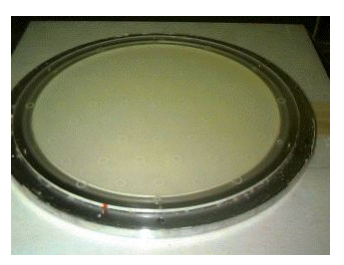

Abbildung 52: Der NaI Kristall einer Gammakamera.

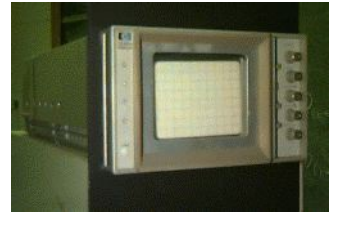

Abbildung 53: Kathodenstahloszilloskop einer Gammakamera.

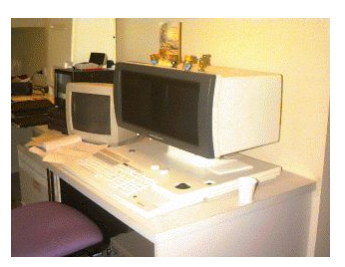

Abbildung 54: Bildverabeitungssystem einer Gammakamera.

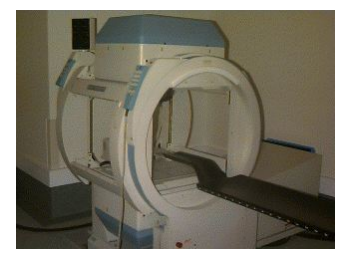

Abbildung 55: Eine Gammakamera mit zwei Köpfen.

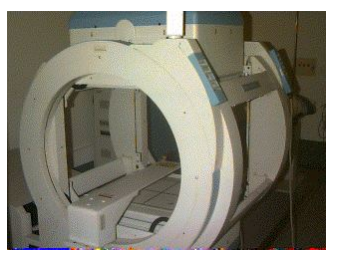

Abbildung 56: Eine weitere Ansicht der Gammakamera mit zwei Köpfen.

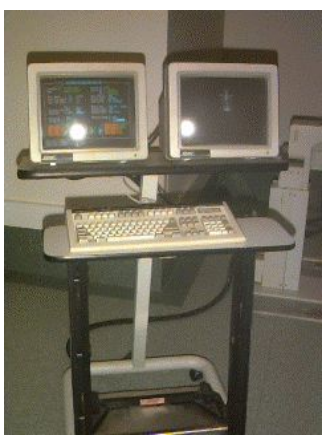

Abbildung 57: Der Bildbearbeitungsarbeitsplatz einer Gammakamera mit zwei Köpfen.

Wir werden unsere Beschreibung der Gammakamera nun fortsetzen indem wir uns den Verwendungszweck und Aufbau eines Kollimators anschauen.

### Kollimation

Ein [Kollimator](http://de.wikipedia.org/wiki/Kollimator) ist ein Gerät, welches an der Vorderseite des Kopfes einer Gammakamera montiert wird. Es funktioniert ähnlich wie eine Linse in einer photographischen Kamera, jedoch ist diese Analogie nicht völlig korrekt, da es ziemlich schwierig ist Gammastrahlen zu fokussieren. Nichtsdestoweniger blockiert er, in seiner einfachsten Ausführung, alle Gammastrahlen die auf den Kristall fallen, mit Ausnahme von solchen deren Einfallswinkel zum Kristall in einem definierten Bereich liegen.

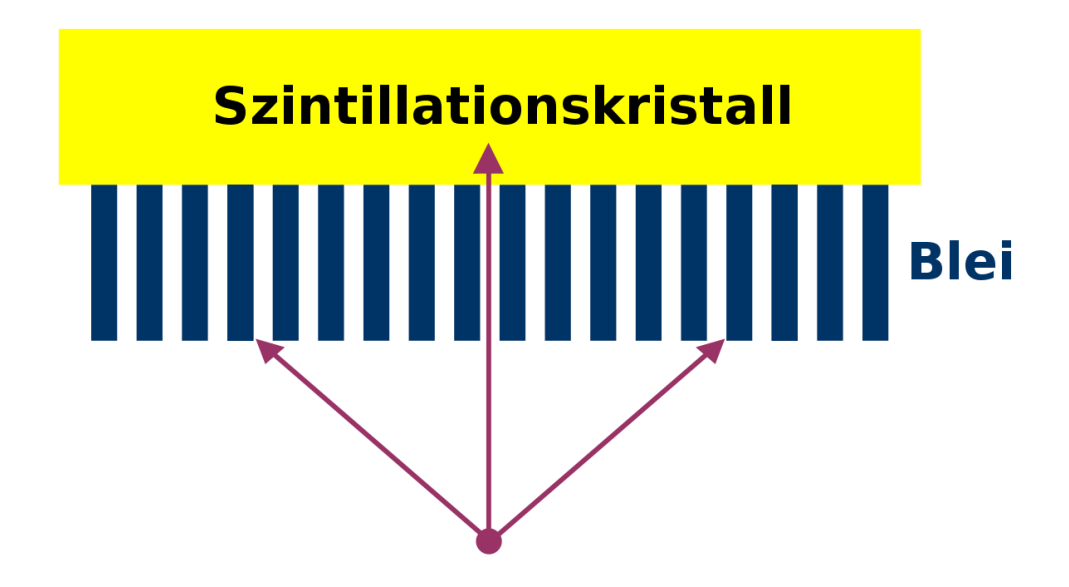

Abbildung 58: Diagramm eines, mit dem Kristall einer Gammakamera verbundenen, Parallellochkollimators. Schräg einfallende Gammastrahlen werden von den Septen absorbiert.

Die Abbildung zeigt eine vergrößerte Ansicht eines mit einem Kristall verbundenen Parallellochkollimators. Der Kollimator besteht einfach aus einer Bleiplatte, in die viele kleine Löchern gebohrt worden sind.

Man beachte jedoch, dass Gammastrahlen, die unter einem nicht vernachlässigbaren Winkel auf den Kristall einfallen, vom Blei absorbiert werden, und nur die Strahlen, die parallel zu den Löchern verlaufen den Kristall erreichen und dort Szintillationen auslösen. Ohne Kollimator würden die schräg einfallenden Gammastrahlen das von der Gammakamera erzeugte Bild verwischen. Anders ausgedrückt wären die erhaltenen Bilder weniger scharf.

Die meisten Gammakameras haben eine Vielzahl an Kollimatoren die entsprechend den Anforderungen der Untersuchung montiert werden können. Der grundsätzliche Aufbau ist immer gleich, sie unterscheiden sich nur bezüglich des Durchmessers eines jeden Lochs, der Länge der Löcher, und der Dicke der Bleischicht zwischen den Löchern (häufig als Septendicke bezeichnet).

Die Wahl des geeigneten Kollimators hängt davon ab wieviel Strahlung im Kristall absorbiert werden soll (was die Sensitivität der Gammakamera beeinflusst) und wie scharf die erzeugten Bilder seinen sollen (also der räumlichen Auflösung). Unglücklicherweise stehen diese beiden Faktoren in einer inversen Beziehung zu einander. Ein Kollimator, der Bilder mit guter räumlicher Auflösung erzeugt, führt im allgemeinen zu einem Instrument mit geringer Sensitivität für einfallende Gammastrahlung.

Auch andere Kollimatorkonstruktionen als der Parallellochkollimator sind in Benutzung. Zum Beispiel erzeugen Kollimatoren mit divergierenden Löchern ein verkleinertes Bild und solche mit konvergierenden Löchern ein vergrößertes. Auch Pinholekollimatoren erzeugen vergrößerte Bilder. Der Pinholekollimator ist in der folgenden Abbildung dargestellt.

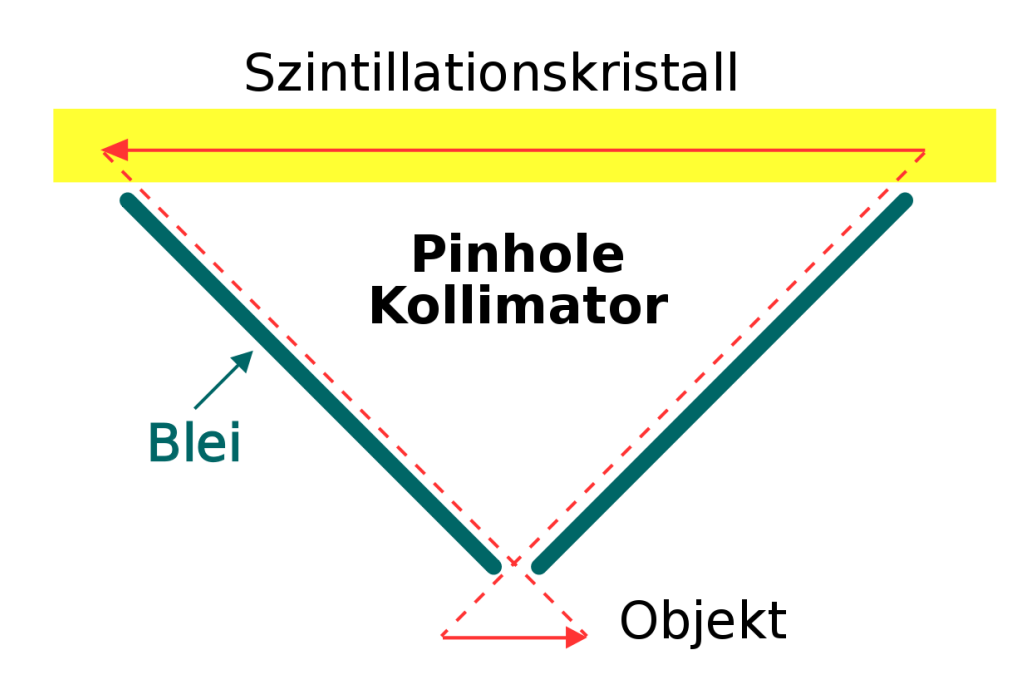

Abbildung 59: Diagramm eines Pinholekollimators. Die räumliche Spiegelung des erhaltenen Bildes im Vergleich zum realen Bild ist skizziert.

Er ist typischerweise ein Kegelförmiges Gerät, dessen Wände aus Blei bestehen. Ein Querschnitt dieses Kegels ist in der nächsten Abbildung gezeigt. Er funktioniert ähnlich wie eine [Lochkamera](http://de.wikipedia.org/wiki/Lochkamera) und erzeugt eine gespiegeltes Abbild des Objekts - ein Bild ist in der Abbildung eingezeichnet um die Spiegelung zu verdeutlichen. Dieser Kollimator hat sich bei der Aufnahme von kleinen Objekten wie der Schilddrüse als nützlich erwiesen.

Einige nuklearmedizinische Abbildungen sind im folgenden gezeigt:

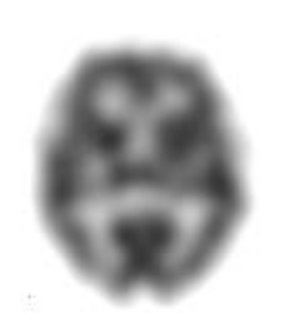

Abbildung 60: Ein SPECT Schnitt der Verteilung von 99m-Tc Ceretec im Hirn eines Patienten.

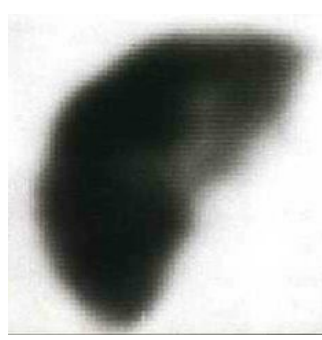

Abbildung 61: Ein SPECT Schnitt der Verteilung des Radiopharmakons in der Leber eines Patienten.

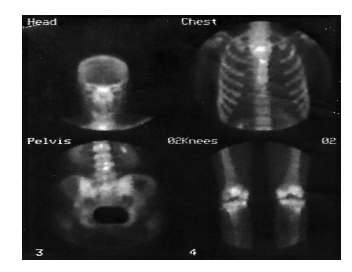

Abbildung 62: Vier planare Aufnahmen des Skelettes eines Patienten. (Im Uhrzeigersinn von oben links: Kopf, Brust, Knie, Becken).

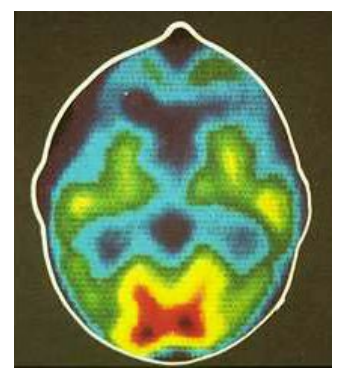

Abbildung 63: Ein PET Schnitt durch das Hirn eines Patienten, eine die ungefähre Hautoberfläche ist als Konturlinie eingezeichnet.

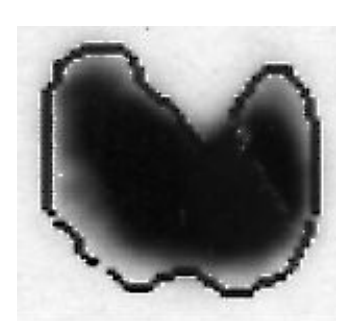

Abbildung 64: Aufnahme der Schilddrüse, die Punkte innerhalb der eingezeichneten Konturlinie wurden für die Berechnung Radioisotopenaufnahme des Organs (Uptake) verwendet.

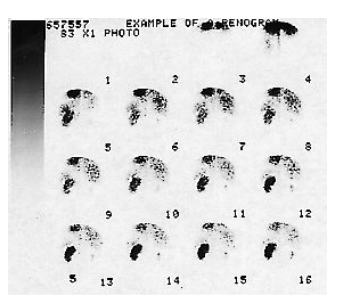

Abbildung 65: Eine Reihe von Aufnahmen der Niere (Renogrammen), wobei die rechte Niere von einem Stein blockiert ist.

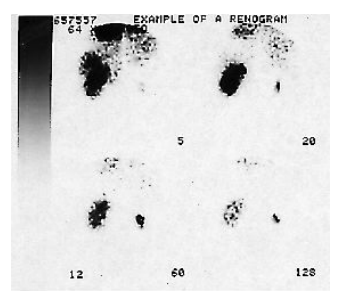

Abbildung 66: Ausgewählte Aufnahmen einer Reihe von Nierenaufnahmen.

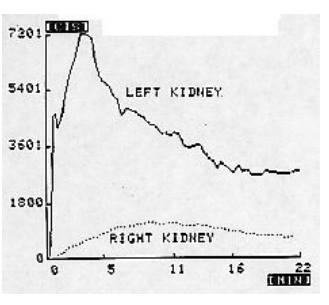

Abbildung 67: Graphische Darstellung des zeitlichen Verlaufs der Aktivität in zwei Nieren (Renogramm).

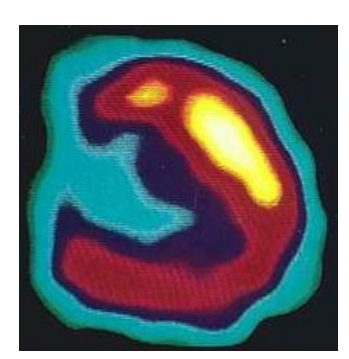

Abbildung 68: Ein SPECT Schnitt durch ein Herz

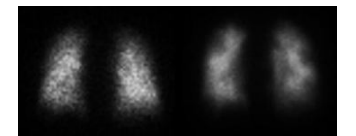

Abbildung 69: Rückseitige Aufnahme der Lunge, Atmung (links) und Durchblutung (rechts).

### Emissionstomographie

Die bisher behandelten bildgebenden Verfahren werden unter dem Begriff Planare Abbildung zusammengefasst. Sie erzeugen ein zweidimensionales Bild eines dreidimensionalen Objekts. Daher enthält das Bild keine Tiefeninformation und einige Details können einander überlagern oder sich gegenseitig (teilweise oder vollständig) verdecken. Wir bemerken, dass dieses Problem auch bei herkömmlichen Röntgenuntersuchungen auftritt.

Das übliche Verfahren zur Lösung dieses Problems, besteht darin mindestens zwei Aufnahmen der Patienten aus unterschiedlichen Blickwinkeln anzufertigen. So zum Beispiel von der Seite als auch von vorne. Bei der Röntgenuntersuchung der Brust macht man meist eine posterio-anteriore (PA) (*von hinten nach vorne*) und

eine laterale (*seitliche*) Aufnahme. Bei einer Aufnahme der Leber in der Nuklearmedizin, bildet man sowohl antero-posterior (AP) (*von vorne nach hinten*) als auch lateral (*seitlich*) ab.

Die Beschränkungen der planaren Röntgenaufnahme wurden durch die Entwicklung der [CT](http://de.wikipedia.org/wiki/Computertomographie) um 1970 aufgehoben. CT (früher auch *CAT* aus dem englischen *Computerized Axial Tomography / Computer Assisted Tomography*) steht kurz für Computertomographie man spricht auch von CT Scans, (der Begriff Tomographie stammt vom griechischen Wort tomos, welches Scheibe bedeutet. Unabhängig von ihrer genauen Bezeichnung erlaubt diese Technik die Erstellung von Schnittbildern des Körpers, die mit Hilfe von Computern erzeugt werden. Im wesentlichen erreicht ein CT dies durch Röntgenaufnahmen des Patienten aus vielen unterschiedlichen Winkeln. Die erzeugten Schnittbilder zeigen die dritte Dimensionen, die bei planaren Aufnahmen fehlt und lösen so das Problem der Überlagerung von Details. Weiterhin können die einzelnen Schnittbilder im Computer aneinander gefügt werden und ergeben so ein [dreidimensionals Bild.](http://de.wikipedia.org/wiki/Computertomographie) Mit Sicherheit ist das CT ein sehr leistungsfähiges bildgebendes Verfahren und der klassischen planaren Abbildung weit überlegen.

Das entsprechende nuklearmedizinische bildgebende Verfahren heißt Emissionstomographie. Wir werden zwei verschiedene Klassen dieser Technologie kennen lernen.

(a) Single Photon Emission Computed Tomography (SPECT) (*deutsche Übersetzung nicht üblich*)

Diese [SPECT](http://de.wikipedia.org/wiki/Single_Photon_Emission_Computed_Tomography) Technik verwendet eine Gammakamera um Bilder aus einer Reihe von Winkeln um den Patienten aufzunehmen. Diese Bilder werden dann mit eine digitalen Bildverarbeitungsverfahren namens [Bildrekonstruktion](http://de.wikipedia.org/wiki/Radon-Transformation) bearbeitet um Schnittbilder durch den Patienten zu erhalten.

Die [gefilterte Rückprojektion](http://de.wikipedia.org/wiki/Radon-Transformation) als Rekonstuktionsprozess ist unten dargestellt. Nehmen wir der Einfachheit halber an, dass der Schnitt durch den Patienten tatsächlich nur aus einem 2x2 Voxel Feld besteht, wobei die Radioaktivität in den Voxeln entsprechend A1...A4 sei:

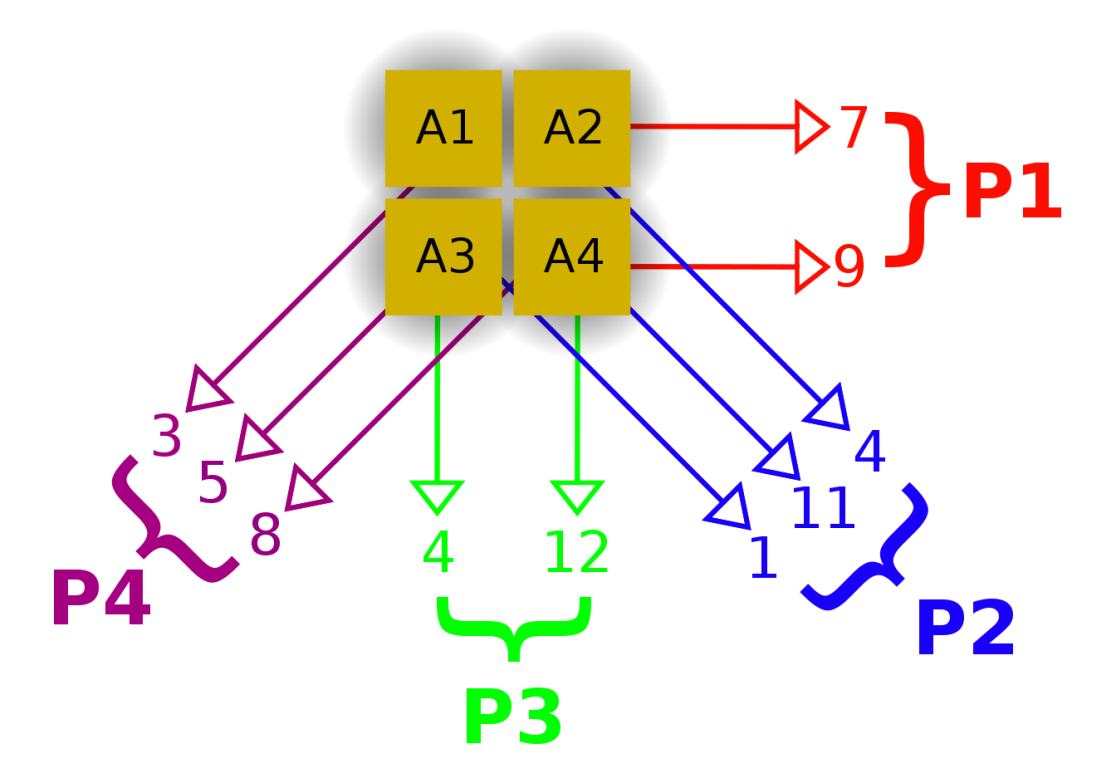

Abbildung 70: Darstellung der Aufnahme der vier Projektionen (P1...P4) um den Patienten.

Die erste Projektion P1, ist von rechts, die zweite Projektion P2 von rechts unten, usw. aufgenommen. Als erstes werden die Projektionen wie unten gezeigt aufaddiert.

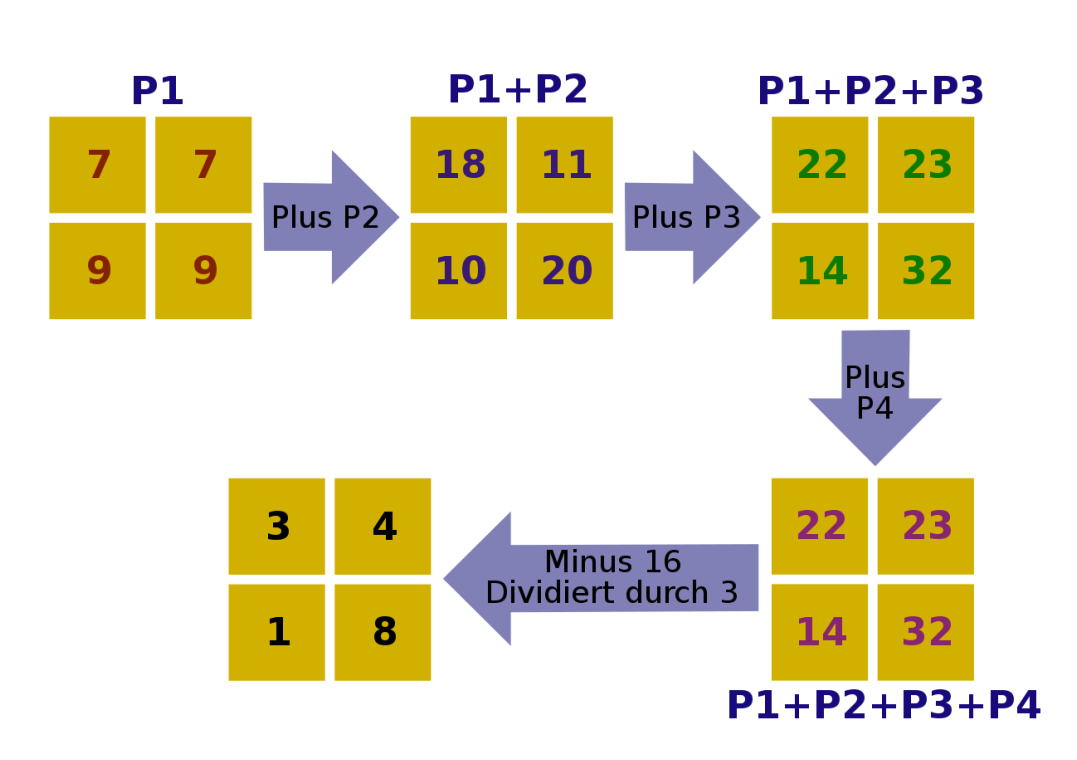

Abbildung 71: Darstellung des Rechenprozesses der gefilterten Rückprojektion.

die Summierten (bzw. überlagerten) Projektionen werden nun renormiert um die Radioaktivität in jedem Voxel zu erhalten.

Ein anderes Bildrekonstruktionsverfahren heißt [iterative Rekonstruktion.](http://de.wikipedia.org/wiki/Iterative_Rekonstruktion) Diese Technik bei der sich die Werte sukzessive dem Ergebnis annähern ist im folgenden dargestellt:

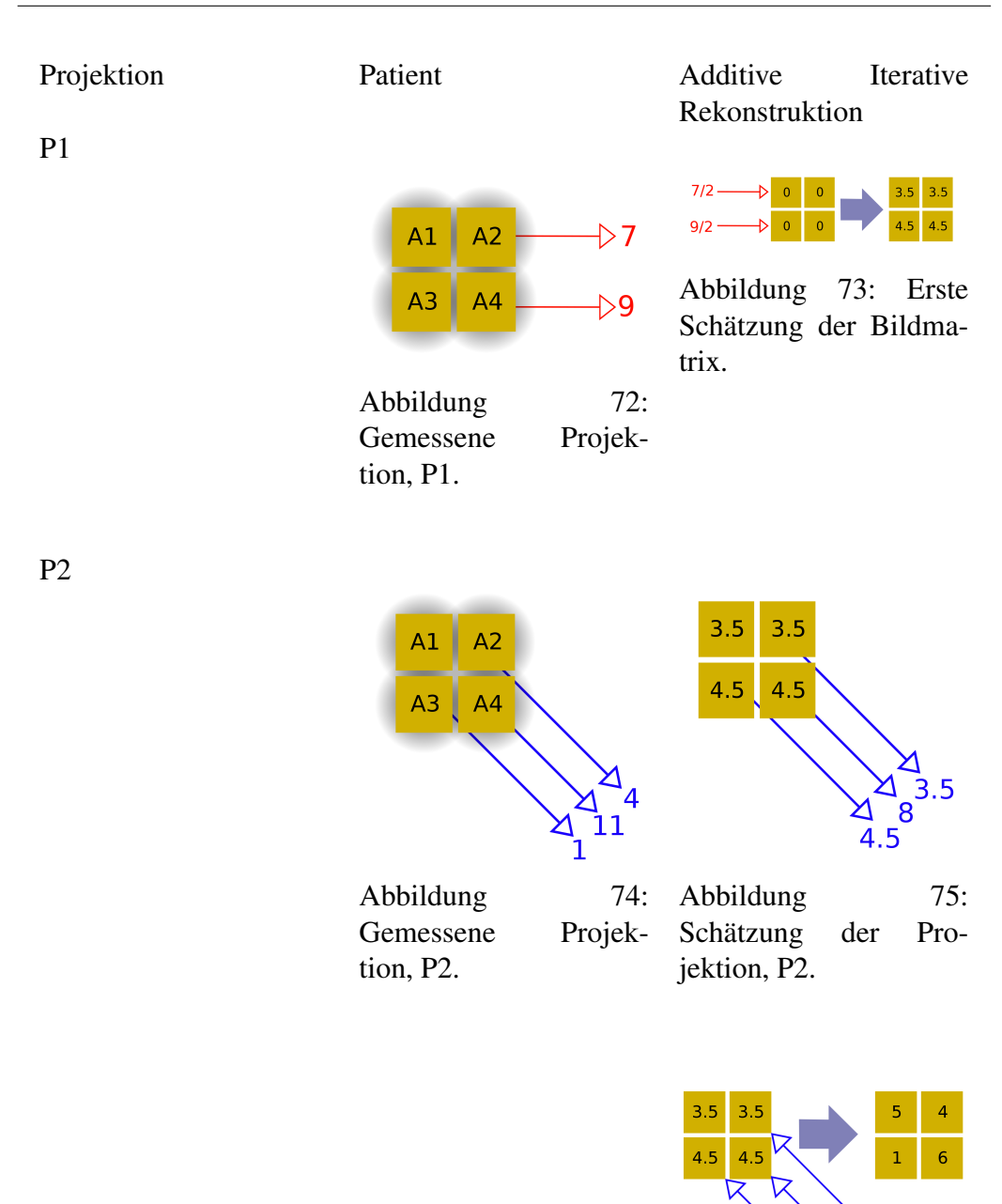

127

Abbildung 76: Zweite Schätzung der Bildma-

 $0.5$  $3/2$ <br>-3.5

trix

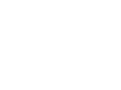

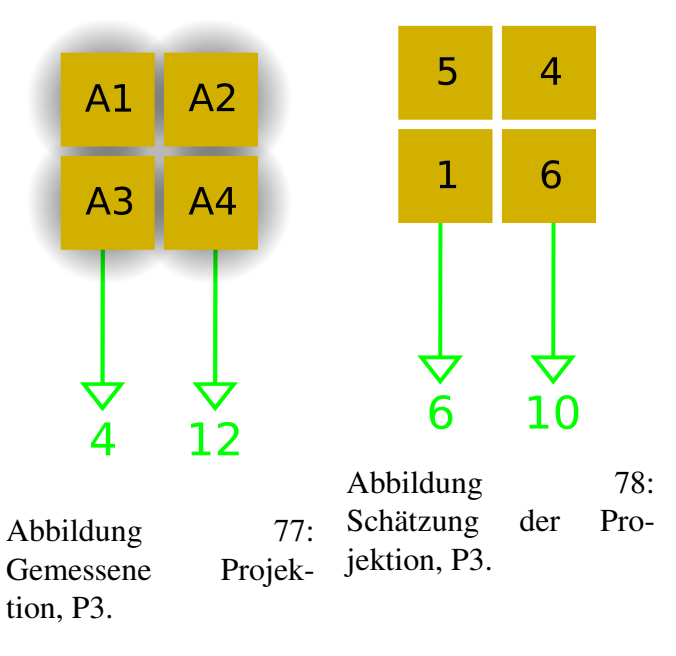

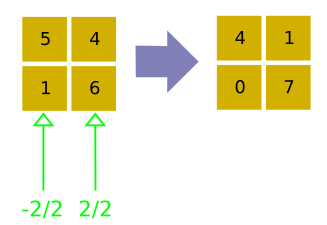

Abbildung 79: Dritte Schätzung der Bildmatrix

P3

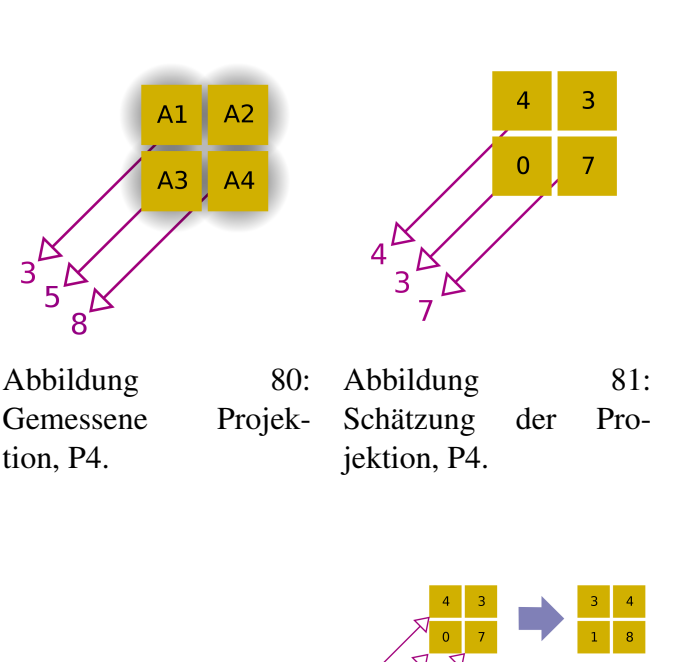

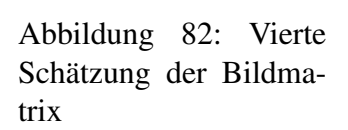

Die erste Schätzung der Bildmatrix entsteht in dem man die erste Projektion P1, gleichmäßig auf die anfänglich leeren Voxel der Matrix verteilt. Die zweite Projektion, P2, wird mit einer Schätzung der Projektion in der selben Richtung die aus der ersten Schätzung der Bildmatrix ermittelt wird verglichen. Die Differenz von tatsächlicher und aus der Projektion errechneter Bildmatrix wird der ersten der Bildmatrix hinzugefügt und ergibt so die zweite Schätzung der Bildmatrix. Dieser Prozess wird für jeder Projektionsrichtung einmal durchgeführt.

Die Gammakamera wird typischerweise um den Patienten rotiert um Bilder aus unterschiedlichen Winkeln aufzunehmen. Einige Gammakameras wurden speziell für SPECT Aufnahmen entwickelt und bestehen häufig aus zwei Kameraköpfen, die gegenüberliegend, auf beiden Seiten des Patienten montiert sind. Weiterhin gibt es einige SPECT Gammakameras, die speziell für Untersuchungen des Hirns entwickelt wurden und drei Kameraköpfe in einer Dreiecksformation besitzen.

Ein Vergleich dieser Bildrekonstruktionsmethoden ist unten für einen Schnitt der Lungen (Atmungsaufnahme) eines Patienten gezeigt:

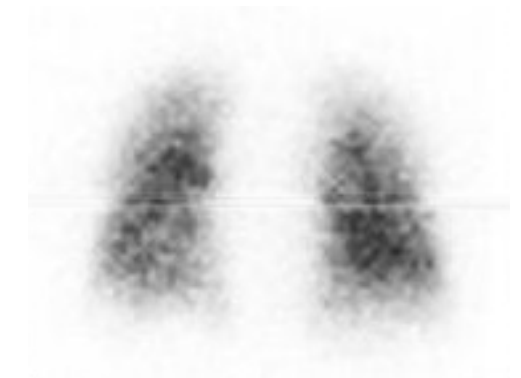

Abbildung 83: Planare Aufnahme von hinten

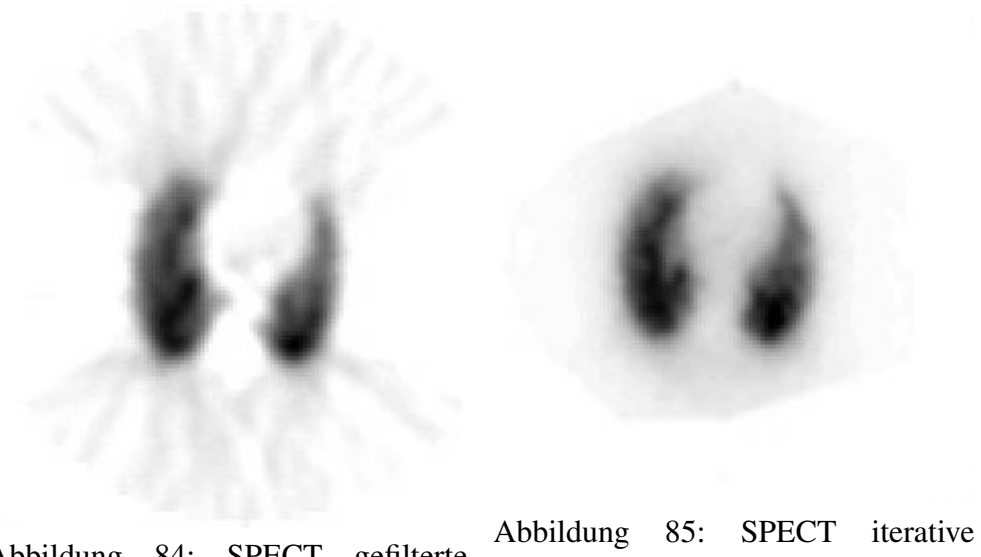

Abbildung 84: SPECT gefilterte Rückprojektion Rekonstruktion

#### (b) Positronenemissionstomographie (PET)

Wir erinnern uns aus [Kapitel 2,](http://de.wikibooks.org/wiki/Physikalische_Grundlagen_der_Nuklearmedizin/_Radioaktiver_Zerfall) dass Positronen von Kernen die zu viele Neutronen haben emittiert werden können. Wir erinnern uns, dass Positronen nicht sehr lange in Materie überleben, da sie sehr schnell auf ein Elektron treffen werden und in einem Prozess namens Annihilation verschwinden. Bei diesem Prozess verschwinden Positron und Elektron und es entstehen zwei Gammastrahlen in

entgegengesetzter Richtung (Anm. des Übersetzers die Strahlen sind nur dann exakt entgegengesetzt wenn die Geschwindigkeit des Schwerpunktes von Elektron und Positron vor dem Prozess genau Null war, daher ist der Winkel in der Realität immer ein bisschen von 180 Grad verschieden). Die Emission wird im englischen auch als Back-to-Back Gammastrahlung bezeichnet. Die entstehenden Gammastrahlen haben eine Energie von 0.51MeV.

Wenn wir nun einem Patienten ein positronenemittierendes Radiopharmakon verabreichen können die Positronen mit Elektronen in ihrer Nähe annihilieren und erzeugen zwei Gammastrahlen entgegengesetzter Flugrichtung Diese Gammastrahlen können mit einem Ring aus Strahlungsdetektoren um den Patienten detektiert werden so dass tomographische Bilder erzeugt werden können. Diese Detektoren sind im typischerweise spezielle Szintillationszähler, die auf die Detektion von Gammastrahlung einer Energie von 0.51 MeV optimiert sind. Dieser Ring von Detektoren zusammen mit den zugehörigen Gerätschaften und Computern heißt [Positronen-Emissions-Tomograph](http://de.wikipedia.org/wiki/Positronen-Emissions-Tomographie)

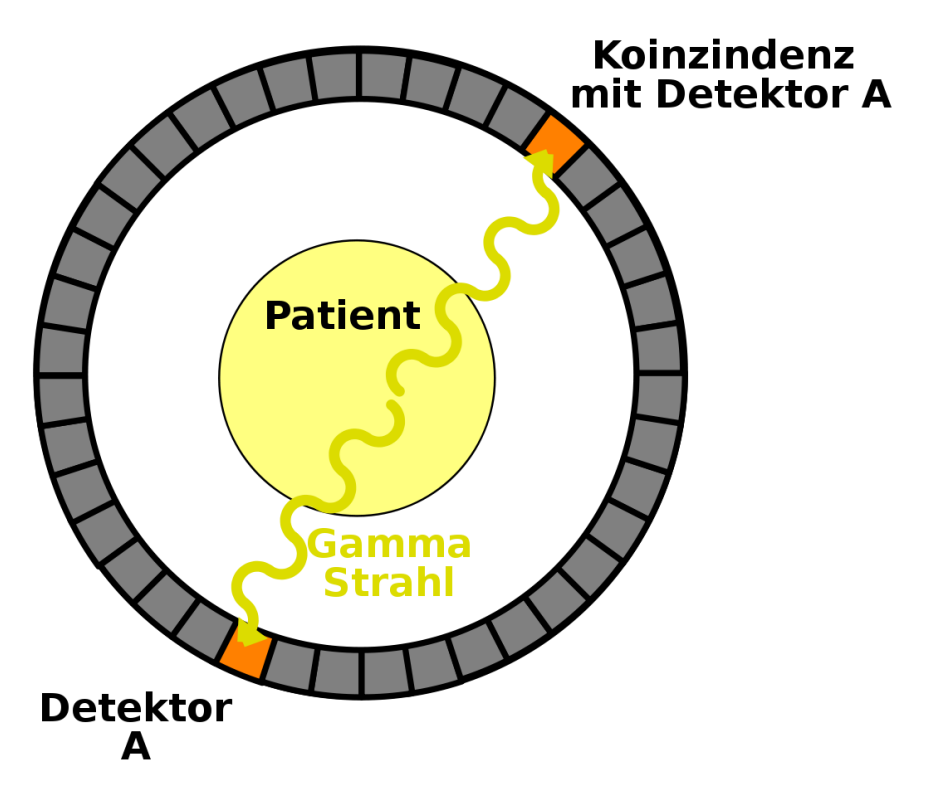

Abbildung 86: Schemtische Darstellung eines Koinzidenzereignisses im Detektorring eines Positronenemissionstomographen

Jeder Detektor im Ring wird in Koinzidenz mit einer Reihe von gegenüberliegenden Detektoren betrieben und die durch die Annihilation der Positronen erzeugte Gammastrahlung (so genannte Vernichtungsstrahlung) wird detektiert.

Man hat auch festgestellt, dass Gammakameras mit dicken Kristallen und speziellen Kollimatoren als PET Scanner verwendet werden können.

Zu den in der Positronenemissionstomographie verwendeten Radioisotopen gehören <sup>11</sup>C, <sup>13</sup>N, <sup>15</sup>O und <sup>18</sup>F. Diese Isotope werden üblicherweise in einem Gerät namens [Zyklotron](http://de.wikipedia.org/wiki/Zyklotron) hergestellt. Hinzu kommt, dass diese Isotope relativ kurze Halbwertszeiten haben. PET Scanner brauchen ein Zyklotron und angeschlossene Einrichtungen zur Herstellung der Radiopharmaka in ihrer Nähe. Wir werden Zyklotrons im [nächsten Kapitel](http://de.wikibooks.org/wiki/Physikalische_Grundlagen_der_Nuklearmedizin/_Produktion_von_Radionukliden) dieses Wikibooks näher kennen lernen.

Einige Fotos von Positronenemissionstomographen sind unten gezeigt:

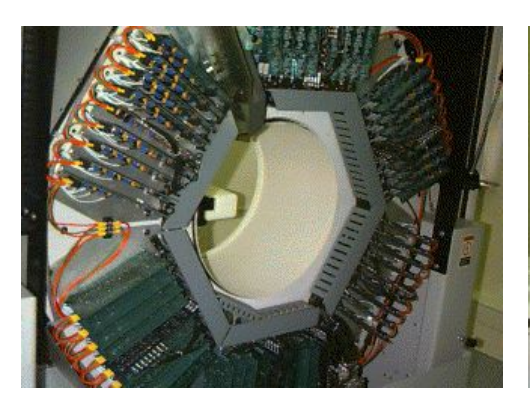

H @ Quest

zugehöriger Elektronik.

Abbildung 87: Die Detektoren mit Abbildung 88: Der Scanner selbst mit den Detektoren unter der Abdeckung

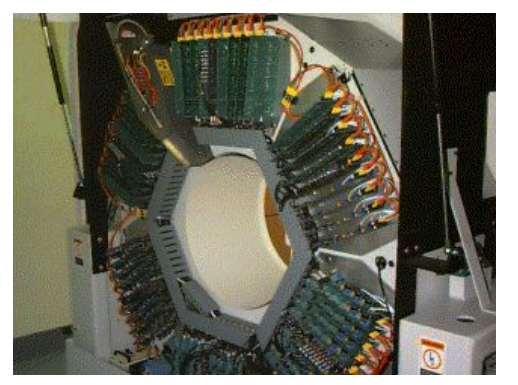

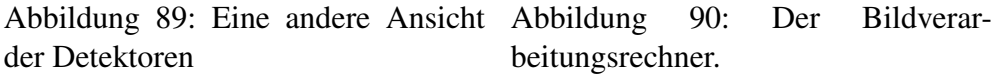

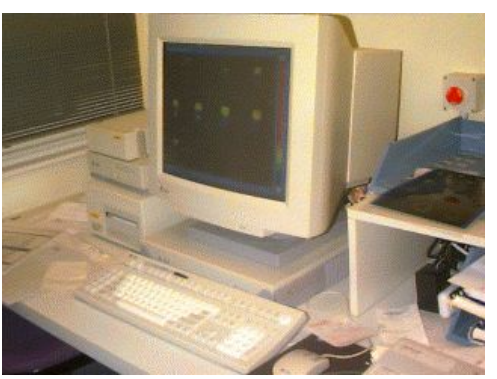

beitungsrechner.

### Externe Links (englisch)

- [Centre for Positron Emission Tomography](http://www.petnm.unimelb.edu.au/)<sup>[1](#page-132-0)</sup> at the Austin & Repatriation Medical Centre, Melbourne with sections on what PET is, current facilities, projects & research and a PET image library.
- [Online Learning Tools](http://brighamrad.harvard.edu/education.html)<sup>[2](#page-132-1)</sup> an advanced treatment from the Department of Radiology, Brigham and Women's Hospital, USA containing nuclear medicine teaching files, an atlas of myocardial perfusion SPECT, an atlas of brain perfusion SPECT and the physical characteristics of nuclear medicine images.
- [The Power of Molecular Imaging](http://www.nuc.ucla.edu/pet/)<sup>[3](#page-132-2)</sup> a brochure all about Positron Emission Tomography (PET) from the Department of Molecular & Medical Pharmacology, University of California LA, USA.

<span id="page-132-0"></span><sup>1</sup>http://www.petnm.unimelb.edu.au/

<span id="page-132-1"></span><sup>2</sup>http://brighamrad.harvard.edu/education.html

<span id="page-132-2"></span><sup>3</sup>http://www.nuc.ucla.edu/pet/

# Kapitel 10

# Produktion von Radionukliden

### Einleitung

Dies ist das zehnte Kapitel des Wikibooks [Physikalische Grundlagen der Nuk](http://de.wikibooks.org/wiki/Physikalische_Grundlagen_der_Nuklearmedizin)[learmedizin](http://de.wikibooks.org/wiki/Physikalische_Grundlagen_der_Nuklearmedizin)

Die meisten der in der Natur vorkommenden Radioisotope haben relativ lange Halbwertszeiten. Auch gehören sie zu Elementen die vom menschlichen Körper nicht verarbeitet werden. Daher benötigen medizinische Anwendungen Radioisotope welche künstlich hergestellt werden müssen.

Wir haben uns in der vergangenen Kapiteln dieses Wikibooks mit dem Thema Radioaktivität beschäftigt und sind dann zur Interaktion von Strahlung mit Materie fortgeschritten und haben uns mit Strahlungsdetektoren und Bildgebenden Systemen beschäftigt. In diesem Kapitel kommen wir auf die Strahlenquellen zurück und lernen Methoden kennen die verwendet werden um Radioisotope zu erzeugen.

Ein Radioisotop das in der nuklearmedizinischen Bildgebung sinnvoll verwendet werden kann sollte so beschaffen sein, dass die vom Patienten aufgenommene Dosis möglichst klein bleibt. Aus diesem Grund haben solche Isotope im allgemeinen eine sehr kurze Halbwertszeit und emittieren ausschließlich Gamma-Strahlung, also keine Beta-, oder Alpha-Teilchen. Die Energie der Gammastrahlung sollte nicht so gering sein, dass sie vollständig innerhalb des Körpers des Patienten absorbiert wird uns nicht zu hoch um noch detektiert werden zu können. Aus diesem Grunde werden meist Radioisotope mittlerer Energien verwendet, dass heißt von ca. 100keV bis ca. 200keV. Schließlich sollte das Radioisotop, da es in irgendeine Form von Radiopharmakon eingebracht werden muss auch in einer Form

herstellbar sein die der chemischen, pharmazeutischen und sterilen Verarbeitung zugänglich ist.

Als Produktionsmechanismen werden wir Spaltung, Kernreaktionen und Radioisotopengeneratoren betrachten.

#### Kernspaltung

In Kapitel [Kapitel 2](http://de.wikibooks.org/wiki/Physikalische_Grundlagen_der_Nuklearmedizin/_Radioaktiver_Zerfall%23Spontane_Spaltung) haben wir spontane Kernspaltung eingeführt, wobei wir sahen, dass schwere Kerne in eine Anzahl von Fragmenten zerbrechen können. Dieser Spaltungsprozess kann bei einigen schweren Kernen durch Absorption von Neutronen induziert werden. Nach der Absorption eines Neutrons können solche Kerne in kleinere Fragmente mit Kernladungszahlen zwischen etwa 30 und 65 zerfallen. Einige dieser neuen Kerne sind in der Nuklearmedizin verwendbar und können von anderen Spaltungsfragmenten durch chemische Prozesse getrennt werden.

Der Spaltungsprozess kann in einem Gerät namens [Kernreaktor](http://de.wikipedia.org/wiki/Kernreaktor) kontrolliert ablaufen. Ein solcher Reaktor existiert in Australien bei Lucas Heights in New South Wales und viele weiter existieren an verschiedenen Orten der Welt.

### Kernreaktionen

Bei diesem Herstellungsverfahren für Radioisotope werden geladene Teilchen bis zu sehr hohen Energien beschleunigt und dann auf ein *Target* geschossen. Beispiele solcher Teilchen sind Protonen, Alpha-Teilchen und Deuteronen. Neue Kerne können hierbei erzeugt werden, wenn diese Teilchen mit Kernen der Targets kollidieren. Einige dieser Kerne sind für die Nuklearmedizin von Nutzen.

Ein Beispiel für diese Methode ist die Herstellung von <sup>22</sup>Na wobei ein Target aus <sup>24</sup>Mg mit Deuteronen beschossen wird. Das heist:

$$
^{24}\text{Mg} + ^2\text{H} \longrightarrow {}^{22}\text{Na} + {}^{4}\text{He}
$$
 (10.1)

Ein Deuteron ist, wie man aus dem [ersten Kapitel](http://de.wikibooks.org/wiki/Physikalische_Grundlagen_der_Nuklearmedizin/_Atom-und_Kernstruktur) weiß, das zweit häufigste Wasserstoffisotop <sup>2</sup>H. Wenn es mit <sup>24</sup>Mg kollidiert entsteht ein <sup>22</sup>Na Kern und ein Alpha-Teilchen. Ein solches Target wird einige Zeit einem Deuteronenstrahl ausgesetzt und anschließend chemisch weiterverarbeitet um das <sup>22</sup>Na ab zu separieren.

Das üblicherweise für diese Art der Isotopenproduktion verwendete Gerät heißt [Zyklotron.](http://de.wikipedia.org/wiki/Zyklotron) Es besteht aus einer Ionenkanone die geladene Teilchen herstellt, und einigen Elektroden die diese zu hohen Energien beschleunigen sowie einem Magneten um sie im Zyklotron zu halten und schließlich auf das Target zu lenken und besitzt einen kreisförmigen Aufbau.

### Isotopengenerator

Dieses [Verfahren](http://de.wikipedia.org/wiki/Technetium-99m_Generator) wird häufig angewandt um gewisse kurzlebige Radioisotope in einem Krankenhaus oder einer Klinik herzustellen. Es besteht darin ein relativ langlebiges Isotop zu verwenden, welches in das gewünschte kurzlebige Isotop zerfällt.

Ein gutes Beispiel ist 99mTc welches, wie wir bereits wissen eines der in der Nuklearmedizin am häufigsten verwendeten Radioisotope ist. Dieses Isotop hat eine Halbwertszeit von sechs Stunden, was sehr kurz ist wenn wir es unmittelbar von einer nuklearen Herstellungsanlage heranschaffen müssen. Statt dessen versorgt uns die Herstellungsanlage mit dem Isotop <sup>99</sup>Mo welches zu <sup>99m</sup>Tc mit einer Halbwertszeit von ca. 2.75 Tagen zerfällt. Das <sup>99</sup>Mo wird Mutterisotop und das <sup>99m</sup>Tc wird Tochterisotop genannt.

Also wird in der Kernanlage das Mutterisotop hergestellt, welches relativ langsam in das Tochterisotop zerfällt, welches im Krankenhaus/Klinik chemisch vom Mutterisotop getrennt wird. Das Gerät zur Trennung heißt in unserem Beispiel <sup>99m</sup>Tc Generator:

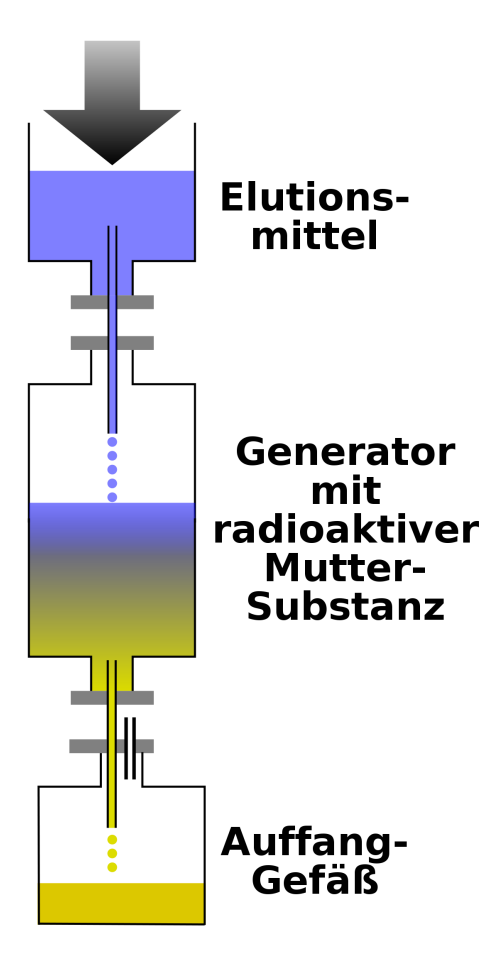

Abbildung 91: Technetium-99m Generator

Er besteht aus einer Keramiksäule an deren Oberfläche <sup>99</sup>Mo angelagert ist. Eine Lösung, auch Eluent genannt, wird durch die Säule laufen gelassen und reagiert chemisch mit dem entstandenen 99mTc und verlässt den Generator in einer chemischen Form, die geeignet ist zusammen mit einem Pharmakon zu einem Radiopharmakon verarbeitet zu werden. Der in der obigen Abbildung gezeigte Aufbau und heißt Überdrucksystem, wobei das Eulent mit Druck, etwas höher als der atmosphärische Druck, durch die Keramiksäule in das Auffanggefäß gepresst wird.

Die Keramiksäule und das Auffanggefäß müssen, aus Gründen des Strahlenschutzes, durch eine Bleiabschirmung geschützt werden. Weiterhin müssen alle erzeugten Produkte in sterilem Zustand gehalten werden, da die gesammelte Lösung Patienten verabreicht werden wird.

Schließlich wird bei einem 99mTc Generator eine [Ionisationskammer](http://de.wikibooks.org/wiki/Physikalische_Grundlagen_der_Nuklearmedizin/_Gasgef%7B%5C%22u%7Dllte_Strahlungsdetektoren%23Ionisationskammer) benötigt um die Radioaktivität einer dem Patienten zu verabreichenden Dosis, bei deren Herstellung, zu bestimmen und zu überprüfen ob Reste von <sup>99</sup>Mo in der gesammelten Lösung vorhanden sind

Einige Photos, die in den heißen Zellen nuklearmedizinischer Laboratorien aufgenommen wurden, sind unter gezeigt:

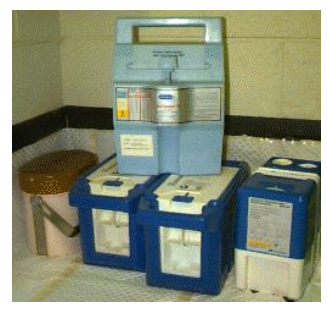

Abbildung 92: Fünf 99m-Tc Generatoren.

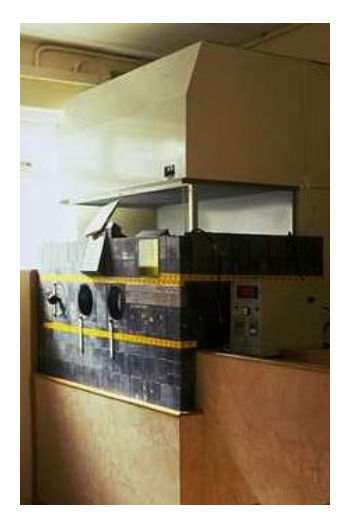

Abbildung 93: Bleiabschirmung um eine Flowbox in der Radiopharmaka hergestellt werden.

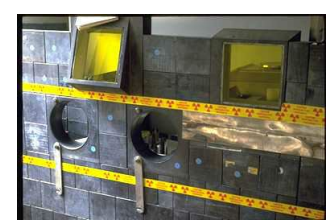

Abbildung 94: Die Blei Abschirmung um die Flowbox aus einer anderen Perspektive.

### Betrieb eines 99m-Tc Generators

Nehmen wir an wir haben eine Probe von <sup>99</sup>Mo und nehmen wir weiterhin an, dass wir zur Zeit *t* = 0 genau *N*<sup>0</sup> Kerne in unserer Probe haben. Die Anzahl *N*(*t*) der <sup>99</sup>Mo Kerne nimmt mit der Zeit entsprechend dem radioaktiven Zerfallsgesetz welches wir in [Kapitel 3](http://de.wikibooks.org/wiki/Physikalische_Grundlagen_der_Nuklearmedizin/_Das_Zerfallsgesetz) behandelt haben ab:

$$
N(t) = N_0 e^{-\lambda_{\text{Mo}}t} \tag{10.2}
$$

wobei  $\lambda_{\text{Mo}}$  die Zerfallskonstante von <sup>99</sup>Mo bezeichnet.

Daher ist die Anzahl der <sup>99</sup>Mo Kerne die in einem kurzen Zeitintervall *dt* zerfallen durch folgende Gleichung gegeben:

$$
dN(t) = -\lambda_{Mo} N_0 e^{-\lambda_{Mo} t} dt
$$
 (10.3)

Da <sup>99</sup>Mo in <sup>99m</sup>Tc zerfällt, entsteht die gleiche Anzahl an <sup>99m</sup>Tc Kernen während des Zeitintervalls *dt*. Zu einer Zeit *t*' ist nur noch der Bruchteil dn(*t'*) von diesen Kernen vorhanden, da <sup>99m</sup>Tc selbst auch zerfällt. Die Zeit in der <sup>99m</sup>Tc zerfallen kann ist gegeben durch *t* <sup>0</sup>−*t*. Setzen wir dies in das radioaktive Zerfallsgesetz ein, so erhalten wir:

$$
dn(t') = -dN(t)e^{-\lambda_{Tc}(t'-t)} = \lambda_{Mo}N_0e^{-\lambda_{Mo}t}e^{-\lambda_{Tc}(t'-t)}dt
$$
 (10.4)

Nun summieren wir die kleinen Beiträge d*n*(*t* 0 ). Anders ausgedrückt integrieren wir über *t* um die Zahl  $n(t')$  der <sup>99m</sup>Tc Kerne, die zum Zeitpunkt *t*' vorhanden sind, zu erhalten.

$$
n(t') = \int_0^{t'} -dN(t)e^{-\lambda_{\text{Te}}(t'-t)} = \lambda_{\text{Mo}}N_0e^{-\lambda_{\text{Te}}t'} \int_0^{t'} e^{(\lambda_{\text{Te}}-\lambda_{\text{Mo}})t}dt \tag{10.5}
$$

Lösen wir schließlich dieses Integral so erhalten wir:

$$
\Rightarrow n(t') = \frac{\lambda_{\text{Mo}}}{\lambda_{\text{Te}} - \lambda_{\text{Mo}}} N_0 e^{-\lambda_{\text{Te}}t'} \left( e^{(\lambda_{\text{Te}} - \lambda_{\text{Mo}})t'} - 1 \right)
$$
(10.6)

Die unten gezeigt Abbildung stellt das Ergebnis unserer Rechnung graphisch dar. Auf der horizontalen Achse ist die Zeit in Tagen und auf der vertikalen die Anzahl der Kerne (in beliebigen Einheiten) dargestellt. Die Grüne Kurve stellt den exponentiellen Zerfall von reinem <sup>99m</sup>Tc da. Die rote Kurve zeigt die Anzahl der 99mTc Kerne in einem <sup>99m</sup>Tc Generator, der niemals eluiert wird. Die blaue Kurve zeigt schließlich den Verlauf für einen 99mTc Generator, der alle 12 Studen eluiert wird

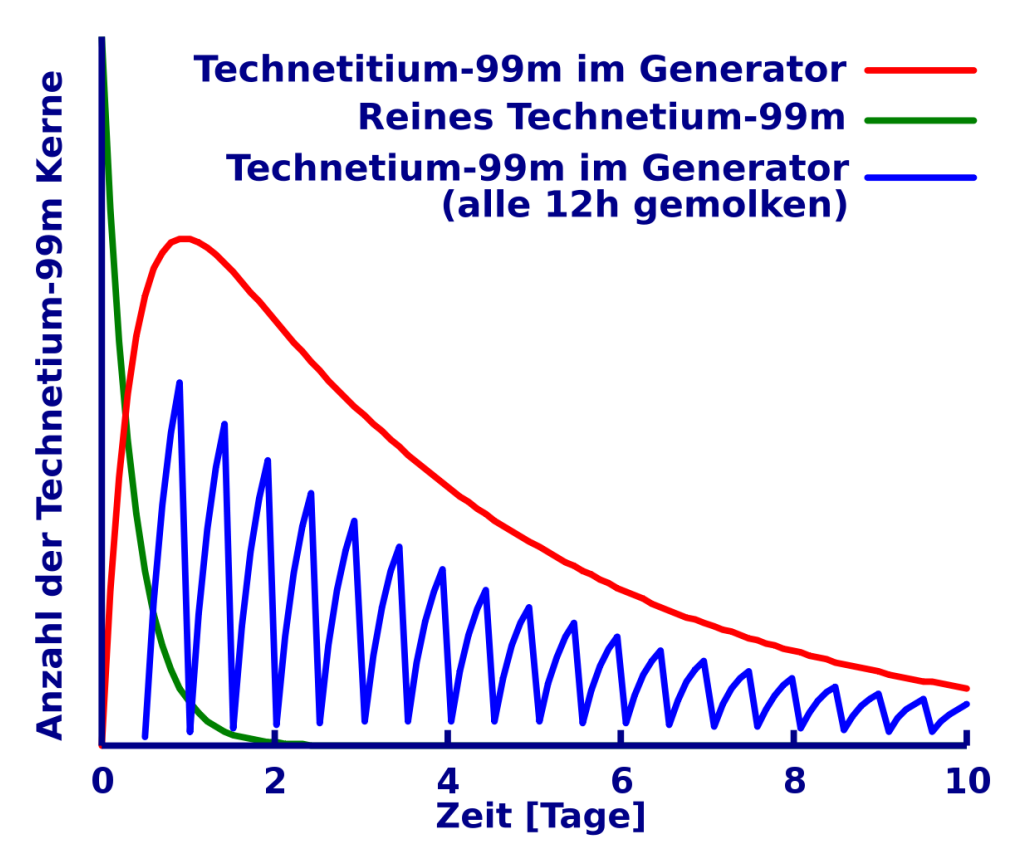

Abbildung 95: Zeitlicher Verlauf der Aktivität im Technetium-99m Generator

## Weiterführende Links (englisch)

- [Cyclotron Java Applet](http://www.phy.ntnu.edu.tw/ntnujava/viewtopic.php%3Ft%3D50)<sup>[1](#page-140-0)</sup> a Java-based interactive demostration of the operation of a cyclotron from GFu-Kwun Hwang, Dept. of Physics, National Taiwan Normal University, Virtual Physics Laboratory.
- [Nuclear Power Plant Demonstration](http://www.ida.liu.se/%7Eher/npp/demo.html)<sup>[2](#page-140-1)</sup> a Java-based interactive demonstration of controlling a nuclear reactor. Also contains nuclear power Information links.

<span id="page-140-1"></span><span id="page-140-0"></span><sup>1</sup>http://www.phy.ntnu.edu.tw/ntnujava/viewtopic.php?t=50 <sup>2</sup>http://www.ida.liu.se/~her/npp/demo.html

• [ANSTO's HIFAR Reactor](http://www.ansto.gov.au/natfac/hifar.html)<sup>[3](#page-141-0)</sup> - details about the nuclear reactor at Lucas Heights, NSW.

[Medical Valley](http://www.nrg-nl.com/public/medical/valley/index.html)<sup>[4](#page-141-1)</sup> - contains information on what nuclear medicine is, production of nuclear pharmaceuticals, molybdenum and technetium - from The Netherlands Energy Research Foundation Petten.

<span id="page-141-0"></span><sup>3</sup>http://www.ansto.gov.au/natfac/hifar.html

<span id="page-141-1"></span><sup>4</sup>http://www.nrg-nl.com/public/medical/valley/index.html

# Kapitel 11

# Autoren

#### Edits User

- [MichaelFrey](http://de.wikibooks.org/w/index.php?title=Benutzer:MichaelFrey)
- [Computer](http://de.wikibooks.org/w/index.php?title=Benutzer:Computer)
- [Sundance Raphael](http://de.wikibooks.org/w/index.php?title=Benutzer:Sundance_Raphael)
- [Uengeland](http://de.wikibooks.org/w/index.php?title=Benutzer:Uengeland)
- [Klaus Eifert](http://de.wikibooks.org/w/index.php?title=Benutzer:Klaus_Eifert)
- [C64](http://de.wikibooks.org/w/index.php?title=Benutzer:C64)
- [Shogun](http://de.wikibooks.org/w/index.php?title=Benutzer:Shogun)
- [Dirk Huenniger](http://de.wikibooks.org/w/index.php?title=Benutzer:Dirk_Huenniger)
	- [Boehm](http://de.wikibooks.org/w/index.php?title=Benutzer:Boehm)
	- [Hardy42](http://de.wikibooks.org/w/index.php?title=Benutzer:Hardy42)
# Kapitel 12

# Bildnachweis

In der nachfolgenden Tabelle sind alle Bilder mit ihren Autoren und Lizenen aufgelistet.

Für die Namen der Lizenzen wurden folgende Abkürzungen verwendet:

- GFDL: Gnu Free Documentation License. Der Text dieser Lizenz ist in einem Kapitel diese Buches vollständig angegeben.
- cc-by-sa-3.0: Creative Commons Attribution ShareAlike 3.0 License. Der Text dieser Lizenz kann auf der Webseite http://creativecommons.org/licenses/by-sa/3.0/ nachgelesen werden.
- cc-by-sa-2.5: Creative Commons Attribution ShareAlike 2.5 License. Der Text dieser Lizenz kann auf der Webseite http://creativecommons.org/licenses/by-sa/2.5/ nachgelesen werden.
- cc-by-sa-2.0: Creative Commons Attribution ShareAlike 2.0 License. Der Text der englischen Version dieser Lizenz kann auf der Webseite http://creativecommons.org/licenses/by-sa/2.0/ nachgelesen werden. Mit dieser Abkürzung sind jedoch auch die Versionen dieser Lizenz für andere Sprachen bezeichnet. Den an diesen Details interessierten Leser verweisen wir auf die Onlineversion dieses Buches.
- cc-by-2.0: Creative Commons Attribution 2.0 License. Der Text der englischen Version dieser Lizenz kann auf der Webseite http://creativecommons.org/licenses/by/2.0/ nachgelesen werden. Mit dieser Abkürzung sind jedoch auch die Versionen dieser Lizenz für andere Sprachen bezeichnet. Den an diesen Details interessierten Leser verweisen wir auf die Onlineversion dieses Buches.
- PD: This image is in the public domain. Dieses Bild ist gemeinfrei.
- ATTR: The copyright holder of this file allows anyone to use it for any purpose, provided that the copyright holder is properly attributed. Redistribution, derivative work, commercial use, and all other use is permitted.

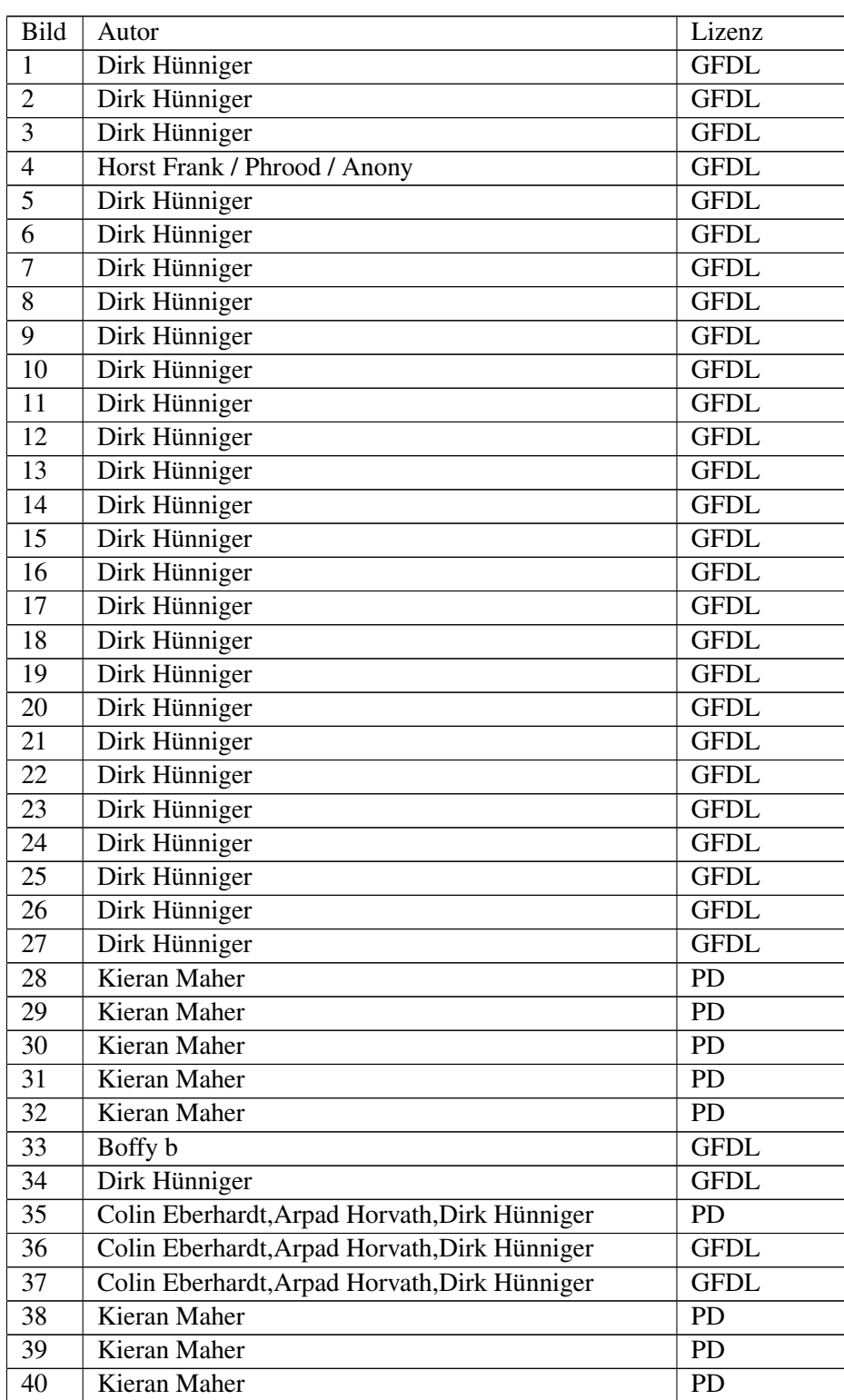

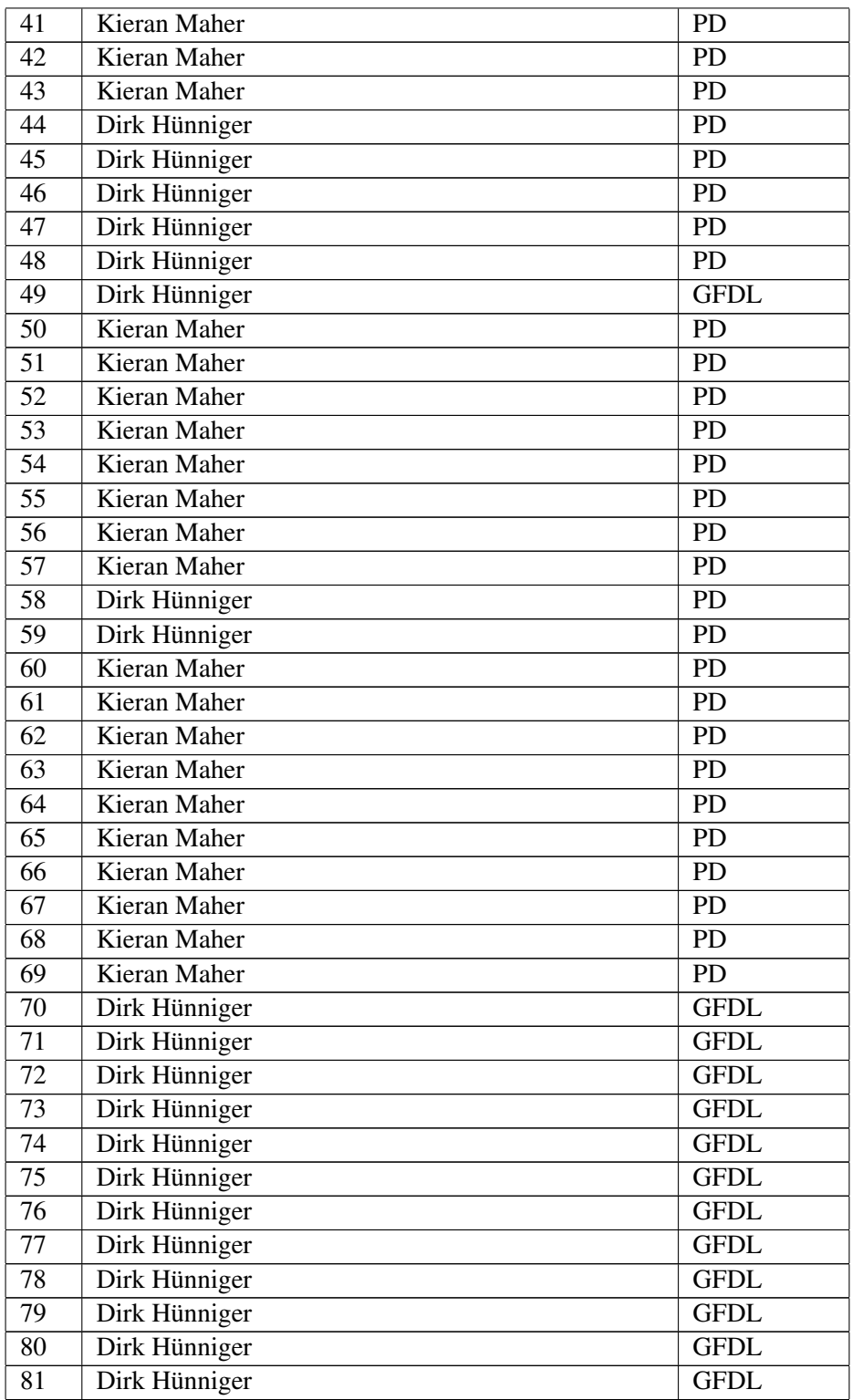

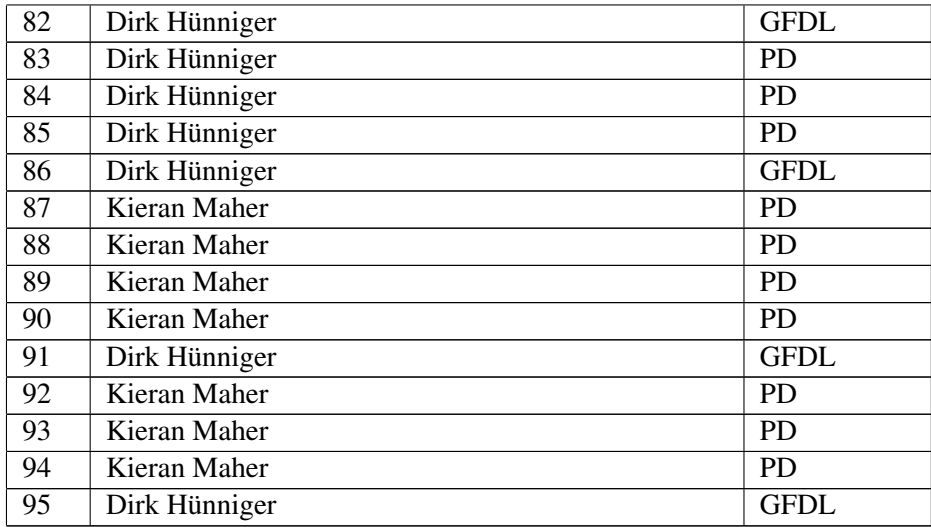

# Kapitel 13

# GNU Free Documentation **License**

#### 0. PREAMBLE

The purpose of this License is to make a manual, textbook, or other functional and useful document "free" in the sense of freedom: to assure everyone the effective freedom to copy and redistribute it, with or without modifying it, either commercially or noncommercially. Secondarily, this License preserves for the author and publisher a way to get credit for their work, while not being considered responsible for modifications made by others.

This License is a kind of "copyleft", which means that derivative works of the document must themselves be free in the same sense. It complements the GNU General Public License, which is a copyleft license designed for free software.

We have designed this License in order to use it for manuals for free software, because free software needs free documentation: a free program should come with manuals providing the same freedoms that the software does. But this License is not limited to software manuals; it can be used for any textual work, regardless of subject matter or whether it is published as a printed book. We recommend this License principally for works whose purpose is instruction or reference.

### 1. APPLICABILITY AND DEFINI-**TIONS**

This License applies to any manual or other work, in any medium, that contains a notice placed by the copyright holder saying it can be distributed under the terms of this License. Such a notice grants a world-wide, royalty-free license, unlimited in duration, to use that work under the conditions stated herein. The "Document", below, refers to any such manual or work. Any member of the public is a licensee, and is addressed as "you". You accept the license if you copy, modify or distribute the work in a way requiring permission under copyright law.

A "Modified Version" of the Document means any work containing the Document or a portion of it, either copied verbatim, or with modifications and/or translated into another language.

A "Secondary Section" is a named appendix or a front-matter section of the Document that deals exclusively with the relationship of the publishers or authors of the Document to the Document's overall subject (or to related matters) and contains nothing that could fall directly within that overall subject. (Thus, if the Document is in part a textbook of mathematics, a Secondary Section may not explain any mathematics.) The relationship could be a matter of historical connection with the subject or with related matters, or of legal, commercial, philosophical, ethical or political position regarding them.

The "Invariant Sections" are certain Secondary Sections whose titles are designated, as being those of Invariant Sections, in the notice that says that the Document is released under this License. If a section does not fit the above definition of Secondary then it is not allowed to be designated as Invariant. The Document may contain zero Invariant Sections. If the Document does not identify any Invariant Sections then there are none.

The "Cover Texts" are certain short passages of text that are listed, as Front-Cover Texts or Back-Cover Texts, in the notice that says that the Document is released under this License. A Front-Cover Text may be at most 5 words, and a Back-Cover Text may be at most 25 words.

A "Transparent" copy of the Document means a machine-readable copy, represented in a format whose specification is available to the general public, that is suitable for revising the document straightforwardly with generic text editors or (for images composed of pixels) generic paint programs or (for drawings) some widely available drawing editor, and that is suitable for input to text formatters or for automatic translation to a variety of formats suitable for input to text formatters. A copy made in an otherwise Transparent file format whose markup, or absence of markup, has been arranged to thwart or discourage subsequent modification by readers is not Transparent. An image format is not Transparent if used for any substantial amount of text. A copy that is not "Transparent" is called "Opaque".

Examples of suitable formats for Transparent copies include plain ASCII without markup, Texinfo input format, LaTeX input format, SGML or XML using a publicly available DTD, and standard-conforming simple HTML, PostScript or PDF designed for human modification. Examples of transparent image formats include PNG, XCF and JPG. Opaque formats include proprietary formats that can be read and edited only by proprietary word processors, SGML or XML for which the DTD and/or processing tools are not generally available, and the machine-generated HTML, PostScript or PDF produced by some word processors for output purposes only.

The "Title Page" means, for a printed book, the title page itself, plus such following pages as are needed to hold, legibly, the material this License requires to appear in the title page. For works in formats which do not have any title page as such, "Title Page" means the text near the most prominent appearance of the work's title, preceding the beginning of the body of the text.

A section "Entitled XYZ" means a named subunit of the Document whose title either is precisely XYZ or contains XYZ in parentheses following text that translates XYZ in another language. (Here XYZ stands for a specific section name mentioned below, such as "Acknowledgements", "Dedications", "Endorsements", or "History".) To "Preserve the Title" of such a section when you modify the Document means that it remains a section "Entitled XYZ" according to this definition.

The Document may include Warranty Disclaimers next to the notice which states that this License applies to the Document. These Warranty Disclaimers are considered to be included by reference in this License, but only as regards disclaiming warranties: any other implication that these Warranty Disclaimers may have is void and has no effect on the meaning of this License.

#### 2. VERBATIM COPYING

You may copy and distribute the Document in any medium, either commercially or noncommercially, provided that this License, the copyright notices, and the license notice saying this License applies to the Document are reproduced in all copies, and that you add no other conditions whatsoever to those of this License. You may not use technical measures to obstruct or control the reading or further copying of the copies you make or distribute. However, you may accept compensation in exchange for copies. If you distribute a large enough number of copies you must also follow the conditions in section 3.

You may also lend copies, under the same conditions stated above, and you may publicly display copies.

#### 3. COPYING IN QUANTITY

If you publish printed copies (or copies in media that commonly have printed covers) of the Document, numbering more than 100, and the Document's license notice requires Cover Texts, you must enclose the copies in covers that carry, clearly and legibly, all these

Cover Texts: Front-Cover Texts on the front cover, and Back-Cover Texts on the back cover. Both covers must also clearly and legibly identify you as the publisher of these copies. The front cover must present the full title with all words of the title equally prominent and visible. You may add other material on the covers in addition. Copying with changes limited to the covers, as long as they preserve the title of the Document and satisfy these conditions, can be treated as verbatim copying in other respects.

If the required texts for either cover are too voluminous to fit legibly, you should put the first ones listed (as many as fit reasonably) on the actual cover, and continue the rest onto adjacent pages.

If you publish or distribute Opaque copies of the Document numbering more than 100, you must either include a machine-readable Transparent copy along with each Opaque copy, or state in or with each Opaque copy a computer-network location from which the general network-using public has access to download using public-standard network protocols a complete Transparent copy of the Document, free of added material. If you use the latter option, you must take reasonably prudent steps, when you begin distribution of Opaque copies in quantity, to ensure that this Transparent copy will remain thus accessible at the stated location until at least one year after the last time you distribute an Opaque copy (directly or through your agents or retailers) of that edition to the public.

It is requested, but not required, that you contact the authors of the Document well before redistributing any large number of copies, to give them a chance to provide you with an updated version of the Document.

#### 4. MODIFICATIONS

You may copy and distribute a Modified Version of the Document under the conditions of sections 2 and 3 above, provided that you release the Modified Version under precisely this License, with the Modified Version filling the role of the Document, thus licensing distribution and modification of the Modified Version to whoever possesses a copy of it. In addition, you must do these things in the Modified Version:

- A. Use in the Title Page (and on the covers, if any) a title distinct from that of the Document, and from those of previous versions (which should, if there were any, be listed in the History section of the Document). You may use the same title as a previous version if the original publisher of that version gives permission.
- B. List on the Title Page, as authors, one or more persons or entities responsible for authorship of the modifications in the Modified Version, together with at least five of the principal authors of the Document (all of its principal authors, if it has fewer than five), unless they release you from this requirement.
- C. State on the Title page the name of the publisher of the Modified Version, as the publisher.
- D. Preserve all the copyright notices of the Document.
- E. Add an appropriate copyright notice for your modifications adjacent to the other copyright notices.
- F. Include, immediately after the copyright notices, a license notice giving the public permission to use the Modified Version under the terms of this License, in the form shown in the Addendum below.
- G. Preserve in that license notice the full lists of Invariant Sections and required Cover Texts given in the Document's license notice.
- H. Include an unaltered copy of this License.
- Preserve the section Entitled "History", Preserve its Title, and add to it an item stating at least the title, year, new authors, and publisher of the Modified Version as given on the Title Page. If there is no section Entitled "History" in the Document, create one stating the title, year, authors, and publisher of the Document as given on its Title Page, then add an item describing the Modified Version as stated in the previous sentence.
- J. Preserve the network location, if any, given in the Document for public access to a Transparent copy of the Document, and likewise the network locations given in the Document for previous versions it was based on. These may be placed in the "History" section. You may omit a network location for a work that was published at least four years before the Document itself, or if the original publisher of the version it refers to gives permission.
- K. For any section Entitled "Acknowledgements" or "Dedications", Preserve the Title of the section, and preserve in the section all the substance and tone of each of the contributor acknowledgements and/or dedications given therein.
- L. Preserve all the Invariant Sections of the Document, unaltered in their text and in their titles. Section numbers or the equivalent are not considered part of the section titles.
- M. Delete any section Entitled "Endorsements". Such a section may not be included in the Modified Version.
- N. Do not retitle any existing section to be Entitled "Endorsements" or to conflict in title with any Invariant Section.

• O. Preserve any Warranty Disclaimers.

If the Modified Version includes new front-matter sections or appendices that qualify as Secondary Sections and contain no material copied from the Document, you may at your option designate some or all of these sections as invariant. To do this, add their titles to the list of Invariant Sections in the Modified Version's license notice. These titles must be distinct from any other section titles.

You may add a section Entitled "Endorsements", provided it contains nothing but endorsements of your Modified Version by various parties– for example, statements of peer review or that the text has been approved by an organization as the authoritative definition of a standard.

You may add a passage of up to five words as a Front-Cover Text, and a passage of up to 25 words as a Back-Cover Text, to the end of the list of Cover Texts in the Modified Version. Only one passage of Front-Cover Text and one of Back-Cover Text may be added by (or through arrangements made by) any one entity. If the Document already includes a cover text for the same cover, previously added by you or by arrangement made by the same entity you are acting on behalf of, you may not add another; but you may replace the old one, on explicit permission from the previous publisher that added the old one.

The author(s) and publisher(s) of the Document do not by this License give permission to use their names for publicity for or to assert or imply endorsement of any Modified Version.

#### 5. COMBINING DOCUMENTS

You may combine the Document with other documents released under this License, under the terms defined in section 4 above for modified versions, provided that you include in the combination all of the Invariant Sections of all of the original documents, unmodified, and list them all as Invariant Sections of your combined work in its license notice, and that you preserve all their Warranty Disclaimers.

The combined work need only contain one copy of this License, and multiple identical Invariant Sections may be replaced with a single copy. If there are multiple Invariant Sections with the same name but different contents, make the title of each such section unique by adding at the end of it, in parentheses, the name of the original author or publisher of that section if known, or else a unique number. Make the same adjustment to the section titles in the list of Invariant Sections in the license notice of the combined work.

In the combination, you must combine any sections Entitled "History" in the various original documents, forming one section Entitled "History"; likewise combine any sections Entitled "Acknowledgements", and any sections Entitled "Dedications". You must delete all sections Entitled "Endorsements."

#### 6. COLLECTIONS OF DOCU-**MENTS**

You may make a collection consisting of the Document and other documents released under this License, and replace the individual copies of this License in the various documents with a single copy that is included in the collection, provided that you follow the rules of this License for verbatim copying of each of the documents in all other respects.

You may extract a single document from such a collection, and distribute it individually under this License, provided you insert a copy of this License into the extracted document, and follow this License in all other respects regarding verbatim copying of that document.

### 7. AGGREGATION WITH INDE-PENDENT WORKS

A compilation of the Document or its derivatives with other separate and independent documents or works, in or on a volume of a storage or distribution medium, is called an "aggregate" if the copyright resulting from the compilation is not used to limit the legal rights of the compilation's users beyond what the individual works permit. When the Document is included in an aggregate, this License does not apply to the other works in the aggregate which are not themselves derivative works of the Document.

If the Cover Text requirement of section 3 is applicable to these copies of the Document, then if the Document is less than one half of the entire aggregate, the Document's Cover Texts may be placed on covers that bracket the Document within the aggregate, or the electronic equivalent of covers if the Document is in electronic form. Otherwise they must appear on printed covers that bracket the whole aggregate.

#### 8. TRANSLATION

Translation is considered a kind of modification, so you may distribute translations of the Document under the terms of section 4. Replacing Invariant Sections with translations requires special permission from their copyright holders, but you may include translations of some or all Invariant Sections in addition to the original versions of these Invariant Sections. You may include a translation of this License, and all the license notices in the Document, and any Warranty Disclaimers, provided that you also include the original English version of this License and the original versions of those notices and disclaimers. In case of a disagreement between the translation and the original version of this License or a notice or disclaimer, the original version will prevail.

If a section in the Document is Entitled "Acknowledgements", "Dedications", or "History", the requirement (section 4) to Preserve its Title (section 1) will typically require changing the actual title.

## 9. TERMINATION

You may not copy, modify, sublicense, or distribute the Document except as expressly provided for under this License. Any other attempt to copy, modify, sublicense or distribute the Document is void, and will automatically terminate your rights under this License. However, parties who have received copies, or rights, from you under this License will not have their licenses terminated so long as such parties remain in full compliance.

### 10. FUTURE REVISIONS OF THIS LICENSE

The Free Software Foundation may publish new, revised versions of the GNU Free Documentation License from time to time. Such new versions will be similar in spirit to the present version, but may differ in detail to address new problems or concerns. See http://www.gnu.org/copyleft/.

Each version of the License is given a distinguishing version number. If the Document specifies that a particular numbered version of this License "or any later version" applies to it, you have the option of following the terms and conditions either of that specified version or of any later version that has been published (not as a draft) by the Free Software Foundation. If the Document does not specify a version number of this License, you may choose any version ever published (not as a draft) by the Free Software Foundation.